# + PAGINE! + TRUCCHI! + RECENSIONI! + FOTO!

## $\qquad \qquad \blacksquare$ **REAL**  $\overline{\phantom{0}}$ . 3000 D ER

QUINDICINALE **NUMBRITALE**<br>
DI VIDEOGIOCHI<br>
30 NOVEMBRE 1991<br>
ANNO IV N. 22<br>
SPED. IN ABB. POSTALE GR. 3/70

**LA VERITA'** 

-73

**TERMINATOR 2** 

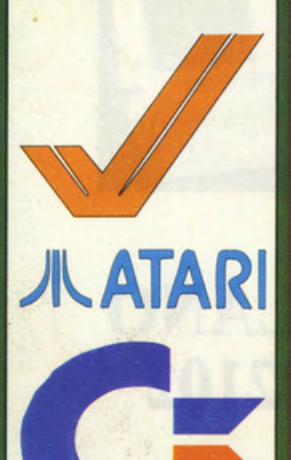

**RECENSITO E RISOLTO LEISURE SUIT LARRY V** 

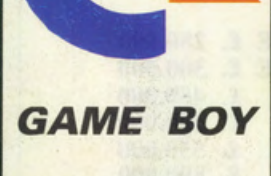

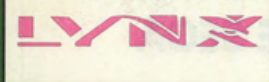

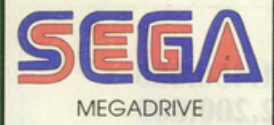

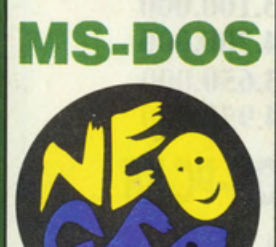

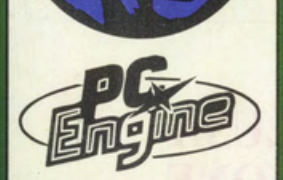

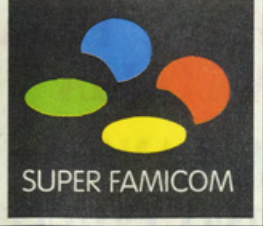

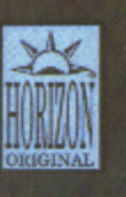

**PROSOCCER FINALMENTE SU FAMICOM!** 

# **ESCLUSIVO!!!** IL TUO COMPUTER AL PREZZO DI COSTO DA **B.U.N**

# IN VIA MONTEGANI, 11 a MILANO Tel. 02/8464960 r.a. Fax 02/89502102

# **SETTORE COMMODORE**

A500 VERSIONE 2.0 1MB £. 750.000<br>A500 1MB, 1084S COLORE £. 1.200.000<br>A500 1MB, 1230, 1084S £. 1.470.000 **A2000 NUOVA VERSIONE** A2000 CON 1084S, 1230 £ 1.650.000<br>A2000 CON 1084S COLORE £. 1.800.000 A3000 ........ £. TEL.

£. 750.000 £. 1.470.000 £. 1.350.000

STAMPANTE 1270 COMMODORE £. 280.000 **STAMPANTE 1230 COMMODORE £. 300.000 MONITOR COLORE 1084S £. 450.000 SOUND BLASTER** £. 300.000 **VIDEON III PER AMIGA** £, 550,000 £. 890.000 HD PER A500 GVP da **MODEM SMARTLINK 1200B** £, 160,000

E TANTISSIMI PROGRAMMI PER COMMODORE. PC E SEGA

# **SETTORE PERSONAL COMPATIBILI**

AT286/16 1MB, HD40MB, VGA, MONITOR, TASTIERA £.  $1.450.000$ AT 386/25 1MB, HD40MB, VGA, MONITOR, TASTIERA £. 2.200.000<br>AT386/33 1MB, HD40MB, VGA, MONITOR, TASTIERA £. 3.100.000<br>AT486/125 1MB, HD125, VGA, MONITOR, TASTIERA £. 4.700.000 £ 3.650.000 PORTATILE COMMODORE VGA HD20MB 1FD **PORTATILE BONDWELL B310SX 386 HD80 VGA** £, 4.950,000

DIMOSTRAZIONI IN NEGOZIO DEL KIT DI ACQUISIZIONE IMMAGINI ION-PC KIT ... E TANTE ALTRE CONFIGURAZIONI. TELEFONATE !!!

**GARANZIA DA UNO A TRE ANNI I PREZZI SI INTENDONO PER IVA INCLUSA LEASING E CONTRAT DI MANUTENZIONE** TT LABORATORIO RIPARAZIONI PER COMMODORE, PC E FAX SPEDIZIONI PER CONTRASSEGNO IN TUTTA ITALIA

PAGAMENTI RATEALI SOLO PER LA ZONA DI MILANO **ORARIO 9,30 - 12,30 15,30 - 19,30 LUNEDI' MATTINO CHIUSO** 

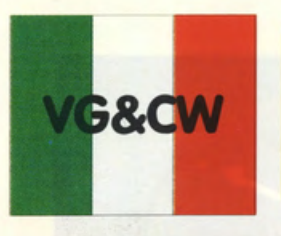

Direttore responsabile: Rocco Schirinzi - Capo redattore: Alessandro Gualtieri In redazione: Enrica Pagani, Mauro Pagani, Giuliano Cimorro. Lauro Frignoni. Mirko Marchesi. Corrodo Capretti. Massimo De Lisio. Paolo Logli, Manuela Sandri, Roberto Sandri -Inviato dall'estero: Anthony Remedios Fotografia: Elias Willard -Grafico impaginatore: Esserrelle - Redazione e uffici: Società Editrice Derby Srl / Videogame & Computer World Via G. Di Vittorio, 1 - 20017 Rho (Milano) tel. 02/9311397 Fax tel. 02/93502770 - Tipografia: Grafiche Biessezeta srl Via A. Grandi, 46 - 20017 Rho (MI) Autorizzazione del Tribunale di Milano n.427 del 16 giugno 1988 Prezzo di copertina: L. 3.000 - Numero arretrato: L. 6.000 Distribuzione per l'Italia: DI.NA.STA. - RHO (MILANO) Sped. in obb. postale gr. 3/70 Pubblicità inf. al 70%- Stampa Pellicole: DTP Videowrite srl Milano -

# **In questo numero:**

**ANTEPRIME IN DIRETTA AMNIOS (Amiga) FULL BLAST (Amiga) LOTUS TURBO CHALLENGE 2 (Amiga) NEBULUS (Amiga) PEGASUS (Amiga) SUPER SPACE INVADERS (Amiga) TERMINATOR 2 (Amiga) UTOPIA (Amiga) ELENCO ARRETRATI LE PAGINE DEI LETTORI L'ANGOLO DEL CRITICO Più hard ... meno soft!** 

**CONSIGLI TRUCCHI E... SOLUZIONI PROVATI PER VOI: 7 COLORS (Amiga) 6 6 LONTASTIC WRITER (Ms-Dos) Wizardry 6 IMAGE LABELS (Ms-Dos) Leisure Suit Larry V BO JACKSON (Game Boy) SUPER SCRABBLE (Game Boy) UNIVERSO PARALLELO: Il mondo delle miniature PRO SOCCER (Super Famicom) LEISURE SUIT LARRY V (Ms/ Dos) MARTIAN MEMORANDUM (Ms/ Dos) GAUNTLET (Lynx) RUGBY THE WORLD CUP (C64)** 

**FATAL REWIND (Megadrive) LEAGUE BOWLING (NeoGeo) LA PAGINA DELL'AVVENTURA:** 

Come annunciato, ecco iniziare a fioccare tutte le novità dello scorso European Computer Entertainment Show di Londra. Se nel frattempo esce Terminator 2 andatevelo a vedere al volo perchè ne vale la pena e comprate il nuovo disco dei Dire Straits e di Van Halen perchè meritano senza dubbio. Questa è sporchissima pubblicità, gratuita per giunta, ma dopo miriadi e miriadi di redazionali senza senso (sì, questo pezzo delle rivista che state leggendo si chiama Redazionale, ignorantoni!!!), almeno posso darvi dei consigli costruttivamente utili! Onde evitare di rubarvi troppo tempo con le mie chiacchiere da vecchio bavoso e rincitrullito, vorrei spendere una parola di benvenuto per i nostri due nuovi redattori, Massimiliano Pizzocaro e Fabrizio Galli (rispettivamente lopo" e "Tano"!!!) che hanno deciso di imbarcarsi nella arande avventura di VG&CW nei panni di super-esperti di Super Famicom e Neo-Geo. Aspettano sfide da ogni parte d'Italia perchè si pretendono e si dimostrano infallibili ed imbattibili con qualsiasi "cartridge" (soprattutto quelle sportive): volete metterli alla prova?!

Ebbene sì, sono arrivate le "figurine" dei redattori! Ve la siete voluta e adesso, cuccatevi queste "stupende" istantanee. ATIENZIONE!!!!! Oro tocco o voi! Se perciò scrivete uno lettera o VG&CW. mettete nello busto anche uno vostro foto (possibìlmente non una Polaroid o un'immagine di quando eravate poppanti con il sederino "imborotalcato" in bella vista!) e noi LA PUBBLICHEREMO!!!!!! Come si suol dire, occhio per occhio...!

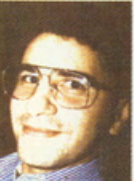

Gullit e ogni tanto arriva in a perennemente appollaiate sul amato ed invidiato risolutore di copertina. Ah, dimenticavo, ha solo per chiacchierare con il "colpo della suo workbench! adventure. adventure. In la barba! la c ufficio con il <sup>\*</sup>colpo della suo workbench! **adventure.** Il a bortol la bortol outori di Tetris e Hatris!<br>strega<sup>«</sup>!

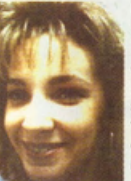

**Bo Derek per portare il solo in College in MENA! Proposte: proposte: all PRG. SI è** invecchiati in MENA line di internetion di alla metabolica in a cognome for Nordella media in MENA line di alla metabolica in a cogno

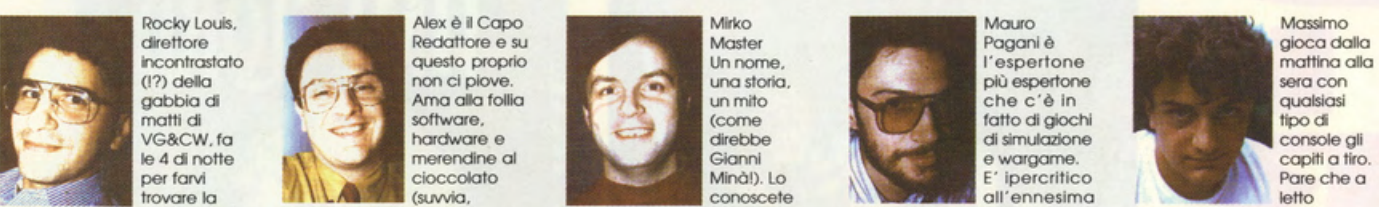

pupazzo del Gabibbo vicino, confezione di Girellal) e spesso piramidi e dal Chaos Strikes imbottirci di Valium per Game Boy sotto il cuscino e<br>Gloca a pallone meglio di affoga nel mare di scartoffie Back a Hero's Quest. E'

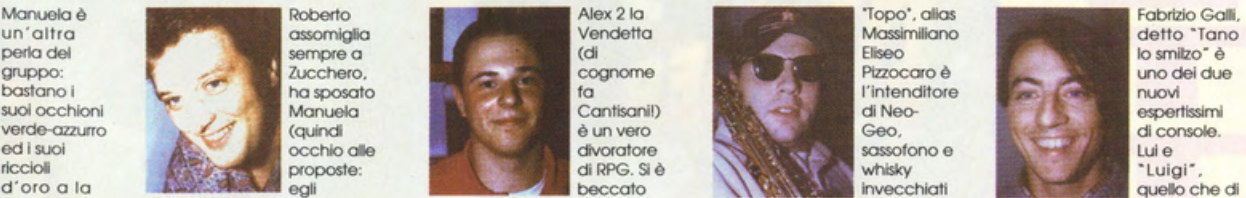

redazione ogni mattina (mi ha con il suo Picci. Altro per aver termineto Wlzardry VI. dalla mattina alla sera, tra una ormai diventati amici<br>Pagato per farmi dire ciò, non imbattibile risolutore di E' pronto a svelarvi anc **pog**ato per farmi dire ciò, non imbattibile risolutore di E' pronto a svelarvi anche i più session jazz e l'altra, guida inseparabili! Il <sup>•</sup>Tano<sup>•</sup> acc<br><mark>fate</mark>ci caso!). E' sposata con Roberto e la Lucasfilm! qualsiasi quesito. **Cl la Province di Ruolo.** gotti! **gotti!** qualsiasi quesito.

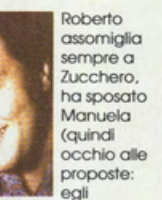

e politica di attorgo di attorne di attogo net more di attorne di scottoffle attorne di scottoffle attorne di<br>
Bacic di di scottoffle a controllato risolutore di controllato abbia imparato il solo per chiacchierare con all

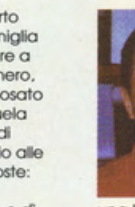

**roteci con allute exercises** con **con a sposoto con exercise e o di Ruolo.**<br>In the performance di Ruolo.<br>**In the performance of the performance of the performance of the performance of the cortland proval!** 

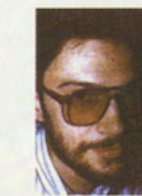

**rtvista in edicola! Dome con Il speditegli una bella circo in altritti, dall'Alpe alle potenza e ci costringe a<br>
<b>Prime alla province alla potenza e con I alla potenza e con Il speditegli una bella potenza e ci costringe** 

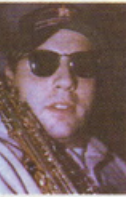

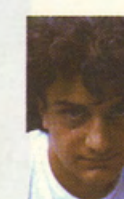

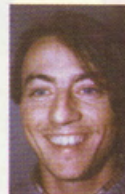

Arrivano i Racks della linea "audio" Artexport, dedicati agli appassionati di hi-fi ed in grado di tener conto delle loro piccole ·manie'. esigenze e ·debolezze'. Questi Racks hanno spezio per i dischi ben in vista dietro cristalli temperati, pianetti regolabili per contenere molti elementi. totale

·superlogo'. L'antina centrale di Superlogo é ad effetto "candid camera": riflette cioè lo spazio e ci si specchia se guardato frontalmente: é invece perfettamente trasparente se lo sguardo colpisce i lati. Tutte le collezioni Artexport, in vendita

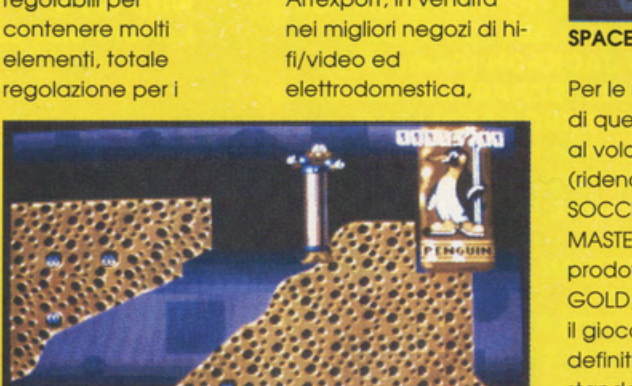

JAMES POND DIVENTA ROBOCODI

giradischi. ecc. Il modello Match. ad esempio. ha una serratura che tranquillizza anche i più gelosi ascoltatori. Nella collezione ·Programma Video· invece il vero protagonista é il

hanno qualcosa in comune: la resistenza anti graffio della laccatura. la cura nei dettagli ed i bordi sofl. Chi volesse maggior ragguagli ed informazioni telefoni a questo numero: 02/ 8360720.

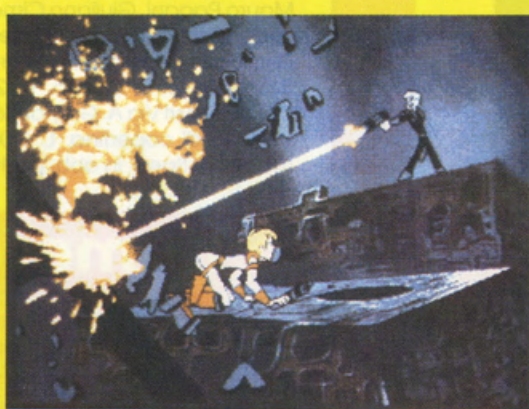

#### SPACE ACE2: DIVERSO!?

Per le novità software di questi giorni si parte al volo con KICK OFF (ridenominato SUPER SOCCER) per il SEGA MASTER SYSTEM. prodotto dalla US GOLD. che si dimostra il gioco di calcio definitivo anche per lo standard ad 8 Bit della famosa console più venduta nel mondo dopo il NES. Arriva poi dalla EMPIRE l'attesissimo SPACE ACE 2 che dovrebbe apparire sui monitor Amiga, Atari ST e IBM PC entro Natale. Dotato di grafica di altissima qualità e di tantissimo sonoro "campionato",

questo secondo episodio laser-game presenterò, ahimè. la stessa identica giocabilitò dei suoi predecessori: del tipo fai la mossa giusta al momento giusto se no son guai! SPACE ACE 2 è previsto sempre e solamente su supporto magnetico consueto (leggi floppy disk!) e non. come qualcuno si aspetterebbe. su CD Vìdeo magari compatibile con il *CDN* Commodore (sighl). Dopo il successone di JAMES POND. la stessa SEGA ha acquisito i diritti per produrre nientepopodimeno

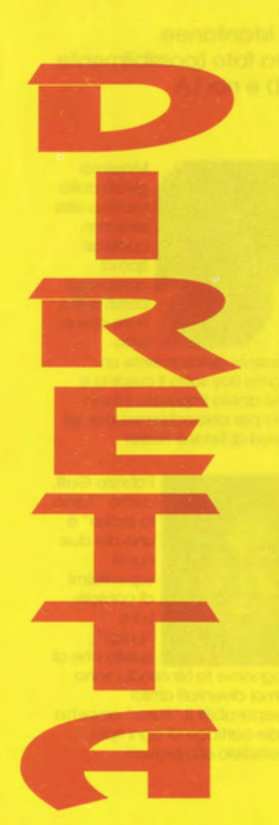

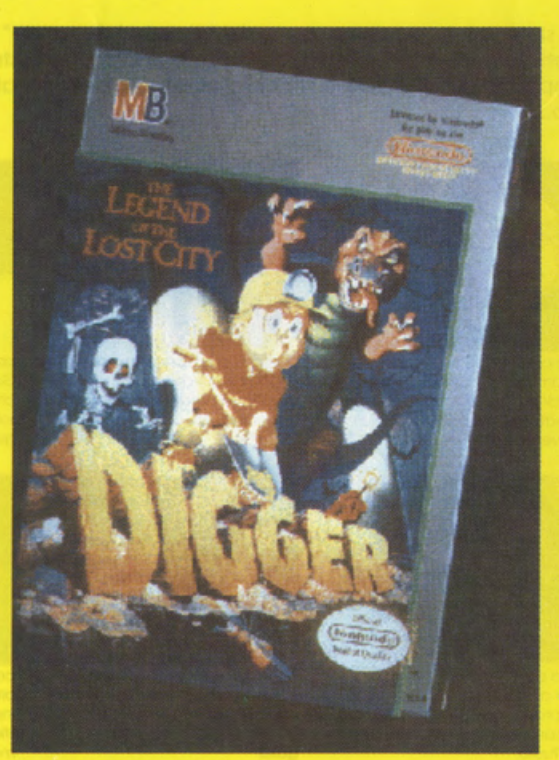

NOVITA' PER IL N.E.S . ....

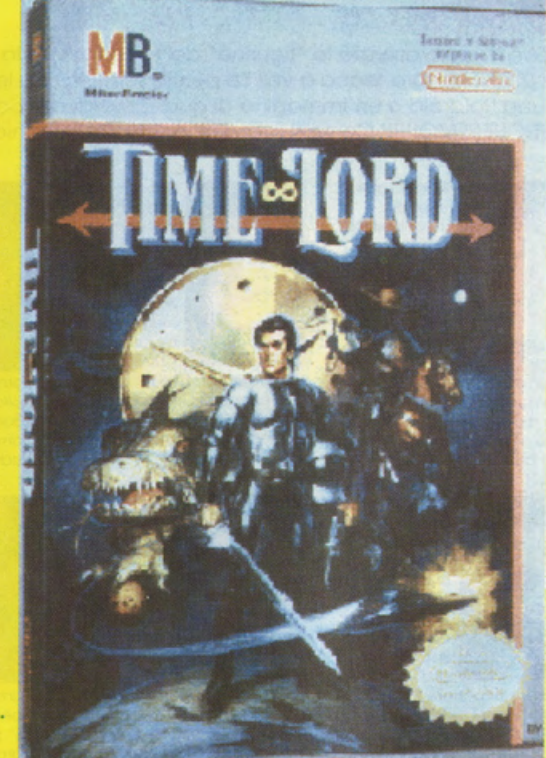

.... DALLA M.B.

che ROBOCOD. ennesimo arcadeplalform ispirato alle gesta del simpatico e guizzante pesciolino già incaricato di difendere il proprio ecosistema qualche videogame fo. ROBOCOD sarò presto disponibile per AMIGA. ATARI ST, CBM 64, SEGA MASTER SYSTEM e SEGA MEGADRIVE: coso volete di più?! Dopo un breve periodo di silenzio torna alla ribalta IMPRESSIONS con alcuni titoli particolarmente promettenti. Sta infatti per essere pubblicato. dalla software house di UNIVERSE 3 e RORKE'S DRIFT. l'interessante FORT APACHE. una classica simulazione western ambientata ai tempi del generale Custer; ci saranno allora da

svolgere alcune missioni come. ricacciare e mantenere nelle varie riserve gli indiani pellerossa. sconfiggere predoni e banditi senza scrupoli. affrontare bande di tagliagole messicani. nonché proteggere alcuni sperduti gruppi di minatori e

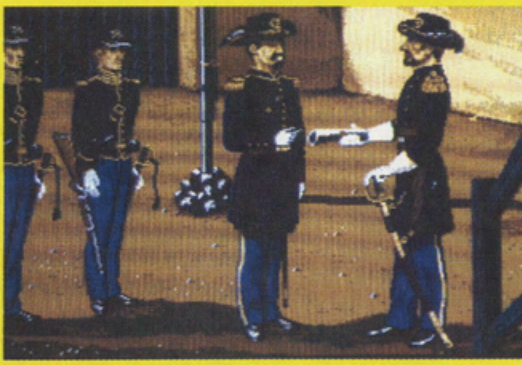

UNA VISITA A FORT APACHE IMPRESSIONS

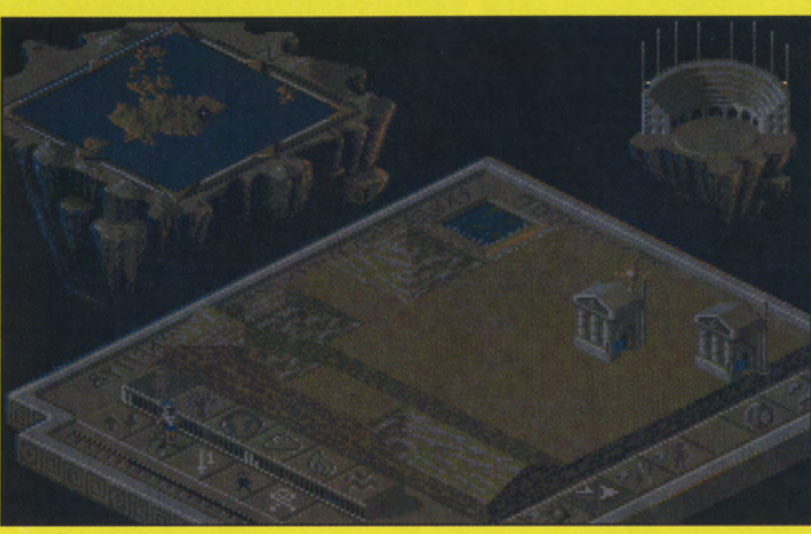

E' ARRIVATO POPULOUS 21

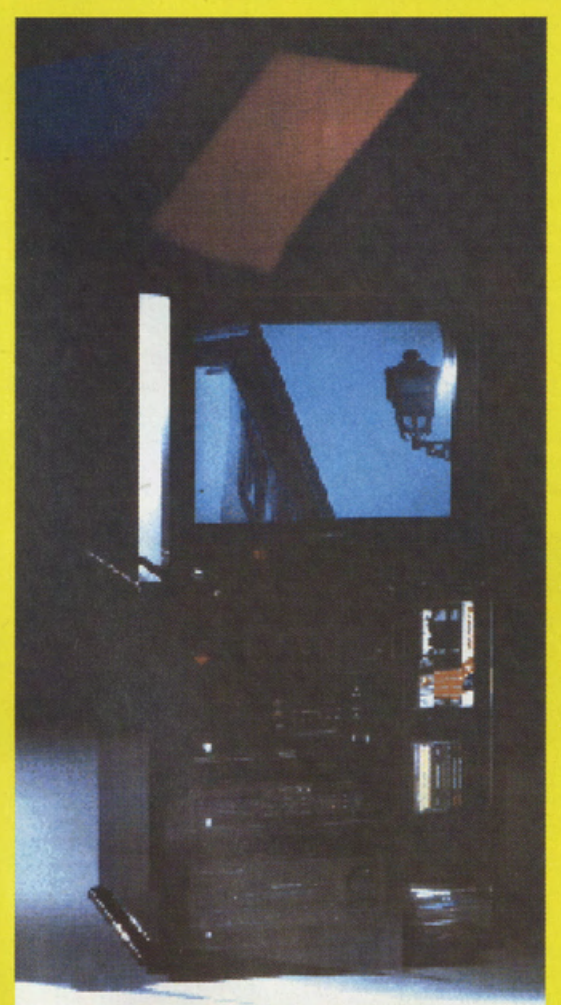

I PRESTIGIOSI RACK ARTEXPORT

salvaguardare l'incolumità di alcuni convogli ferroviari. Tutto questo condito soprattutto da grafica curatissima e multicolore. con la presenza della classica interfaccia utente "solo-mouse" per fare del selvaggio west delle giubbe blu. un favoloso mondo da scoprire e vivere insieme ai propri AMIGA. ATARI ST ed **IBM PC.** Sempre dalla IMPRESSIONS arriveranno. entro pochi giorni. altre due produzioni: CRIME CITY. una specie di awentura interattiva. e THE LAST STARSHIP. un classico shoot'em up multi-scrolling che si spera riesca a restituire la qualità perduta in altre analoghe produzioni alla software house londinese. Novità per il NINTENDO

ENTERTAINMENT SYSTEM

grazie alla MB che pubblica. proprio in questi giorni. tre titoli particolarmente appetitosi: si tratta di CALIFORNIA GAMES. TIME LORD e DIGGER. Il primo è il classico mega-giocane già apparso su home e personal computer, nonché persino sul Lynx. mentre TIME LORD è uno specie di RPG particolarmente impegnativo è curato. DIGGER è invece un degno emulo del P.P.HAMMER che ancor oggi sto dando moltissimo filo da torcere a tonti utenti Amiga. Continua infine l'attesa per POPULUS 2 . Il game. sempre prodotto dal team BULLFROG. dovrebbe esser pubblicato entro il prossimo dicembre per tutti i formati e. molto probabilmente. anche per il SEGA MEGADRIVE.

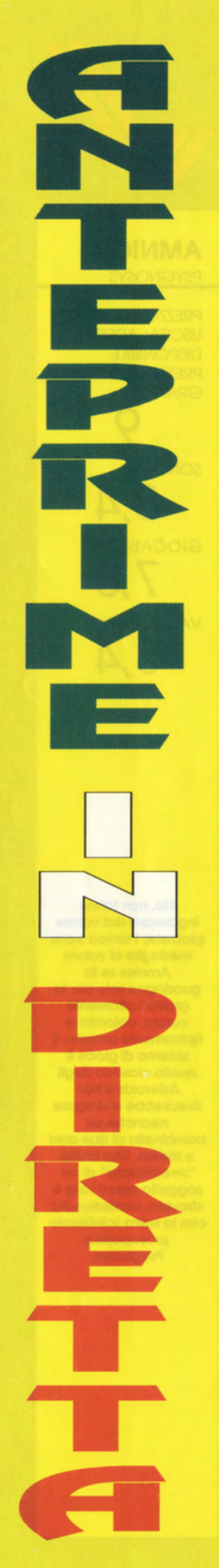

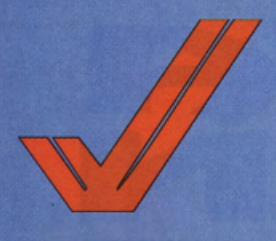

#### **AMNIOS PSYGNOSYS**

**PREZZO: LIT. 49.900 USCITA: ADESSO DISPONIBILE** PRESSO: PERGIOCO **GRAFICA:** 

SONORO:  $8.4$ GIOCABILITA':  $7.8$ VAL. GLOBALE:  $8,4$ 

No, non fatevi ingannare dal valore globale: l'unica vera medaglia al valore Amnios se la quadagna solo per la grafica altamente curata, colorata e tipicamente arcade. Il sistema di gioco è quello classico degli Asteroids e non riuscirebbe a stregare neanche un bambinello di due anni e mezzo. Una brutta<br>"riverniciata" di un soggetto ormai visto e stravisto, confezionata con la solita scintillante prosopopea Psygnosys.

gente che sfrutta vecchi soggetti di gioco, li butta in un calderone di ottima grafica e "nuove idee" e pretende di rivenderli a prezzi esorbitanti, gridando al miracolo o al best seller. E' ancor più inammissibile quindi che software house come la Psygnosys, da sempre attenta alle novità e alle note originali, si permettano questo lusso, pubblicando giocacci come Amnios. Il valore globale che ali abbiamo appioppato infatti va preso con le molle perché, se togliamo per un attimo una realizzazione grafica di stupenda fattura, a livello di giocabilità ci rimane decisamente un bel pungo di mosche. Dunque, dunque, fate conto di prendere in mano un bel Frenetic targato Core Design, spalmarlo di colla ed appiccicarlo ad un vecchio Asteroids, nonché mettere il tutto nella confezione di **Blasteroids: otterrete** perciò Amnios, un arciclassico shoot'em up

Non ci piace molto la

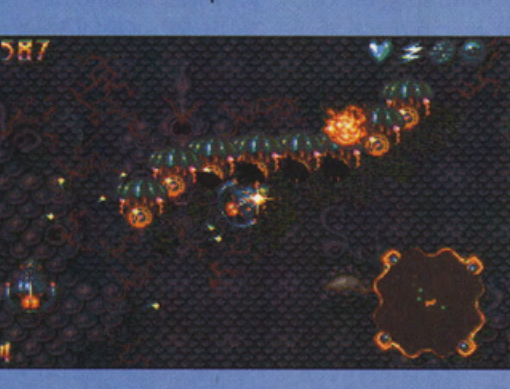

multiscrolling, terribilmente impegnativo da giocare e masterizzare. quanto ripetitivo e frustrante. Si tratta infatti, al comando della solita "ultranavetta-galattica-dacompetizione" di esplorare una ventina di mondi fantascientifici dove la flora e la fauna ostile abbondano chiaramente a dismisura. Il tutto va guardato dall'alto con visione prospettica a due dimensioni e

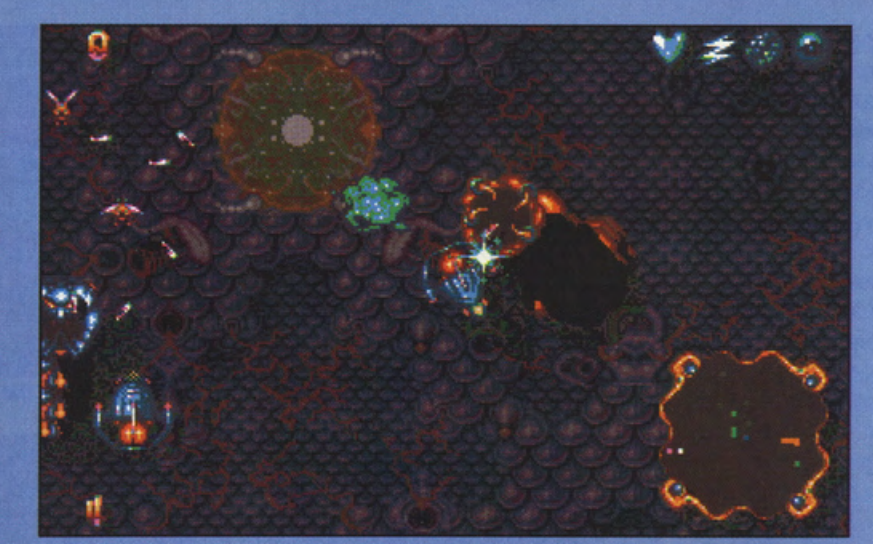

mezza (grazie ad un simpatico effetto ombra-rilievo). Si spara dunque a più non posso, guidando un mezzo da combattimento che sembra impazzito, tanto si muove velocemente e senza sosta sullo schermo. Il sistema di guida e spinta inerziale che caratterizzava infatti la navetta di Asteroids viene perciò ripreso ed enfatizzato fino risultare nauseante e terribilmente frustrante, anche per chi dorme con il joystick sotto il cuscino. Siamo

d'accordo, la grafica è decisamente curata e di ottimo impatto (nulla di strepitoso comunque), il sonoro è decisamente tutto arcade, ma tutto ciò non basta certo per sancire il successone di un gioco come questo. Le vite a disposizione sono infine troppo poche e le armi supplementari particolarmente scarse. Sommando quindi ogni componente strutturale di Amnios ci troviamo di fronte a qualcosa di terribilmente obsoleto, frustrante e poco coinvolgente che ci fa pensare una sola cosa: la Psygnosys ha dovuto necessariamente pubblicare qualcosa per competere con la concorrenza, in attesa di uscire con i probabili, futuri capolavori come **Barbarian II e** Aquaventura!

Ad Amnios si gioca sempre e solamente con Il mouse, non mancano quindi le simpaticissime e coloratissime schermate di presentazione, ma ancora, lo ripeto, tutto questo non basta: nemmeno l'accompagnamento sonoro digitalizzato. Nel complesso dunque non fatevi ingannare dalla chiassosa confezione del gioco e passate oltre, al fine di non sprecare il vostro danaro e tornare a casa con un giocaccio mal riverniciato e "corretto" che non vi durerebbe neanche mezz'ora tra le mani. **Case come Domark** hanno dimostrato di saperci fare nel rimettere a nuovo vecchie glorie come Space Invaders e simili, Psygnosys invece ha fatto un clamoroso buco nell'acqua.

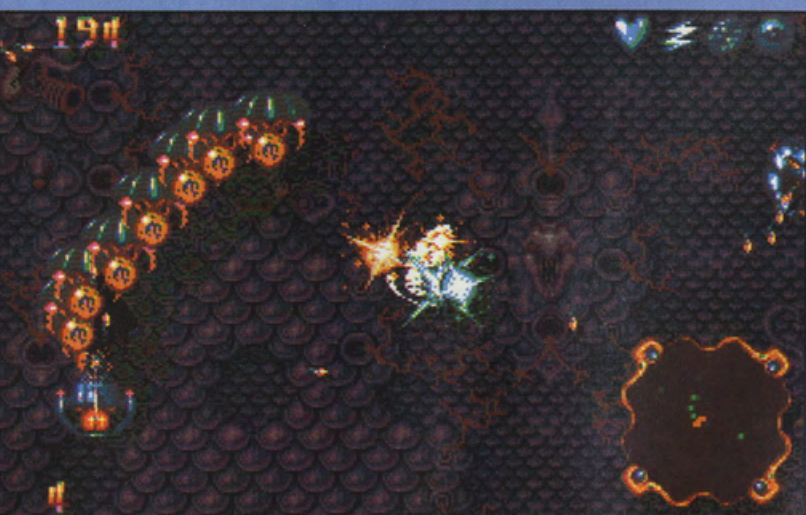

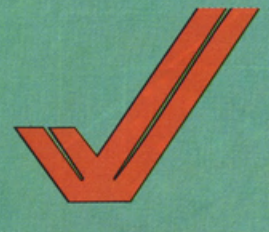

#### **FULL BLAST UBI SOFT**

**PREZZO: LIT. 59.900 USCITA: ADESSO DISPONIBILE** PRESSO: MASTER PIX **GRAFICA:** 

**SONORO:** 

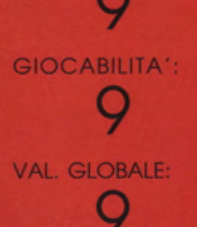

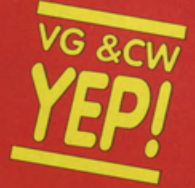

**Full Blast potrebbe** rivelarsi non solo l'acquisto giusto per chi è rimasto un po' a digiuno di software ludico nelgi ultimi tempi, ma soprattutto anche il regalo giusto per inaugurare la lunga serie di spesucce prenatalizie. Sei gioconi, divertenti, curati e decisamente longevi sono lì ad aspettarvi, per offrirvi ore ed ore di spensierato divertimento arcade e non. Full Blast costa poco ed offre molto: che volete di più da una compilation?

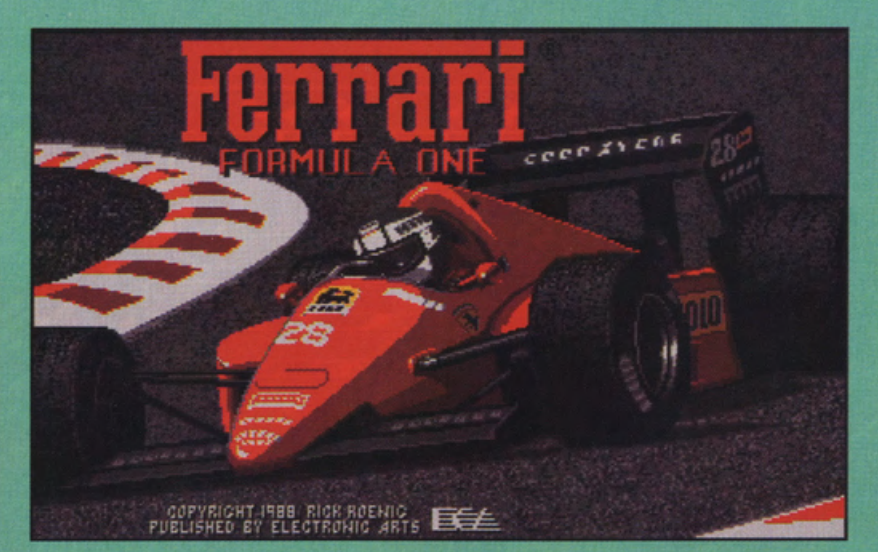

Quando si parla di compilation risulta particolarmente difficile esprimere i vari valori globali, relativamente a tutti i titoli offerti in un unico package. Con questa raccolta Ubi Soft tuttavia, il problema quasi non sussiste, perchè la software house ci propone ben sei "quasi" best seller, di sicuro successo, longevità ed interesse. **Basta dunque fare i** nomi, con P47 Thunderbolt (Firebird),

perciò particolarmente contenuto per quello che offre, regalando a qualsiasi tipo di appassionato un ricco cofanetto di azione, divertimento e frenetica manipolazione del joystick. **Vediamo dunque** nell'ordine un paio di note descriftive di ogni gioiello della Full Blast. P47 è il classico shoot'em up a scrolling orizzontale cui molti altri videogame si sono in seguito ispirati,

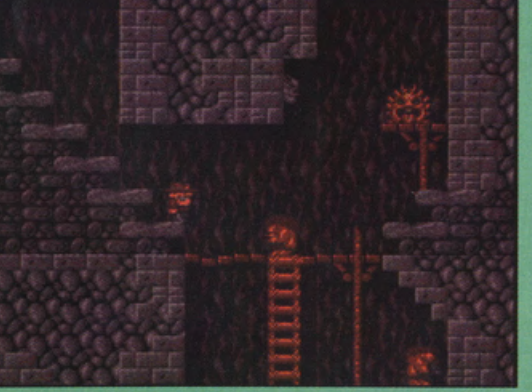

**Carrier Command** (Rainbird), Ferrari Formula 1 (EA), Rick Dangerous (Firebird), **Highway Patrol** (Microids) e Chicago 90 (Microids). Un misto dunque di azione tipicamente arcade, condita da una spruzzatina di strategia a livello del famoso waraame Rainbird e dell'ormai mitico simulatore di Formula 1, che inaugurò la lunga serie di prodotti analoghi qualche annetto fa. Il costo della Full Blast risulta

notevolissima carica di divertimento, dedicata a chi di joystick e coinop se ne intende dawero. Se vi piacciono le atmosfere arcade allora potrete poi continuare a giocare con il mitico **Rick Dangerous, un** degno erede del celeberrimo Indy Jones, chiaramente impegnato a visitare un mondo platform ricco di tesori, trabocchetti, trappole e nemici d'ogni genere e sorta. Per portare a termine la missione ci vorranno nervi a dir poco saldissimi: le vite a disposizione sono infatti solo cinque! Ora prendetevi una bella pausa di riflessione e pensate a quale di tipo di sospensioni dovrete montare per affrontare ogni Grand Premio di Ferrari

per cercare di

clonarne la

sposa infatti la giocabilità arcade, in una miscela altamente coinvolgente e decisamente sempre verde ed attuale, soprattutto in virtù dell'ottima presentazione grafica. Vestiamo quindi la giubba di generalissimi al comando di una task force aeronavale con cui potremo conquistare tutte le isolette di un vastissimo arcipelago: Carrier Force ci aspetta con tutto il suo inevitabile e vastissimo scenario strategy, ricco di azione e grafica tridimensionale solida per la gioia di tutti gli appassionati. Buttatevi infine sulle autostrade californiane, in una specie di sequel di Crazy Cars, guidando bolidi sfreccianti e scattanti, per poi finire (la velocità e la vita pericolosa vi ha rovinato!) a dribblare automezzi della polizia per le strade di Chicago, in un frenetico e coloratissimo "guardie<br>e ladri" anni '90. Full **Blast presenta un** manuale di gioco inclusivo di tutti quelli originariamente proposti per i singoli game della compilation, senza purtroppo alcuna traduzione in italiano. Non ci sono grossi problemi comunque e il divertimento, la grafica spettacolare e gli accompagnamenti sonori d'eccezione sono sempre garantiti.

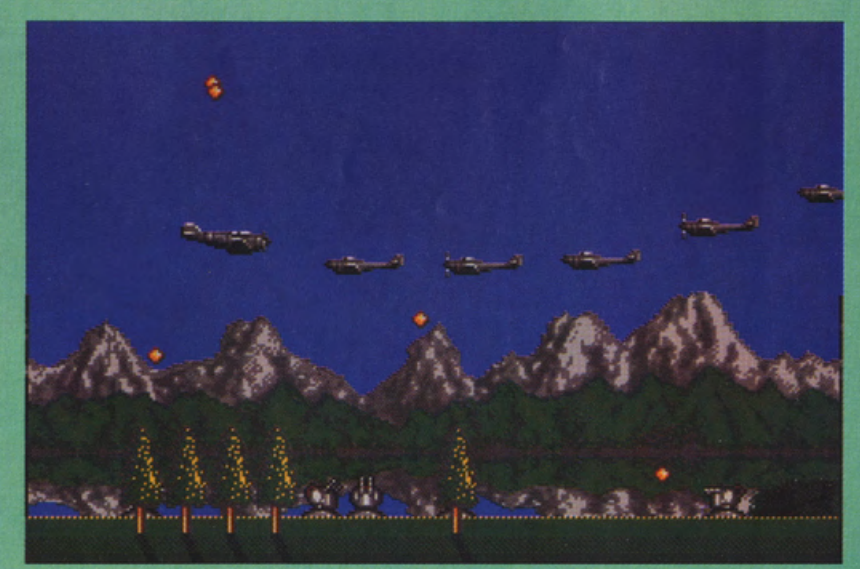

Formula 1. La fase

manageriale e tecnica

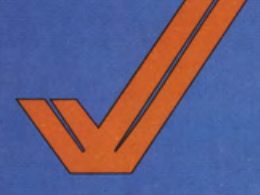

#### **7 COLORS**  INFOGRAMES

PREZZO: LIT. 49.00J USCITA: ADESSO **DISPONIBILE** PRESSO: MASTER PIX GRAFICA:

**9**  SONORO: **8**  GIOCABILITA': **8** 

VAL. GLOBALE: **8,33** 

7 Colors è un closslco, ma originalissimo puzzle; colorato, gestibilissimo ed immediato pecca semplicemente in quello "curvo di interesse previsto" tanto in voga presso un'altra rivisto del nostro settore. Dopo poche partita infatti ci si inizio o stancare e si finisce, nella migliore delle Ipotesi od sfruttare il comodo Editor di giocoschermo accluso al dischetto programma.

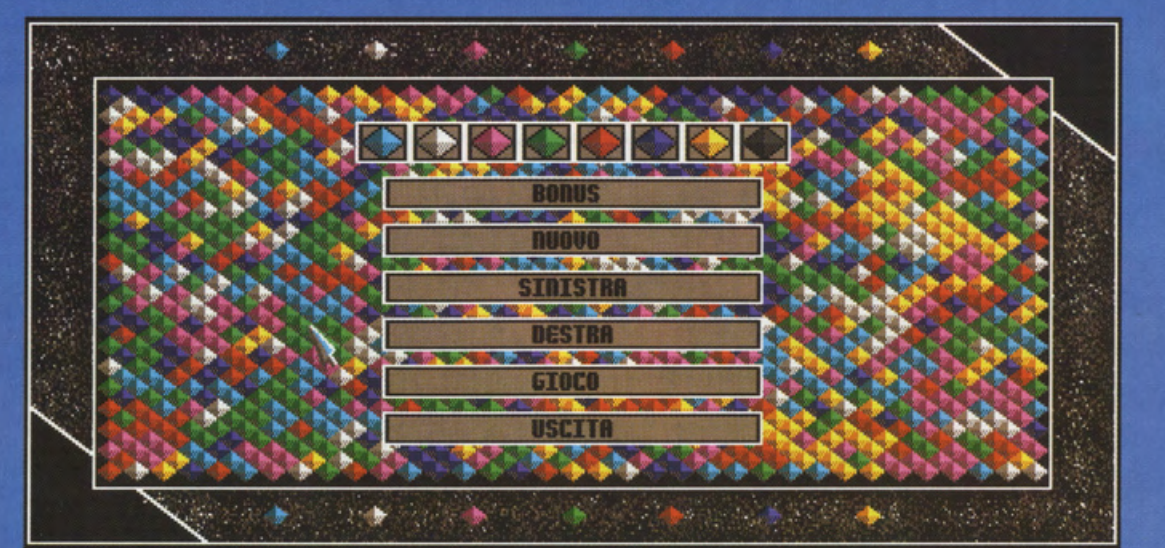

computerizzati, si affrontano su di un campo di battaglia in rilievo colorato, ed hanno come fine ultimo la conquista di più della metà del territorio. A un principio di gioco decisamente semplice si aggiunge un torneo appassionante.<sup>II</sup> tenitorio è composto da una certa quantità di losanghe multicolori, e la conquistasi realizza con l'annessione di colori che si giustappongono al punto di partenza; via via si guadagna così terreno. Il tempo è un valore molto Importante nel corso di una partita. così se giocate velocemente potrete rubore tempo al vostro avversario; al contrarlo. se giocate lentamente, gli regalerete secondi in più per riflettere sulle mosse più giuste. Lo strategia dipende direttamente dallo

Due avversari, umani o

disposizione delle barriere, che possono essere posizionate sullo schermo di gioco. ma anche dal modo di giocare del vostro avversario. Bisogna saper reagire in tempo quando l'avversarlo mette in atto una tattica imprevista. Bloccare un colore può dimostrarsi utilissimo nei momenti critici, un turno di gioco può essere prezioso...! Per giocare a 7 Colors basta caricare il dischetto. scegliere l'opzione per uno o due sfidanti. Impostare le dimensioni dell'area di gioco ed eventualmente dare il via od un torneo. con tanto di tabellone elettronico registrabile su disco. Sono disponibili, in particolare, le seguenti opzioni: grandezza delle losanghe (3 diverse misure). intensità dei colori (4 variabili), presenza o meno di barriere (che

costrigono i giocatori a studiare strategie vincenti ancor più complesse). nonché un limite di tempo lmpostable per ogni mosso (da 10 secondi a 30). A 7 Colors viene quindi implementato, sempre sullo stesso floppy disk. un bell' editor che vi permette di costruire dal nullo qualsiasi nuova areo di gioco con la massima focllltà. Il primo livello di gioco (ce ne sono 7 già preconfezionati) è chiaramente il più facile. Fino al settimo per ogni livello si concatenano 9 schermi. Il settimo livello non ha fine, la selezione degli schermi avviene casualmente e viene aggiunta una variante bonus per rendere l'azione più stimolante: se infatti "mangiate" delle losanghe che brillano. guadagnerete un turno di gioco supplementare.

lnfogromes ho fatto dunque le cose in grande. con molta cura per dettogll e particolari, la fine di creare un ennesimo. ma originalissimo, rompicapo computerizzato. Lo porzione grafica del programmo brillo di luce proprio. grazie od un notevole sfoggio di dettogli e sfumature cromatiche. spesso sviluppate su risoluzioni superiori olla consueto 320x200. 7 Colors si rivelo tuttavia un po' troppo ripetitivo come solitario e, a lungo andare, un tantinello noioso. Slamo d'accordo. c'è anche un bell'Eiditor di mezzo ma. In tutta sincerità. quanti di voi hanno mal trovato il tempo, la voglia, la pazienza e lo creatività per manipolare o costruire nuovi schermi di gioco?!

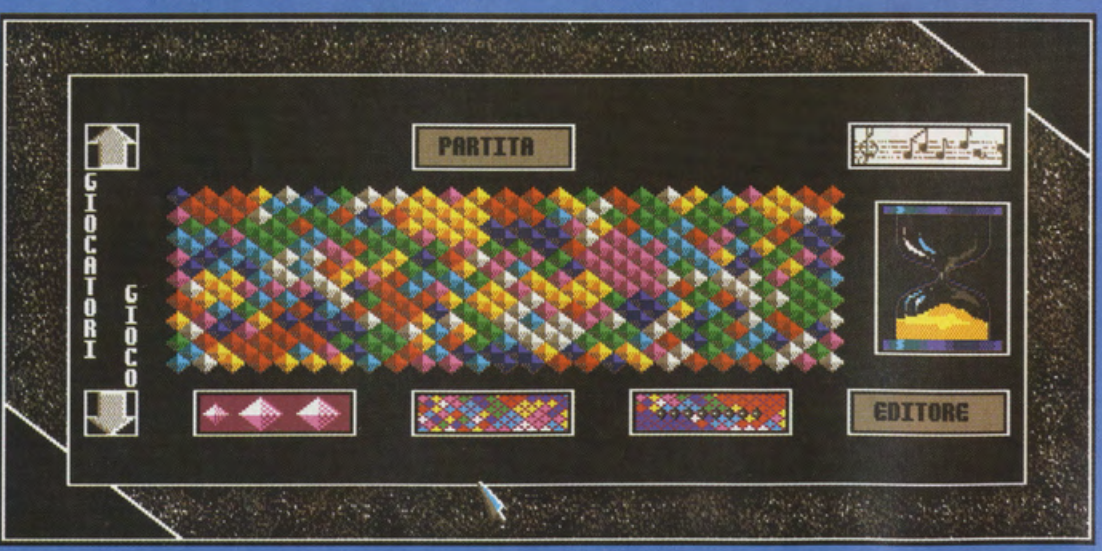

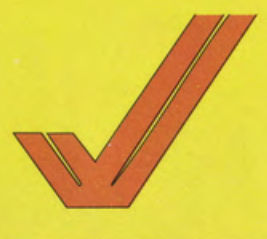

#### **LOTUS TURBO CHALLENGE** 2 **GREMLINS**

PREZZO: LIT. 49.900 **USCITA: ADESSO DISPONIBILE** PRESSO: MASTER PIX **GRAFICA:** 

SONORO: 9 GIOCABILITA': 9 VAL: GLOBALE:

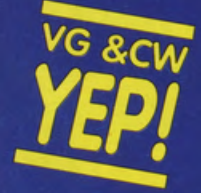

Di Lotus Turbo Challenge 2 si potrebbe continuare a parlare per giorni e giorni. Diciamo allora che si tratta di un seguito riuscitissimo del più bel gioco di guida mai apparso su Amiga, ricco di grafica ed animazioni a dir poco stupende, tantissima giocabilità, circuiti sempre più impegnativi e una manciata di opzioni che lo rendono particolarmente ideale per trascorrere molte ore di sano divertimento da soli o con un amico. Un vero e proprio capolavoro che nessuno, dico nessuno, dovrebbe perdere!

Prendete il game di guida più bello del mondo. almeno su Amigo. sposatelo od un meccanismo di gioco a la Outrun (con i fatidici Check Point). aggiungetegli l'opzione per due giocatori con lo split screen, l'opzione per collegare due computer via modem. nonchè una nuova e rivoluzionario veste grafico. veloce, aggressiva e scottante. Otterrete il seguito del celeberrimo Lotus Esprit Turbo Challenge. ancor più divertente. irrinunciabile e realistico, per la gioia di tutti gli amanti delle simulazioni di guido arcade. Parlare di Lotus Turbo Chollenge 2 in termini entusiastici ci risulto particolarmente facile. perchè, per una volta, il seguito di un programmo best seller si rivelo decisamente migliore del prodotto originario e non si adagio assolutamente sui facili allori dei record di vendita e popolarità conseguiti in passato. Le novità sono molte. anche se lo giocobllitò ed Il sistema di gestione rimane sempre quello. All'inizio del game ci troviamo di fronte una

più lo musichetta di accompagnamento, ma ciò riveste dawero paca Importanza una volta raggiunto il primo degli otto tracciati di gioco. Suddiviso in 5 stage (delimitati dai vari Check Point da raggiungere entro un tempo limite dettato dal computer). il primo circuito si snoda attraverso le foreste austriache. regalandoci alcune istantanee di ottima grafica. particolarmente affascinante e realistico. Le difficoltà si owertono appena. perchè. trattandosi del primo percorso, le curve sono del tipa 'dolce" e ci lasciano ampio respiro per schiacciare a tavoletta e superare i moltissimi awersari senza troppo fatico. Altro novità particolarmente simpatica. i colori delle vetture rivali variano in continuazione su uno decina di sfumature. eliminando la monotonia delle Lotus tutte bianche. Se poi giochiamo in due ogni sfidante possiederò uno vettura di differente colore. sottolineando al massimo la facilitò e l'immediatezza di consultazione di

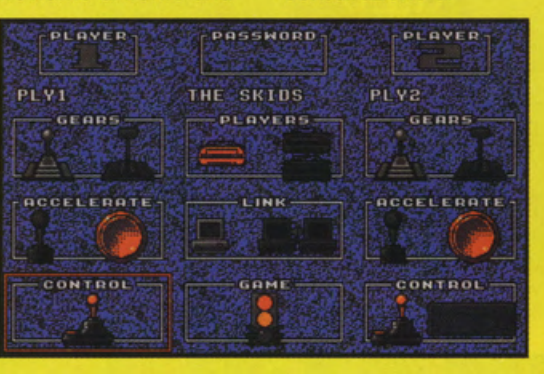

bella schermata di opzioni. decisamente più tacile ed immediato di quella precedente. in cui potremo scegliere la sfida solitaria o contro un awersario umano (impostando persino lo funzione di collegamento via modem tra due Amiga lontani). il tipo di cambio (manuale o automatico). i controlli di guida. nonché la combinazione di tasti fuoco/levetta più consono alle potenzialità dei nostri joystick. Non si sceglie

schermo. posizioni. ecc.

Se allora i cinque stage della Forest non ci impegnano particolarmente. le difficoltà inizieranno o pioverci addosso allo stesso ritmo con cui cadono la neve e lo pioggia sui percorsi successivi e si ripropongono sut tracciato nebbia. paludi. macchie d'olio. ghiaccio. ecc. Ogni gara è infatti caratterizzata non solo da uno differente ambientazione. mo sopratutto do mutevoli condizioni atmosferiche e morfologiche dei tracciati. che metteranno a dura prova anche i piloti più esperti. Si guido persino di notte, scrutando penosamente lo schermo nel tentativo di prevedere curve ed ostacoli e. proprio come accadeva nel primo gioco. ci si alza letteralmente dalla sedia per cercare di scoprire cosa si cela al di là di una duna. uno collina o anche uno semplice salita! Non mancano persino ostacoli vari come tronchi. crocevia attraversati da lunghissimi camion. corsie a doppie senso

di marcia, traffico particolarmente intenso, ponti, strettoie, curve o gomito. ecc. Fortuna vuole che ciascun circuito viene sposato od uno classica password che ci permette di ricominciare a giocare dall'ultimo progresso ottenuto. evitandoci un fastidioso "tutto do capo". Se già non vedete l' ora di cimentarvi con i percorsi montani ghiacciati o con le desolate piste sabbiose del deserto. andate a sciropparvi un po· di password alla fine di questa rivista. sviluppate a tempo di record dai nostri esperti! Se graficamente parlando Lotus Turbo Challenge 2 si rivela un vero e proprio capolavoro. e ci metto dentro anche la glocabllitò (sempre fluida, scorrevole, owincente e mal frustrante). anche il sonoro è veramente d'eccezione. Una musica diverso sottolinea ogni presentazione ed ogni circuito. sposandosi quasi sempre a una miriade di effetti speciali come, vento, cicale. frenate. urti, clacson. sgommate. ecc., ecc.

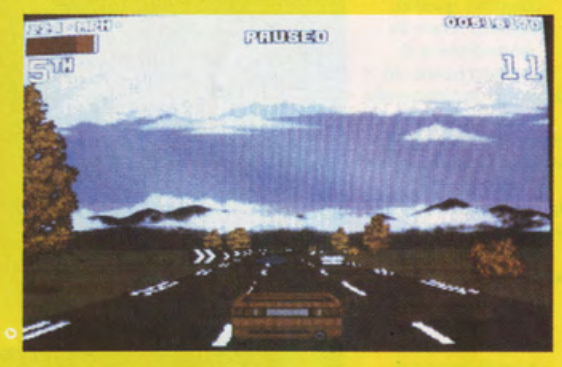

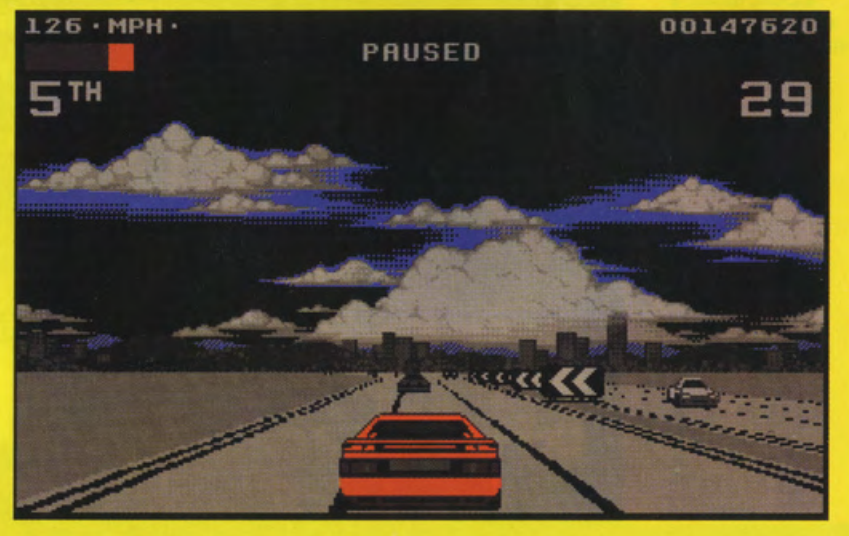

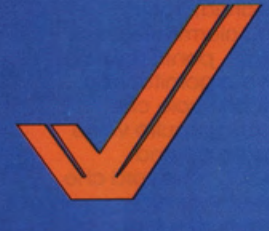

## **NEBULUS 2 -POGO A GOGO**

**EMPIRE** 

**PREZZO: LIT. 29.900 USCITA: ADESSO DISPONIBILE** PRESSO: PERGIOCO **GRAFICA:** 

Ç SONORO:  $8,8$ GIOCABILITA':  $8,2$ VAL. GLOBALE: 8,66

E' il momento dei sequel di successo e di altissima qualità. Nebulus II non fa eccezione e si presenta come un prodotto decisamente eccezionale sotto il punto di vista audiovisivo. Peccato per la giocabilità, decisamente frustrante e troppo impegnativa, che ne limita la potenzialità di impatto alla sola fascia di videogamer<br>particolarmente esperti, tenaci e determinati. In caso contrario vi farà saltare *i* nervil

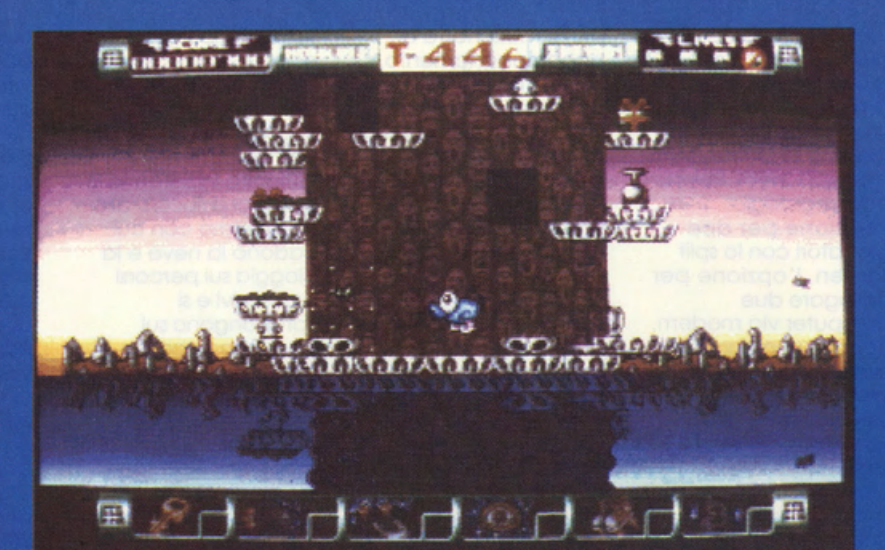

E' uscito è quasi non<br>se n'è accorto<br>nessuno: stiamo parlando dell'atteso<br>seguito di Nebulus che,<br>a causa delle seguito di Nebulus che,<br>a causa delle<br>cossisve anticipazioni<br>e dei moltissimi<br>"attenti al lupo", è<br>finito col risentire<br>negativamente di<br>questa massiccia e<br>lunghissima<br>campagna<br>cumpagna<br>pubblicitaria. Nessuno<br>ci crederà pi automaticamente<br>questo game verso<br>una fascia di<br>smanettoni<br>particolamente<br>esperti, tenaci e<br>determinati a fondere<br>più di un joystick per<br>raggiungere<br>raggiungere<br>sempre quello:<br>arrampicare il nostro<br>ancochietto (che<br>sempre automaticamente

una presenza anche su<br>Gastellian?!) fino in<br>Castellian?!) fino in<br>cima ad una marea di<br>torri, irte di pericoli e<br>trabocchetti<br>lipicamente arcade.<br>L'unica reale<br>differenza tra questo<br>secondo episodio ed il<br>gioco originario, realizza hella possibilità<br>di seguire differenti<br>strade e percorsi per<br>raggiungere la<br>sommità di ogni torre.

Se infatti nel primo gioco bisognava<br>scoprire l'unica scoprire l'unica<br>esatta sequenza di<br>scale, piattaforme,<br>porte ed ascensori, in<br>Nebulus II si possono<br>tentare molteplici vie<br>per la stessa torre. Non<br>che con questo tutto<br>risulti più facile, perchè<br>proporzionalmente sono aumentati anche<br>i nemici ed i<br>trabocchetti. Pogo, il<br>ranocchio, può

sempre sputare<br>goccioline velenose ai<br>nemici, ma<br>quest'arma si rivela quest'arma si rivela<br>particolarmente inutile<br>per risolvere i molteplici<br>puzzle d'intelligenza<br>ed abilità previsti dal<br>game. Le vite a<br>disposizione sono<br>sempre poche ed<br>altrettanto limitato che<br>timer di aioco che altrettanto ilmitato e li<br>timer di gioco che<br>costringerà i giocatori<br>meno esperti ad<br>implorarci per sapere<br>le password di ogni<br>torrel Graficamente<br>patatolo Nubulsus II si<br>viela o indistinguante parlando Nubulus II si<br>
rivela curatismo ed<br>
ineccepibile sotto<br>
qualsiasi aspetto;<br>
mantenendo il<br>
"canovaccio" di<br>
base delle stupende base delle stupende<br>animazioni<br>tridimensionali del<br>primo programma, in<br>questo sequel i game<br>designer hanno<br>superato loro stessi,<br>offrendoci uno<br>spettacolo visivo di<br>transitiva, ricco di<br>transitiva, ricco di tangibilissima<br>tridimensionalità,<br>colori, dettagli, riflessi e finezze da ver oe<br>proprio coin-op. Anche<br>a livello sonoro Nebulus Il riesce a stregarci

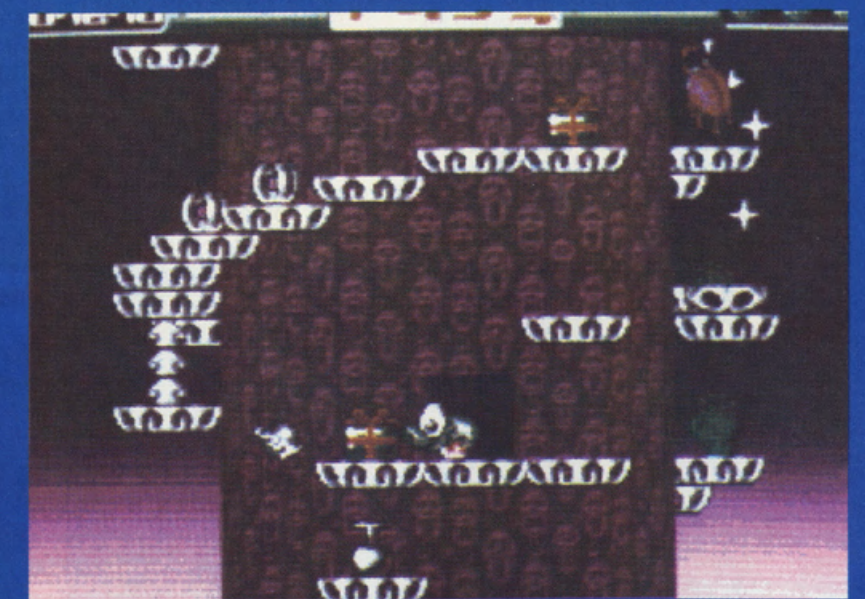

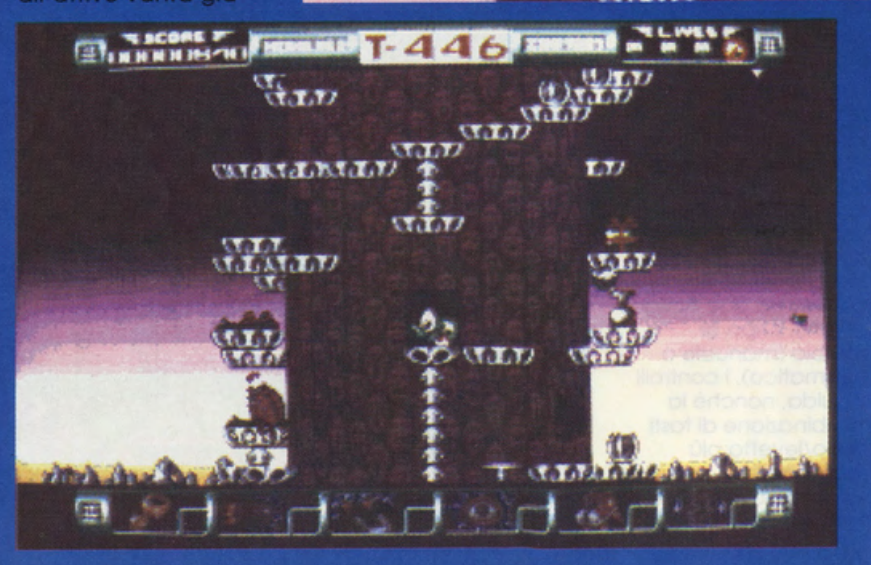

piacevolmente,<br>trasformando in un<br>istante il nostro Amiga<br>in una vera console<br>arcade. Tutto ciò<br>comunque non basta<br>a Nebulus II per<br>strappare una bello<br>YEP! proprio perchè la<br>giocabilità risulta<br>decisamente decisamente<br>penalizzata da un<br>livello di difficoltà un<br>po' troppo marcato.<br>Lo so, molti di voi Lo so, molti di voi<br>saranno già all'ultima<br>torre e rideranno di<br>queste parole, ma nel<br>complesso, per gli<br>utenti ed i giocatori<br>"medi", Nebulus II mi<br>sembra decisamente<br>un po' troppo ostico<br>e frustrante.

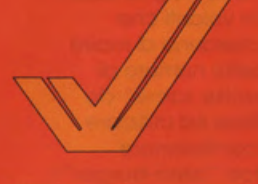

#### **PEGASUS GREMLIN**

**PREZZO: LIT. 29.900 USCITA: ADESSO DISPONIBILE PRESSO: PERGIOCO GRAFICA:**  $8,8$ SONORO: 8.7 GIOCABILITA': 8 VAL. GLOBALE: 8.5

Pegasus è il cavallo alato che si sostituisce alle navette di Blood Money, X-Out e Nemesis. Il gioco è dunque sempre e solamente quello: si spara a più non posso, facendo attenzione a non urtare i nemici o gli ostacoli e raccogliendo una vastissima oggettistica bonus. Di originalità neanche a parlame e i cinquanta stage di gioco si rivelano infine particolarmente ostici. Per fortuna ci sono le password al termine di ognuno dei cinque mondi.

L'idea di cavalcare il destriero alato più volte descritto dalla mitologia greca può affascinare

notevolmente, specie se ci troviamo in un contesto videogame come quello offerto dal nuovo shoot'em up a scorrimento orizzontale targato Gremlin. Se tuttavia mettiamo per un attimo da parte le lapalissiane implicazioni mitologico-fantasy, i numerosi mostri e personaggi scaturiti dalle viscere dell'ade, una colonna sonora d'atmosfera e, perchè no, una notevolissima gestione joystick simile a quella arcade, ci ritroviamo tra le mani un soggetto decisamente scontato, già visto almeno un milione di volte e, perciò, decisamente poco originale ed interessante. Pegasus può infatti essere paragonato, con tutta tranquillità e senza tema di smentita alcuna, a prodotti come X-Out, Z-Out, R-Type, Cybernoid, P47 Thunderbolt, Nemesis e chi più ne ha... più ne metta parlando di spara-tutto multiscrolling. Scopo del gioco è infatti quello di guidare il nostro destriero attraverso ben cinquanta stage di combattimento 'aereo", affrontando le solite pattuglie di nemici (che si muovono sempre secondo pattern prestabiliti - tutti da imparare, che noia!!!) e confrontandosi con i cinque mostri di fine livello, relativi ai cinque mondi su cui vengono organizzati i vari settori

di gioco. Ci sono, come sempre, le icone da raccogliere, relative alle armi supplementari che comprendono smart bomb, scudi, chiavi per aprire porte, schermi energetici, colpi doppi e tripli, fuoco anteriore, posteriore e omnidirezionale, ecc.

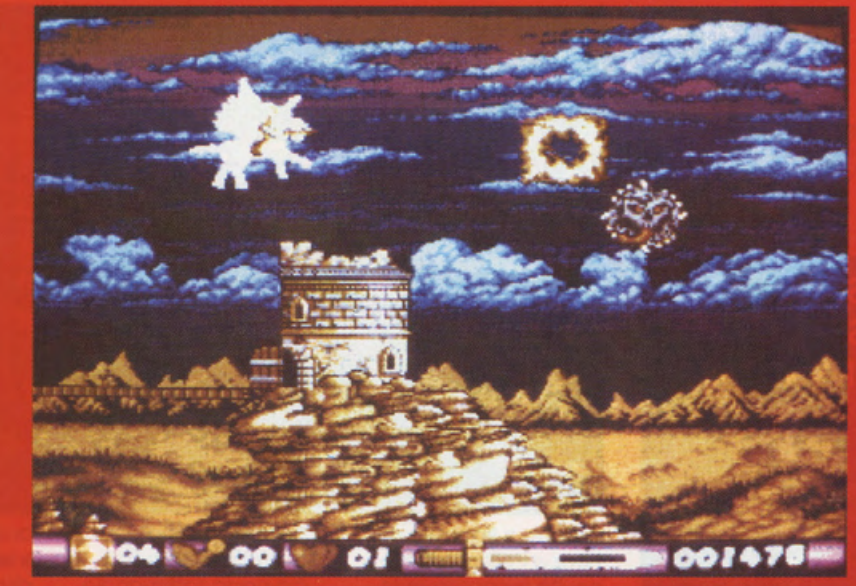

ecc. C'è proprio tutto come vuole la miglior tradizione dello shoot'em up a multiscrolling parallattico, ma come ripeto Pegasus si limita ad affiancarsi a moltissime altre analoghe produzioni senza emergere particolarmente in base ad originalità o giocabilità. L'aspetto grafico poi, dal canto suo, dopo un primo impatto abbastanza soddisfacente, mostra alcune sensibili lacune. Innanzitutto guidare alla meglio il nostro "Furia" alato non si rivela certo confacente ad uno shoot'em up, perchè oltre a lle grosse dimensioni dello sprite tutto quello svolazzare e batter d'ali ci frastorna e ci impedisce di calcolare esattamente l'area di impatto con gli

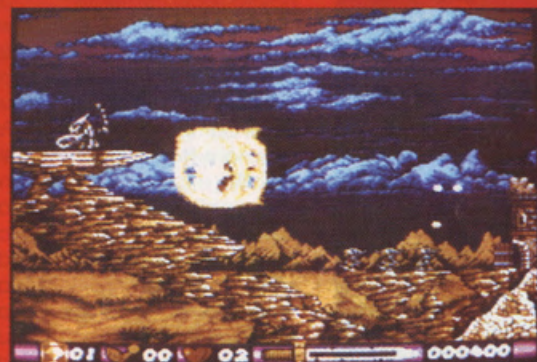

oggetti nemici in movimento. Le esplosioni sono esclusivamente caratterizzate dalla solita scomparsa graduale dallo schermo dei bersagli colpiti, attenuando mocolto lentamente la collisione tra sprite, ultima a "morire" e terribilmente fastidiosa. Il commento audio è simpatico e d'atmosfera, quindi sommando un poi tutti gli aspetti di Pegasus potremmo

indirizzarlo ad un target d'utenza particolarmente giovane, inesperto capace senza dubbio con il joystick, ma soprattutto poco esigente. La Gremlin se l'è presa un poi comoda, puntando tutto sul contemporaneo Lotus Turbo Challenge 2, trascurando un soggetto che forse avrebbe potuto emergere dalla folta mischia di "cloni" sempre uguali.

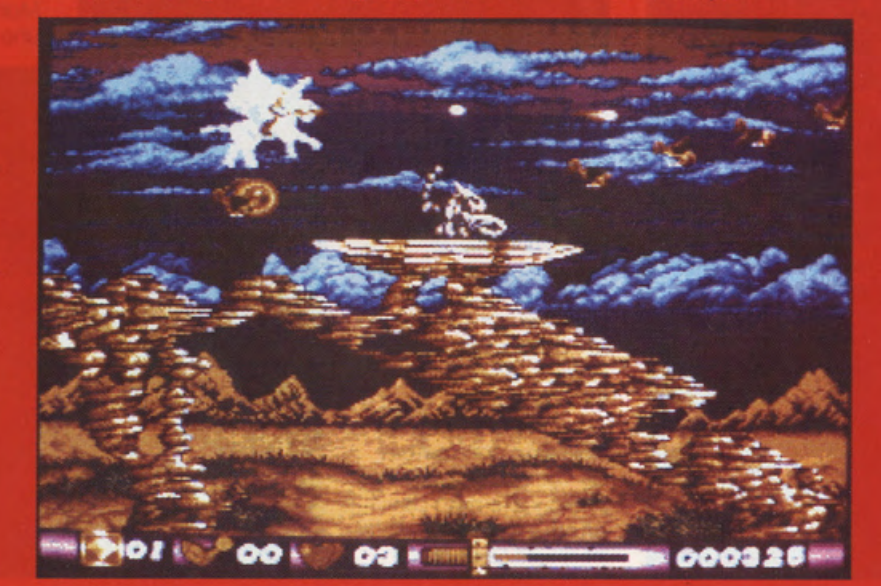

## **SUPER SPACE INVADERS**

**DOMARK** 

PREZZO: LIT. 29.900 **USCITA: ADESSO DISPONIBILE** PRESSO: PERGIOCO **GRAFICA:** 

SONORO: GIOCABILITA': Q VAL. GLOBALE: Q

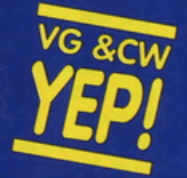

Uno stupendo tuffo nel passato, offerto dal team Domark sempre più vincente! Se volete riscoprire il capostipite dell'intrattenimento computerizzato, in compagnia di tutto il meglio che l'attuale tecnologia ludica Amiga riesce a proporre, non perdetevi Super Space **Invaders. Tantissimo** gioco arcade, un sacco di suoni, colori e animazioni condiscono superbamente un sempre-verde che torna a furor di popolo sui nostri monitor. Non perdetelo, datemi retta!

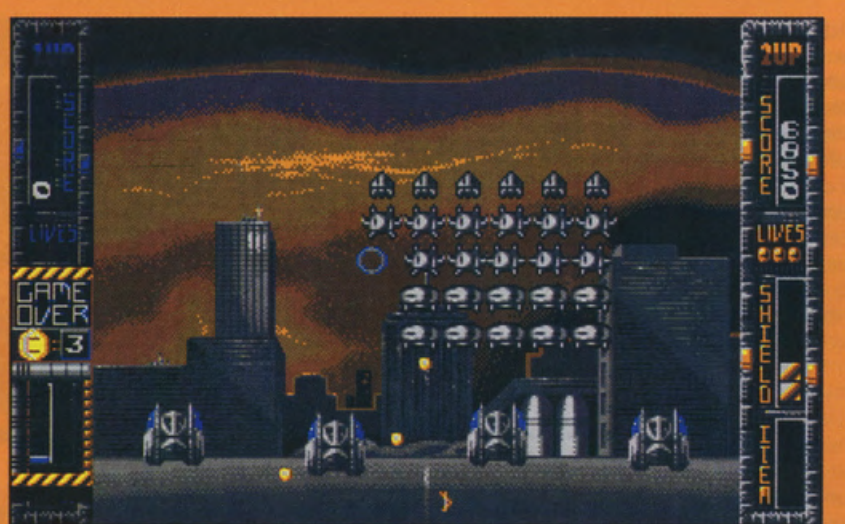

Iniziano o fioccare nei negozi italiani tutte le novità recentemente presentate oll'E.C.E.S. di Londra lo scorso settembre. Ecco alloro ·rinascere· nel cuore e nei computer di tutti gli smanettoni più incalliti (e con parecchie primavere sulle spalle) la versione Super del capostipite della storia del videogioco. Gli Space lnvoders ritornano infatti all'attacco, in un game coloratissimo. divertentissimo e terribilmente sbarazzino. destinato o stregare anche chi degli Invasori Spaziali non ho mai sentito

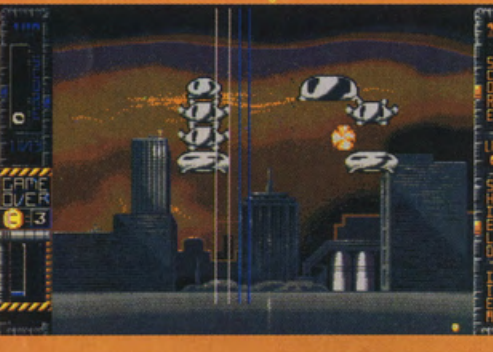

parlare o non vuole sentir parlare (RPGisti e Strateghi in erba. sto parlando con voi - una raffinato pausa arcade non fa mai mole!!!). Dunque. dunque. trottandosi di uno versione superiore. migliorato e corretto. di novità si fa presto o parlare. anche per il fatto che come prodotto di paragone dovremo considerare un "orrendo" coin-op in bianco e nero con effetti speciali do trogloditi (e pensare

che ci abbiamo ficcato dentro più di uno pago settimanale. eh?!). Gli invasori dello spazio arrivano infatti con grafica a 32 colori, una marea di forme. fogge e razze diverse. si muovono con numerosi pattern aggiuntivi o quello classico "sinistradestro-scendereavanti marschl" e possono attaccare su uno ventino di scenari diversi (coloratissimi e dettagliatissimi). Non mancano poi. come ereditò degli attuali shoot'em up. i megamostri di fine livello do eliminare con una serie di colpi

non basto più un solo colpo nemico per esplodere in mille pezzi e perdere una vita. mo bisogno primo aver esaurito l'energia degli scudi deflettori! Al classico shoot'em up così reimpostato magistralmente. in termini di giocabilità, si affianco uno sezione bonus denominato Mutilazione Delle Mandrie; no. non è uno scherzo: tra

accuratamente mirati. e le armi bonus a disposizione con cui bloster più di un alleno alla volta. Le classiche navette che appaiono casualmente in alto allo schermo infatti. non ci regalano più punti bonus, una volta colpite. bensì dei cilindretti bonus che appunto potranno conferirci una maggior potenza di fuoco per qualche secondo. Assieme o questi bonus potremo anche raccogliere energia supplementare con cui difendere la nostra navetta: eh sì. perché

quadro e quadro. dovremo colpire alcuni dischi volanti che cercheranno di rapire un certo numero di "vacche sacre" da mutilare ed utilizzare per confezionare qustosi "alien-burger"! Oro. se tralasciamo per un ottimo la variatissima e gustosissimo giocabilitò (mai troppo frustrante o complesso. lungo e longeva quel tanto che basta per ·durarvi" nei floppy

almeno un paio di mesi) potremmo spendere qualche buonissima parola al riguardo delle scenette animate di contorno. presentazione ed intermezzo del gioco. Ragazzi è proprio roba da cartoni animati! Il sonoro? E' incredibilmente sempre quello. campionato addirittura dall'originale coinop. proprio per miscelare in maniero vincente un'epopea retrò dei tempi che furono alla rutilante ed aggressiva tecnologia dei giorni nostri. Ecco alloro fuoriuscire dal nostri altoparlanti i famigerati "Tump! Fiscccccc<sup>"</sup> dei colpi esplosi dallo nostra navetta, che accompagnarono le lughissime sedute in sala giochi per molti. molti anni felici! lo so. magari degli Space Invader non vi importa più nullo: mo se comprate questo versione Super e vi divertirete un mondo. ritornando giovani!!!!!!!!

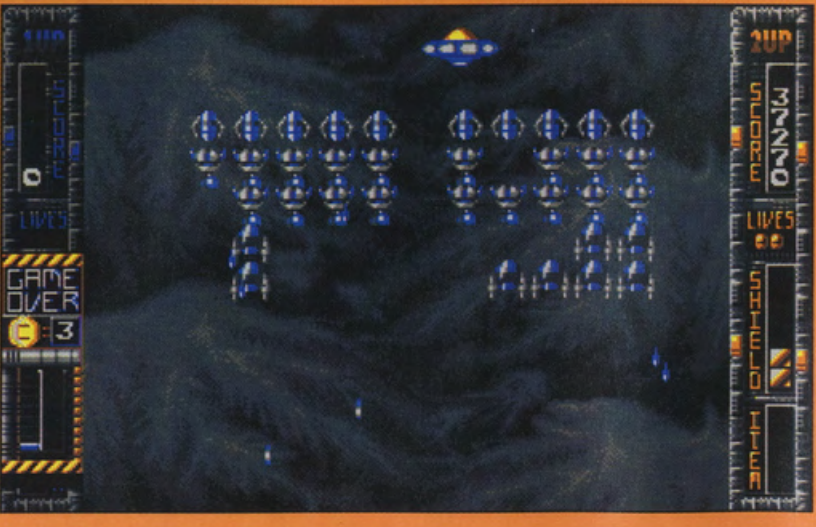

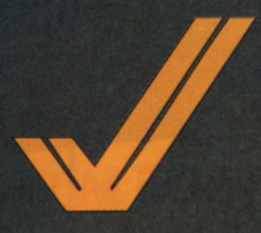

#### **TERMINATOR**  $\overline{2}$ **OCEAN**

**PREZZO: LIT. 29.900 USCITA: ADESSO DISPONIBILE** PRESSO: MASTER PIX **GRAFICA:** 

SONORO:  $8,7$ **GIOCABILITA':** 8 VAL. GLOBALE: 8,56

Nove softogiochi ispirati ad un filmone (se non lo andate a vedere peggio per voi!) di cassetta non bastano per farci aridare al miracolo. La giocabilità c'è e si può affrontare con qualche modesta possibilità di successo: il tutto a patto che disponiate di molte ore libere da dedicare a questo game. Ottima grafica, ottimo sonoro: per una volta una conversione cinematografica riesce a coinvolgerci per più di una mezz'oretta.

testadilatta" è tornato<br>dal futuro, ma questa<br>volta per proteggere il<br>suo nuovo

programmatore, il figlio<br>di Sarah Connors, che<br>nel futuro comanderà<br>la resistenza umana computer. Il problema<br>
è che anche i robot<br>
del 2029 hanno<br>
opprontato un nuovo<br>
e ancor più letale<br>
Terminator (basato su<br>
una inseglia tecnologia<br>
di metallo liquido) e lo<br>
hanno timandato nel name interreduo nel<br>passato, son lo scopo<br>acerrimanemico. Ora,<br>prima di scoprire che<br>Amie è diventato<br>buono e che il vero<br>pericolo è castitulio<br>pericolo è castitulio pericolo e costituito<br>dal nuovo T 1000, che<br>si spaccia per quon<br>poliziotto, Saramo suo<br>figlio ci metteranno<br>quasi mezzo

lungometraggio,<br>mondance:<br>completamente in fill =<br>lo spettatore (vi re prendidie (vi)<br>Creaggiore II video del<br>Primo Terminator e di ino terminada e di<br>iddire al cinema - si<br>"Le memoria a volta<br>puliti scherzi!). Ecco. llajo che tutto la<br>pettacolare serie di<br>seguimenti e combattment.<br>
svluppda sull'ampio<br>
respiro di più di due<br>
ore di film, viene<br>
riproposta nelle sue fasi<br>
salienti in questo<br>
omonimo videogame<br>
tergato Ocean.

# giocaccio"!<br>Innanzitutto <mark>goleea</mark> l'accurato aspetto

grafice del prodotto

che, come vuole il<br>tradizione del migli<br>tie ini, invogli **mo**limente l'acquisto ngiam<br>tose se ggi im quindi buttiam apofitto no ultimo contro il Terminati Cattivo, All in<br>gloco Amie<sub>r</sub>e combattiment

a corpo il terrae i 100<br>in un corridolo di un<br>centro commerciale centro commerciale.<br>Far fuori il nemico si<br>rivela particolarmente<br>facile e si può quindi<br>proseguire alla<br>spettacolare sequenza<br>dell'inseguimento<br>con il cambo.<br>figlio di Sarah dovrà<br>sfuggire al T1000.<br>correndo come alla paz

toma di gioco *isione* **ch cramente**<br>**bioli**niensionale<br>**dall** alto Nel terzo o gioco Arnie dovrà ricostruirsi i **C**ecordate la sequenza<br>Combinazione del<br>gas di Joker?). Si passa<br>quindi alla fuga di sta Platoon (la<br>sequenza dei cunicoli<br>softenranel) per poi<br>continuate a<br>combattere a<br>combattere (matematical)<br>different platon (matematical)<br>different platon (matematical)<br>rates puzzle, questa<br>volta da ricompore<br>c'è la ste

poi via con una bella<br>sparatoria a la<br>Predator 2 per uscire<br>dai laboratori in cui ci

dovremo guidare un<br>furgone della S.W.A.T.<br>e guardarci<br>dall'elicottero quindi duello finale<br>con pugni, calci, anni<br>da fuoco e caduta del visto prima il film.<br>Ottima la grafica, così<br>pure il sonoro, mentre e difficoltà si susseguano quimo<br>sconvoglente,<br>mettendovi tutti a

trainer!

15

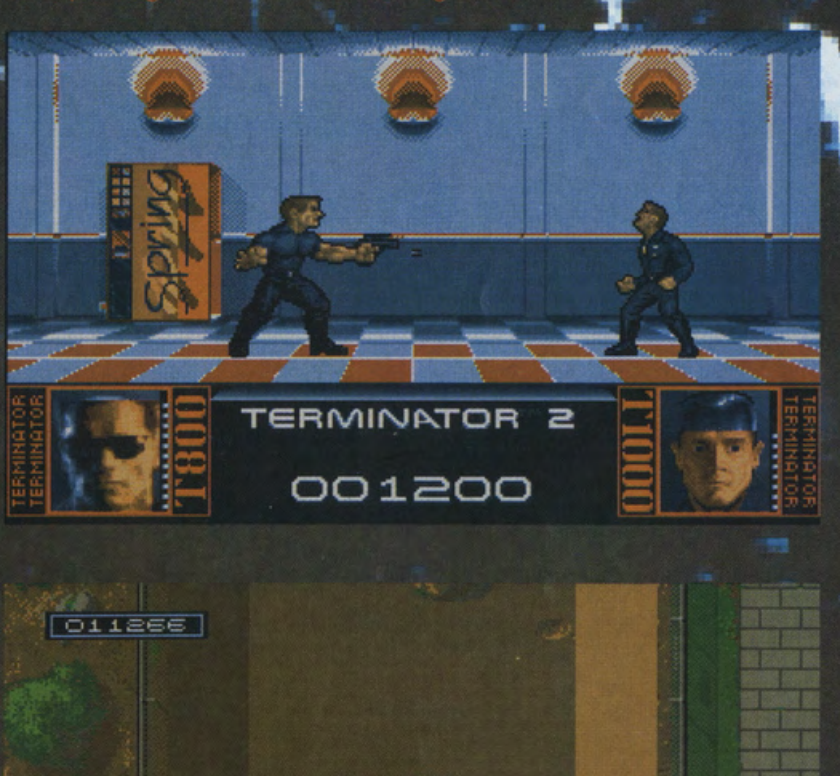

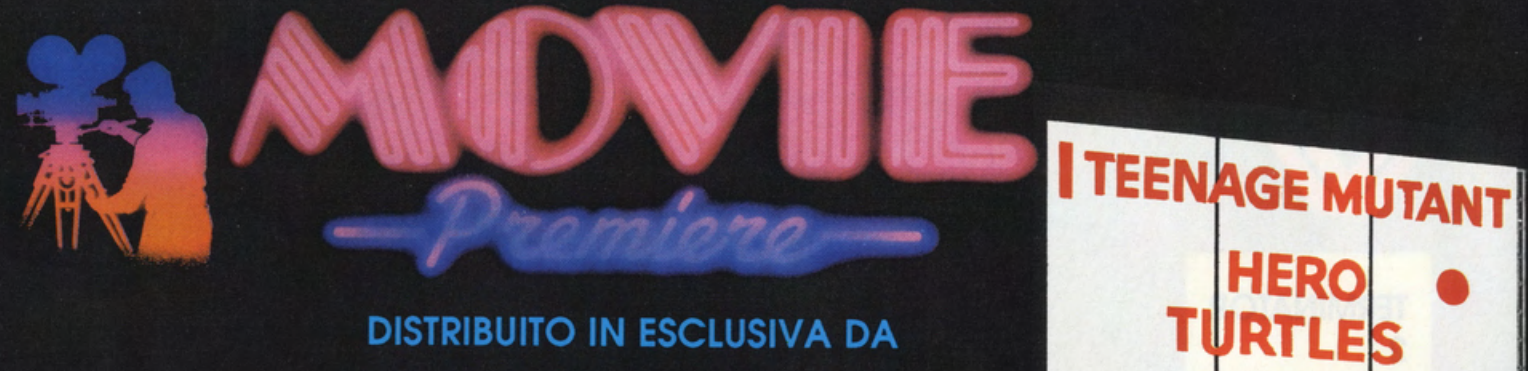

## **DISTRIBUITO IN ESCLUSIVA DA**

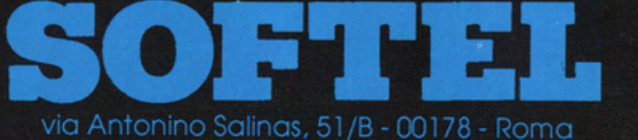

tel. 06 7231811 - fax 06 7231812

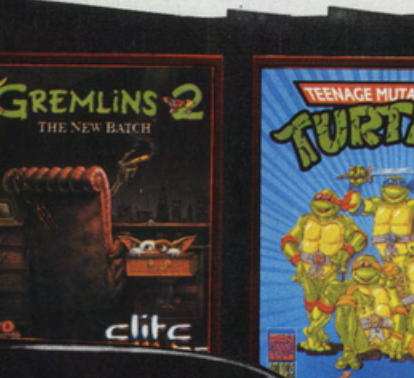

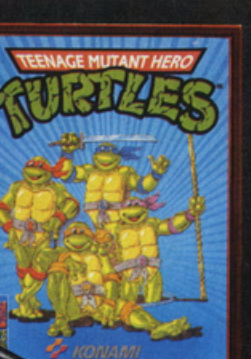

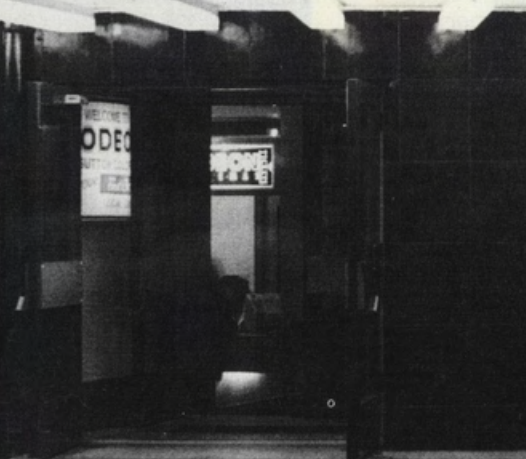

Da anni la magia di Hollywood accende la fantasia di milioni di persone in tutto il mondo. E' incredibile come il grande schermo riesca a trasportarci oltre le barriere della realtà, in un mondo fantastico ed appagante...

Grazie all'interattività del tuo computer, MOVIE PREMIERE ti offre la possibilità di fare parte di questa magia...

Quattro film tra quelli di maggior successo prodotti da Hollywood, rivivono adesso sul tuo schermo... personale!!!!

#### **BACK TO THE FUTURE Part II"**

C 1990 Mirrorsoft Limited<br>C 1989 UCS and Amblin

**DAYS OF THUNDER "** TM and C 1990 Paramount Pictures. All rights reserved.<br>
C 1990 Mindscape.

# **TEENAGE MUTANT HERO TURTLES"** The Thin Mirage Studios USA<br>
C. 1991 Mirage Studios USA<br>
Rublished under licence from Mirarsoft Ltd. Under sub<br>
Ricence from Konami and under sub licence from Mirage<br>
Rublios. USA<br>
Ltd.<br>
C. 1989 Konami<br>
C. 1990 Mirrorsoft

**GREMLINS 2-**

1990 Warner Bros Inc. All rights reserved.

**DAYS OF 1** 

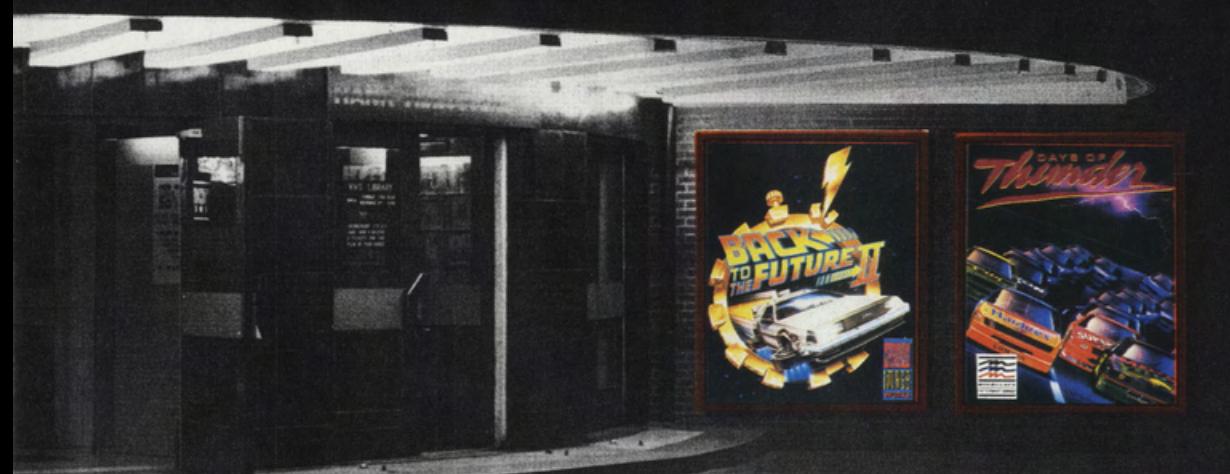

**GREMLINS** 

 $\overline{2}$ 

3

2 BACK TO

**PART II** 

RE

F

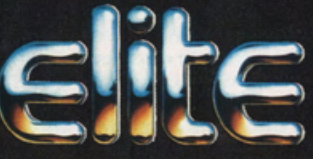

Elite Systems Limited,<br>Anchor House, Anchor Road,<br>Aldridge, Walsall, West Midlands<br>WS9 8PW, England.

#### MOVIE PREMIERE È DISPONIBILE PER:

AMIGA, ATARI ST, COMMODORE 64 cassetta e disco, PC compatibili, AMSTRAD, SPECTRUM

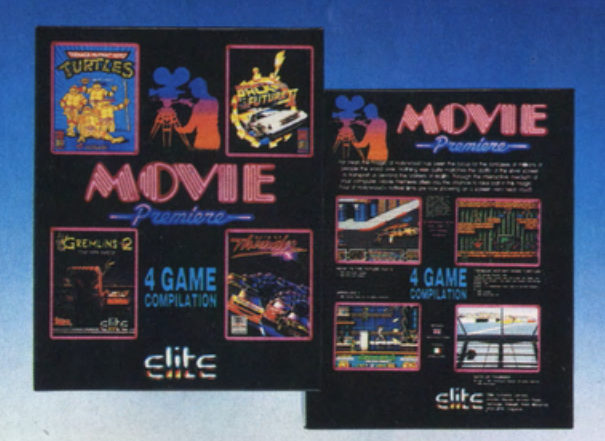

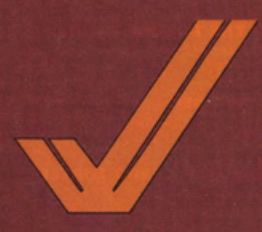

#### **UTOPIA GREMLIN**

PREZZO: L. 69.900 **DISPONIBILE** PRESSO: MASTER PIX **AMIGA USCITA: ADESSO GRAFICA:** 

SONORO: 8 GIOCABILITA': Q **VAL. GLOBALE:** 8,33

A parte questi<br>problemi, UTOPIA è una bella simulazione. una miscela esplosiva<br>fra CASTLES della ECA e MOON BASE. La giocabilità è elevata, anche per la possibilità di utilizzare solo ed esclusivamente il mouse. C'è inoltre da aggiungere che il gioco è in Italiano e, strano ma vero, è tradotto in maniera accettabile. **UTOPIA è** semplicissimo da giocare, basta cliccare sulle varie icone e scealiere poi sulla mappa il luogo dove edificare la costruzione. E' adatto a tutti, anche ai più giovani, che hanno voglia di giocare con qualcosa di più serio dei soliti arcade.

Dopo SIM CITY e MOON BASE ecco un nuovo simulatore che permette di cimentarsi nell'ardua impresa di: costruire una città, aumentare il

benessere dei cittadini e predisporre le difese per futuri attacchi portati da alieni ostili. Il game è ambientato nel futuro: dovete creare una colonia su un lontano pianeta e farla prosperare. Solo dopo parecchio tempo vi accorgerete di avere dei vicini ostili e tecnologicamente più avanzati. Per evitare di essere spazzati via con i vostri cittadini dovrete costruire torrette laser, navi spaziali, carri armati e rampe missilistiche.

Come in MOON BASE

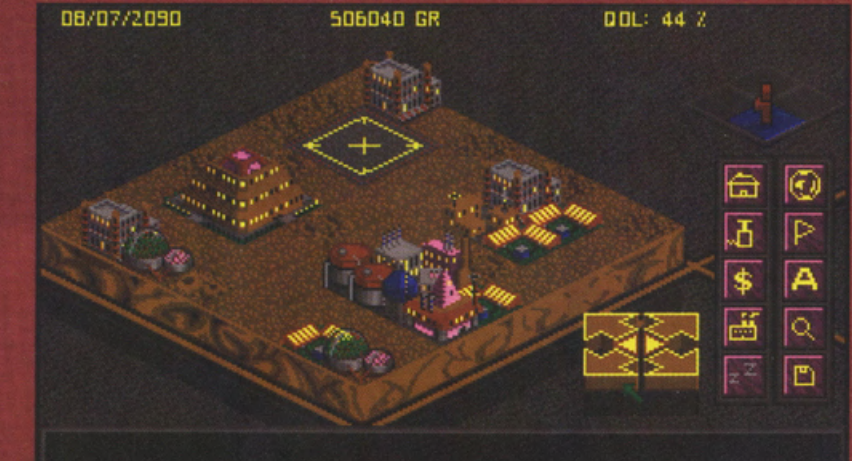

possono essere effettuate in modo automatico dal computer. Dopo anni di sviluppo e di benessere, potrete avere amare sorprese qualora gli alieni decidessero di

tecnologia ed armamenti, forse, ve la potrete cavare e magari attaccare e distruggere la città nemica.

Con il game viene fornito un disco scenari contenente varie

ORE

Z.

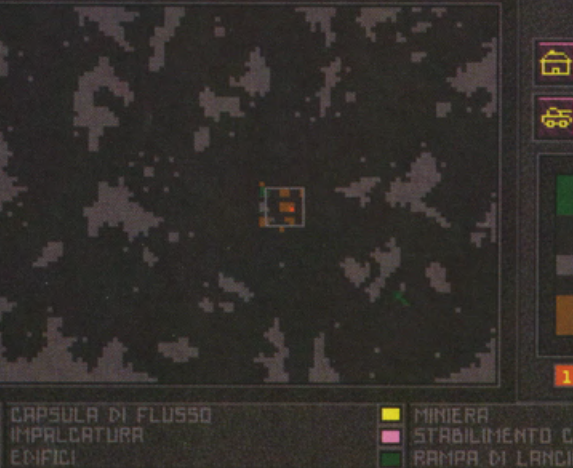

anche in questo caso, i quattrini di cui abbisognate vi verranno dati (oltre che dalle tasse) dal commercio, sarà quindi di primaria importanza costruire fabbriche e magazzini per stoccare I beni costruiti. Dopo accurate esplorazioni i vostri uomini potranno individuare zone ricche di minerali e di combustibile. Potrete così impiantare delle miniere e degli impianti di raffinazione del carburante. Il materiale estratto in esubero potrà essere

venduto, con grande beneficio per le finanze della colonia. Le operazioni di compra-vendita

attaccarvi, visto che le loro spie hanno ormai la convinzione di potervi sconfiggere facilmente. Se sarete stati saggi ed avrete ben investito i<br>vostri denari in

situazioni, che vi permetteranno di mettere alla prova le vostre capacità, ricordatevi sempre un antico detto: - se vuoi la pace<br>prepara la guerra.

qualche speranza di vittoria, per vincere non vi basterà avere costruito un forte esercito, dovrete anche avere delle infrastrutture che vi permettano di riparare velocemente i danni subiti. Giocando, abbiamo notato che alcuni scenari hanno dei problemi e dopo<br>un po' si bloccano, non sappiamo se ciò sia dovuto ad un bug del game od all'incompatibilità con la nostra AMIGA, visto che ogni anno la **COMMODORE** immette sul mercato dei computer leggermente modificati e che ogni tanto mostrano dei problemi di incompatibilità con alcuni programmi.

Solo così potrete avere

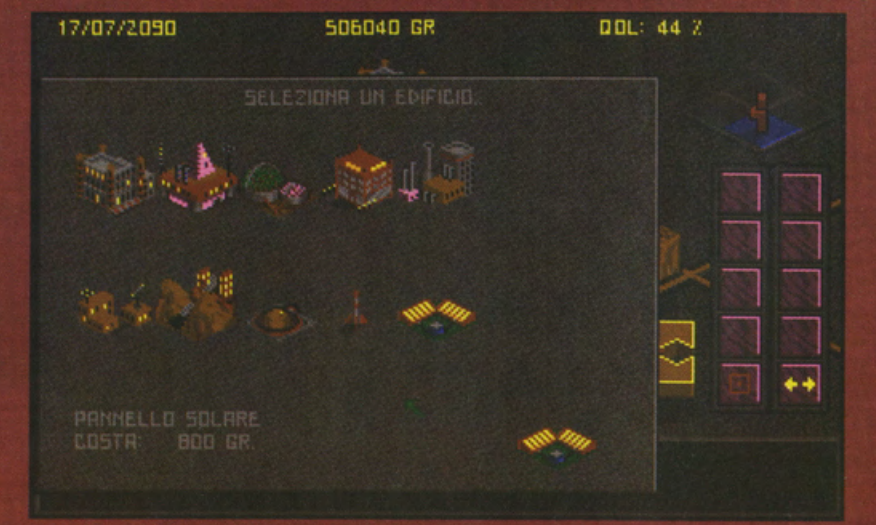

per qualsiasi richiesta di carattere redazionale o per ordinazione di arretrati, telefonare dal lunedì al venerdì

**ATTENZIONE!!!** 

dalle ore 11.00 alle ore 16.00 al numero 02 / 93 11 397

ECCO LA LISTA DELLE SOLUZIONI DI ADVENTURE APPARSE SU VG&CW PER CHI DESIDERA RICEVERE GLI ARRETRATI DEL NOSTRO QUINDICINALE. LA RICHIESTA PUÒ ESSERE INOLTRATA VIA LETTERA O VIA TELEFONICA ED IL PAGAMENTO AVVERRÀ A RICEVIMENTO DELLA RIVISTA (CONTRASSEGNO).

ARAZOK'S TOMB N. 15/16 AGOSTO 91 UNINVITED MESE N. 15/16 AGOSTO 91 DUNGEON MASTER dal N. 4 NOV 88 al N. 3 APR. 89 SPACE QUEST II N. 21 NOVEMBRE91 QIN N. 5 GIUGNO 89 LEASURE SUIT LARRY II N. 13/14 LUGLIO<sub>91</sub> KING'S QUEST IV N. 13/14 LUGLIO 91 CHRONO QUEST N. 7 SETTEMBRE 89 POLICE QUEST II N. 10 OTTOBRE 89 SLEEPING GODS LIE N. 11 **NOVEMBRE 89** THE TEMPLE OF F. S./KULT N. 11 NOVEMB. 89 INDIANA JONES LAST CRUSADE N. 15/16 AGOSTO 91 DEJA VU II N. 13 DICEMBRE 89 SPACE QUEST III N. 1 GENNAIO 90 LEGEND OF THE SWORD N. 3-4 FEB./MAR. 90 TIME N. 5 MARZO 90 BLOODWYCH N. 5 MAR. 90 AL N. 11 **GIU. 90** FUTURE WARS N. 7 APRILE 90 MANIAC MANSION N. 8 APRILE 90 HERO'S QUEST N. 10 MAG. 90 AL N. 11 **GIU 90** SNOOPY N. 10 MAGGIO 90 **MYSTERE N. 11 GIUGNO 90** BERMUDA PROJECT N. 12 GIUGNO 90 KING'S QUEST II N. 12 GIUGNO 90 LEISURE SUIT LARRY III N. 12 GIUGNO  $90^{\circ}$ CHAOS STRIKES BACK DAL N 7 APRILE AL N. 14 LUGLIO 90 CHRONO QUEST II N. 14 LUG. 90 N. 17 **SET. 90** CONQUEST OF CAMELOT N.15/16 AGOSTO 90 DEATHLORD N.15/16 AGOSTO 90 GOLD RUSH N.15/16 AGOSTO 90 JOURNEY N.15/16 AGOSTO 90 KEEF THE THIEF N.15/16 AGOSTO 90. N. 19 OTT. 90 E N.20 OTT. 90 LEISURE SUIT LARRY 1 N.15/16 AGOSTO 90 MANHUNTER NEW YORK N.15/16 AGOSTO 90

NEUROMANCER N.15/16 AGOSTO 90 POLICE QUEST 1 N.15/16 AGOSTO 90 SPACE QUEST 1 N.15/16 AGOSTO 90 THE KRYSTAL N.15/16 AGOSTO 90 THE THREE MUSKETEERS N.15/16 AGO. 90 WAR IN MIDDLE EARTH N.15/16 AGO. 90 ZACK MCKRAKEN N.15/16 AGOSTO 90 FAERY TALES N.17 SETTEMBRE 90 **MANHUNTER SAN FRANCISCO N.17 SETT. 90 ICEMAN N.18 SETTEMBRE 90** LOOM N.20 OTTOBRE 90 PERSONAL NIGHTMARE N.21 **NOVEMBRE 90 OPERATION STEALTH N.22** NOVEMBRE 90 MARS SAGA DAL N.22 NOVEMBRE 90 AL N.24 DICEMBRE 90 SHADOW OF THE BEAST 2 N. 24 **DICEMBRE 90** CASTLE MASTER N.24 DICEMBRE 90 CADAVER N. 1 GENNAIO 91: N. 3 FEBBRAIO 91; N.7 APRILE 91: N. 8 APRILE 91 AVVENTURA NEL CASTELLO N. 1 **GENNAIO 91** TIME MACHINE N. 2 GENNAIO 91 CARTHAGE N. 2 GENNAIO 91 NIGHTBREED N. 3 FEBBRAIO 91 **SEARCH FOR THE KING N. 3** FEBBRAIO 91 ALTERED DESTINY N. 4 FEBBRAIO 91 **MEANSTREET N.4 FEBBRAIO 91 CORPORATION N.4 FEBBRAIO 91** ELVIRA N. 5 MARZO 91- N.6 MARZO 91 GEISHA N.6 MARZO 91 KING'S QUEST V DAL N.7 APRILE 91 AL N. 8 APRILE 91 THE IMMORTAL N. 7 APRILE 91 COLONEL BEQUEST N. 7 APRILE 91 -N. 8 APRILE 91 PROFEZIA N. 9 MAGGIO 91 QUEST FOR GLORY II N. 9 MAGGIO 91; N. 10 MAGGIO 91 MURDER IN SPACE N. 10 MAGGIO 91 **SWORDS & GALLEONS N. 10 MAGGIO** 91

SPACE QUEST IV N. 10 MAGGIO 91 IVANOE N. 10 MAGGIO 91 EYE OF THE BEHOLDER N. 10 MAGGIO 91 N. 11 GIUGNO 91 N. 12 GIUGNO 91 RISE OF THE DRAGON N. 11 GIUGNO 91 WONDERLAND N. 11 GIUGNO 91 N. 12 GIUGNO 91 XENOMORPH N. 13/14 LUGLIO 91 ARTHUR QUEST FOR EXCALIBUR N.13/14 LUGLIO 91 CIRCUIT'S EDGE N.13/14 LUGLIO 91 IT CAME FROM THE DESERT N.13/14 LUGLIO 91 DRAKKEN N.13/14 LUGLIO 91 FISH N.13/14 LUGLIO 91 HOUND OF SHADOWS N.13/14 LUGLIO 91 BAD BLOOD N.13/14 LUGLIO 91 **BATTLETECH: THE CRESCENT** HAWK'S.. N.13/14 LUGLIO 91 HARDNOVA N.13/14 LUGLIO 91 DRAGON WARS N.15/16 AGOSTO 91 THE MAGIC CANDLE N.15/16 AGOSTO 91 SHADOW OF THE BEAST N.15/16 AGOSTO 91 SPACE ROGUE N.15/16 AGOSTO 91 OBITUS N.15/16 AGOSTO 91 **BUCK ROGERS: COUNTDOWN., N. 17 SETT. 91** PRINCE OF PERSIA N. 17 SETT. 91 HEART OF CHINA N. 18 SETT. 91 SEX VIXEN FROM SPACE N. 19 OTT. 91 WRATH OF THE DEMON N. 19 OTT. 91 MAD TV N. 19 OTT. 91 WIZADRY N.20 OTT.91- N.21 NOV. 91 -N.22 NOV. 91 GODS N. 20 OTT.91 SPACE QUEST 2 N.21 NOV. 91 LEISURE SUIT LARRY V N.22 NOV. 91

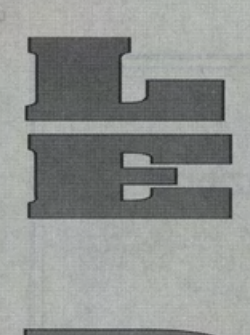

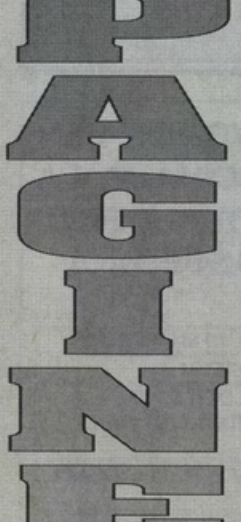

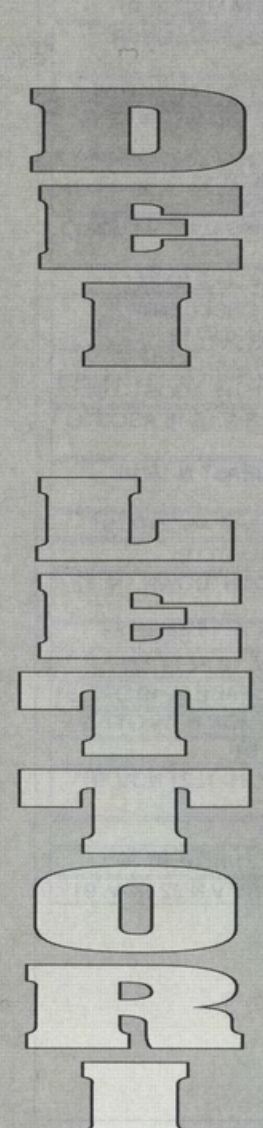

Spettabile Redazione,<br>vi scrivo per la seconda<br>volta perché assillato da vari problemi: innazi tutto<br>complimenti per la nuova<br>veste della rivista, molto<br>esauriente e dettagliata, ottimo lavoro!<br>Ecco le domande:

1) Che differenza c'è tra<br>memoria estesa ed espansa?<br>Ho un PC 386 - FG con 4

Megabyte di memoria<br>eppure la memoria estesa<br>installata viene ignorata ed è come se avessi solo 640 K

Di memoria espansa non<br>carico Wing Commander<br>carico Wing Commander<br>ricevo un messaggio che<br>dice che il signor<br>computer non trova composito, che succede<br>con a Wing Commander<br>con tale memoria?). Cercate di illuminarmi voi<br>per piacerel Cos<sup>c</sup>è un<br>gestore di memoria?<br>2) Esiste una scheda per<br>collegare un PC ad un videoregistratore?<br>3) Esistono trucchi per<br>Bagli e Space Ace<br>(versione PC ovviamente)?<br>Ancora complimenti e salutinil Andrea Svisa, Scandicci (FI)

#### Caro Andrea,

Caro Andrea,<br>grazie per i complimentil<br>1) La memoria esfesa non<br>viene teoricamente<br>utilizzata dal DOS che<br>vede solarente i raticici<br>640K. Lo standard di<br>memoria supplementare<br>rappresentato dalle<br>propresentato dalle rappresentato dalle<br>memorie separae (EMS)<br>può essere configurato<br>utilizzando uno specifico<br>file programma capace<br>apparito d'Arasformare in<br>memoria supplementate)<br>in spazio KMS. Richiedi<br>questo programma al<br>acquistato il co Microsoft, leggiti<br>attentamente il manuale che spiega appunto Immediatamente queste trasformazioni. Il file<br>suddetto potrebbe dunque essere<br>considerato il tuo<br>"misterioso" gestore di<br>memoria. Quando Wing Commander potrà<br>utilizzare più di 640K ti proporrà ulteriori<br>animazioni ed effetti speciali come, ad<br>speciali come, ad<br>esempio, l'esplosione del esemplo, i espicialista de<br>colpiti, fiamme, scintille,<br>covi penzolanti, nubi<br>infuocate in volo, ecc.,

rituation<br>
2) Al momento, per<br>
2) Al momento, per<br>
una VGA o EGA in<br>
modalità "modulare"<br>
(cioè adatta ad essere trasferita in un videoregistratore), il<br>mercato delle schede specifiche è un trantino<br>nebuloso e poco<br>affermato. Sappiamo che<br>ne esistono alcune in re essiono alcune in<br>commercio, ma per<br>reperire quella giusta,<br>relativa alle prestazioni del<br>tuo sistema e del tuo PC, fi consigliamo di interpellare<br>direttamente il tuo rivenditore di fiducia. 3) Per il momento di<br>trucchi per Bagli o Space

Ace proprio ne<br>conosciamo (almeno per IBM PC): rimani in attesa!!!! **Clao!** 

#### Spettabile Redazione di VG&CW

sono un vostro<br>amighevole lettore e vi scrivo per porgervi alcune<br>questioni che, spero, mi

questioni che , spero, mi<br>risolviate .<br>1) Vorrei acquistare un<br>Amiga 2000 (ora ho il 500),<br>ma non ho ben capito la<br>differenza fra i vari ipi del<br>suddeto computer,<br>2) Ho recentemente<br>2) Ho recentemente<br>20 days acquistario T Science of the sector<br>Monkey Island e ora mil<br>trovo in una situazione di<br>stallo: sono riuscito a<br>prendere l'Idolo e a sconfiggere il maestro<br>della spada, ma non ho la<br>minima idea di come<br>trovare il tesoro o, quantomeno, di come proseguire il gioco. Ho<br>tentato di utilizzare la rempo comprata dal tizio<br>con il pappagallo, ma non<br>riesco a capire la chiave<br>della sua lettura. Mi potete diutare? Ringraziandovi<br>anticipatamente vi faccio<br>i miei complimenti per la intercamplimenti per<br>trivisional di nortizie ed<br>conformato dottorico di nortizie ed<br>conformato di nortizionale perceptible concernationale perceptible control di control di control di control di control di control di contr Ciao!

#### Luca Osella, Vorino Caro Lisca

Caro Luca<br>
1) Lasciando per un<br>
altimo da parte le<br>
altiferenze tecniche tra l<br>
due modelli (il 2000<br>
presenta<br>
fondamentalmente l<br>
1) Méga di memoria già in<br>
piastra ed un drive interno<br>
sconsigliano caldamente<br>
di acquis possa acquistare, più<br>convenientemente, per il convenientemente, per il<br>500, è uscito di produzione<br>ce presenta parecchi,<br>restidiosi problemi di<br>conpatibilità . Non pariori<br>poi di compatibilità .<br>perchè solo a patto di<br>poter trovare la<br>corre di controla . poer inover la<br>componentistica<br>cli 'uopo (perditro<br>costossisma, quasi più di<br>un PC Compatibile di<br>posebbe al massimo<br>tostomare in un PC XT a 8<br>tattutu MHz!!!! MHz!!!!<br>2) Per Monkey Island ecco<br>2) Per Monkey Island ecco<br>continuare a glocare:<br>Dopo aver sconfitto il<br>Maestro di Spaad torna al<br>sentiero e vai al bivio.<br>Nella foresta prendi il<br>passaggio a destra e<br>raccogli i fiori gial palazzo del governatore e<br>condite la carne con i fiori per poi dare il tutto ai<br>cani. Le bestie si

cani, Le bestie si<br>addomenteranno e tu<br>potal entrare in casa.<br>Ruba II vaso e cerca di<br>entrare nella porta in<br>basso. Ti toveral davanti<br>lo sceriffo che cercherà di<br>acciuffarti, Scoppierà una<br>rissa dal quale uscirete.<br>con un

rissu dar quare asciere<br>da un buco nel muro.<br>Monostante ciò ti<br>mancherà la lima per<br>aprire la serratura. Vai

allora nella prigione, parla<br>con il prigioniero, vai a

comprare delle mentine e<br>riportale a quest'ultimo.<br>Dagli anche il repellente per i topi e come<br>per i topi e come<br>dingraziamento otterrai la<br>torta di carote. Vai poi al<br>bar scumm ed infilati in cucina con lo stesso<br>metodo. Butta la torta nello spezzatino e raccogli<br>la lima per le serrature. la lima per le serrature.<br>Toma al palazzo del<br>governatore ed entra nel<br>famoso buco. Dopo un<br>po<sup>1</sup> di confusione potrai<br>impossessatti dell'idolo.<br>Una volta caduto in<br>acqua, raccogli l'idolo e<br>superficie. Parla con la<br>govern redazione quando vuoil Ciao!!!

#### Cara Redazione di Videogame & Computer World, mi chiamo Andrea, ho 13

anni e posseggo un<br>Olivetti M250 IBM PC compatibile con 2 Megabyte,<br>microprocessore 286 e<br>grafica FG. Fino ad ora ho<br>usato questo PC usato questo PC<br>simulazioni di volo (Red<br>Baron, Their Finest Hours,<br>ecc.), ma siccome sono expositionate di arcade &<br>computer graphics sto per<br>gequistare un Amiga<br>espanso con drive esferno: è una buona

Science<br>
National Compresent in<br>
Commercia dei joystick<br>
per Amiga con bottoni<br>
differenziati<sup>7</sup> (Uno per il<br>
salto e l'altro per io<br>
sparo?). sparo?).<br>2) Mi sono lefteralmente<br>innamorato d'un acade<br>di cui ho visto anche il film:<br>Willow. E<sup>3</sup>stato<br>convertifo per Amiga?<br>convertifo per Amiga? convertito per Amiga?<br>
Dove posso frovatio?<br>
3) Buster Douglas per<br>
Megaditive mi ha stupito;<br>
siste un gioco di boxe<br>
simile per Amiga, magarita<br>
can una leggera<br>
dimosfera manageriale?<br>
Dove posso reperitio?<br>
4) Ho acqui giochi per corrispondenza<br>e devo dire che il servizio è stato eccezionale stato eccezionale<br>malgrado le spese postali<br>(10.000 lirel). Non riesco<br>proprio a comprendere<br>chi compre giochi piratati<br>come si fa a giocare ad<br>Indy 3 se non si hanno le<br>struzioni ed i codici?<br>51 secondo voi quali è la si<br>Societativo de voi qual é la<br>miglior utility di grafica-<br>animazione con un costo<br>non troppo esagerato? 6) Un ultima cosa: non<br>sono riuscito a capire quanti MHz ha il mio compatibile, voi lo sapete? Salutil

Andrea Giampaoli, THE<br>PIRATE BUSTER, Foligno.

Caro Andrea,<br>la scelta mi sembra<br>decisionente azzecata -<br>occhio però a non<br>riempirti la casa di<br>computer come è già<br>mi noi e di stripoli computer come è già<br>
successo a tutti noi!<br>
1) Di joystick "pluri-<br>
bottonati" ne esistono a<br>
iosa, per tutte le necessità<br>
ele esigenze, Visita il tuo<br>
tivenditore di falcucia o<br>
telefona a Pergioco: 02 /<br>
86463414 - 02 / Willow arcade non verrà<br>mai convertito per Amiga.

Al contrario, qualche<br>anno fa, la Mindscape<br>pubblicò l'arcadepubblico i arcade-<br>adventure ispirato al film<br>anche per Amiga, ma il<br>gioco si rivelò una tale<br>schifezza che ora non lo si schirezza che ora non lo si<br>trova più neanche in<br>qualche pessima<br>compliation!<br>3) Di boxe per Amiga non<br>se ne parla proprio,<br>almeno rispettando<br>standard qualitativi di<br>standard qualitativi di giocabilità e fattura<br>soddisfacenti. Sta comunque per uscire<br>dalla STORM il simpatico Final Blow, un tipico<br>arcade a due dimensioni e mezza di sicuro impatto<br>sul pubblico di smanettoni: dagli una buona<br>occhiatal 4) Se i pirati sono<br>masochisti che cosa ci<br>vuoi fare?! Lasciamoli<br>nella loro nefasta scelta, fintantochè non la capiranno da soli!<br>5) De Luxe Paint IV!<br>6) Visto che Mago Merlino<br>non è mai venuto qui in redazione e che fra<br>computer, scartoffie e<br>giochi-omaggio proprio<br>non riusciamo a non riusciamo a<br>intracciare nessuna sfera<br>interacciare semplicemente<br>che il tuo 286 possa avere<br>un massimo di 20 MHz. In<br>commercio, come<br>pubblico dominio, esistono<br>pubblico dominio, esistono comunque del<br>programmini di TEST SPEED<br>che misurano all'istante 'esatta velocità in MHz e la mostrano su schermo<br>con alcuni immediati grafici.<br>Ciao!

Sono passate ormai due sono passate ormal due<br>settimane da quando vi<br>ho scrifto la mia prima<br>lettera. Avrete già capito<br>chi sono, sono Diego (Don<br>Diego De la Vega?! NdR!),<br>l'ex-pirata redento che<br>programmi originali,<br>riacquistando la pace<br>interi interiore. Ho un problema: da<br>quando ho raccontato la mia esperienza ad alcuni<br>sono stato preso per un<br>"\*\*\*" in quanto i programmi originali<br>costano troppo e sono costano troppo e sono<br>tentato (invano) di<br>spiegare la differenza tra<br>spiegare la differenza tra<br>soprattuto elencando i<br>tischi che comporta<br>spiegare ed utilizzare scription ed utilizzare<br>software illegale, ma le<br>suddette persone mi<br>hanno detto che sono tutte storie (Esseri immondi,<br>abnormi cefali con sembianze umane).<br>Ora, la prima volta che Statistical in redazione<br>telefondi in redazione<br>parlai con Alessandro<br>Gualtieri (MiTICO!!!), egli<br>mi disse testuali parole:<br>"Noi non Imponiamo" niente a nessuno". E'<br>vero, quella di smetterla con la pirateria fu una mia<br>spontanea decisione, poiché capii che ero in<br>errore, ma Alessandro non mi impose di buttare le<br>mie copie, fu una mia me cope, tu una mia<br>scelta (giustal),<br>Morale: lo non impongo a<br>nessuno che ha copie in<br>cancellarle subito o di<br>cancellarle, ma vorrei solo<br>fargli capire che è una cosa sbagliata e pertanto<br>vorrei che le mie idee<br>fossero rispettate anche

da chi non capisce molto di computer, come alcuni<br>che conosco bene qui nel che conosco bene qui nel<br>mio poese, a Quargnento.<br>Goccia di saplenza: Di<br>idee ne è pieno il mondo,<br>di giuste ne è povero!<br>Thanks to: Giuseppe<br>Bodrati (il mio ex-prof. di<br>Religione). VG&CW per la<br>collaborazione (un sentito Pentitamente vostro,<br>Damo "Around The World<br>/ Soul Man" Diego, Quargnento

Diego è ormai diventato ulego e ormalavemento.<br>La leggenda, un capostipite<br>ed un baluardo nella lotta<br>contro la pirateria. Se i suoi<br>aminis i sotinano a<br>comprare e giocare copie<br>piratate potranno anche<br>possadar lun renetario. possedere un repertorio<br>software di incredibili proporzioni, ma<br>continueranno a far del male solo a loro stessi. Più<br>pirati ci saranno, meno primari e originale verrà<br>scritto, prodotto e<br>commercializzato: tutti<br>questi furbacchioni questi fundaccinoni<br>modo o nell'altro, a<br>secco di "dosi" di "roba<br>copiata" - e saranno dolori! Ragazzi, sveglia!!!!!<br>Clao Diego, telefona<br>quando vuoi!

Spettabile Redazione di<br>VG&CW,

veacuv;<br>chi vi scrive è un ragazzo<br>di 14 anni che possiede un<br>Amiga 500 1.3 più Amiga sou i Japan<br>espansione compatibile di<br>1 mega. Compro da<br>pochissimo la vostra rivista<br>e la trovo particolarmente<br>interessante, per i trucchi<br>e vorrei porvi alcuni<br>e vorrei porvi alcuni quesiti:

1) Perché molti giochi<br>come Ghostbuster 2 e Outrun non girano sulla<br>versione 1.3 del Kickstart?<br>2) Nel gioco The Hunt For<br>Red October arrivato al Red October arrivato al<br>sparando, l'uomo con la<br>pistola non colpisce<br>nessun nemico (anche se<br>nessun nemico (anche se<br>pirché?<br>pirché?<br>3) In Battman di quinto livello, arrivato sul tetto<br>della cattedrale, mentre Joker scappa con<br>l'elicottero, si bloccano sia il joystick che il timer,<br>ma non esce nessun messaggio d'errore. Che<br>posso fare? posso i aire<br>comperato due<br>programmi di gestione,<br>turbo Fatturazione e Turbo Magazzino, ma arrivato al<br>momento di compilare la<br>fattura mi si blocca tutto e devo inizializzare il sistema.<br>Che fare? Si Sono appassionato di<br>Si Sono appassionato di<br>suggerite qualche ottimo<br>titolo che non può<br>mancare alla mia collezione? 6) Uscirà mai la vera<br>versione di Ninja Turtles<br>Konami per Amiga? 7) Infine potreste<br>consigliarmi qualche buon programma didattico in Spero vivamente che<br>pubblichiate la mia lettera<br>o che mi facciate comunque pervenire la<br>vostra risposta.<br>Cordiali saluti (siete mitici),

Caputo Antonio, Taranto

Caro Antonio.

ai tuoi primi quattro quesiti<br>non mi sembra che ci sia<br>altra soluzione se non quella di portare se non<br>tuo Amiga in un centro<br>assistenza. Qualcosa di<br>grosso non funziona bene nel tuo computer ed è<br>perciò ora di farlo riparare! sony:<br>5) Non perdere Prince Of<br>Persia, Rod Land, Super Space Invaders e Pit<br>Fighter, Ti bastano?

Fighter, Ti bastano?<br>
6) No, maill!<br>
6) No, maill!<br>
7) Di programmi didattici<br>
in italiano ce ne sono, al<br>
momento, molto pochi, Si<br>
trattia dei Kit Scuola<br>
prodotti da C.T.O. che,<br>
tuttavia, si indirizzano a<br>
studenti mol Ciaol

#### Spettabile redazione di<br>VG&CW, sono un vostro affezionato lettore che vi segue da più<br>di due anni, Innanzitutto

vorrel complimentarini con voi per l'ottima<br>
rivista, vennente<br>
rivista, vennente<br>
rivista, completa e<br>
soddisfacente sotto ogni<br>
soster recensioni che l'ostre<br>
vostre recensioni che l'originale vostre recensioni che l'ori vorrei complimentarmi<br>con voi per l'ottima Đ 3) un mio annico na<br>chiusa) un RPG di nome<br>Captíve: lo conoscete? Se<br>si, potreste dirci come<br>superare il primo livello? vi ringrazio<br>anticipatamente per la<br>vostra cortesia e vi prego<br>di rispondere alla mia lettera. In attesa mi complimento ancora con vol perché<br>state facendo proprio un ottimo lavoro!<br>Dario Dami, Pistoia

Caro Dario,<br>questo è proprio il numero<br>dei complimenti - grazie<br>anche a tel 1) La risposta al tuo<br>quesito l'abblamo question d'abbiance<br>lettera di queste due<br>pagline - leggittela dunque<br>attentamentel 2) La seconda parte di<br>Eye Of The Beholder non è<br>ancora stata annunciata, ancora stata annunciata,<br>quindi non se ne sa<br>praticamente nulla,<br>Rimani comuni sintonizzato<br>per Wizardry 7 che. in<br>pubblicazione entro<br>Natale, dovrebbe battere<br>RPG "dungeaniano"<br>RPG "dungeoniano"<br>della SSI. della SSI.

3) Captive l'abbiamo<br>recensito e risolto fino in<br>fondo. Telefonaci in<br>redazione e ti metteremo<br>in contatto diretto con<br>Mirko Marchesi che potrà aiutarti fin che vuoi! Ciao!

Gentile Redazione di<br>VG&CW, vescouv,<br>chi vi scrive è un vostro<br>affezionato lettore che grazie<br>alle Retrospettive di<br>Videogame & Computer<br>World, vi segue fin dai tempi<br>In cul pubblicavate pagine in bianco e nero. bianco e nero.<br>Generalmente la vostra<br>divista mantiene, anche se a<br>volte con un po' di ritardo,<br>le promesse, ed ecco che a settembre esce un giornale<br>nuovo, più ricco di nuovo, più ricco di<br>informazioni, con più pagine,<br>più trucchi, più recensioni, più<br>foto, insomma, più tutto.<br>Siccome so che accettate<br>volentini i consigli dei vostri<br>lettori, no deciso di darvene<br>qualcuno, anche perché in<br> constatare che spesso e nel<br>constatare che spesso e nel<br>miti del possibile, il avete<br>messi in partica.<br>1) Perché non avete<br>pubblicato le fotografie di<br>Guidano Cinarra e Contado<br>capretti é Miting si vedece a Non vedece a No un lavoro così inutile,<br>improduttivo e temporareo.<br>2) L'ideo di pubblicare te.<br>fotografie dei lettori non è un<br>gran che, è giusto<br>pubblicare le vostre perché<br>supplicare le vostre perché<br>signification di pubblicare le vostr cercare di risultare migliori!<br>3) Ciò che mi ha colpito in

3) Ciò che mi ha colpito in<br>modo negativo è dato d'alle<br>fato riportate: se prima, cioè disponenti vostro<br>fino a giugno erano il vostro<br>cavallo di battaglia, ora sono<br>piventote il tallo ne d'Achille<br>peché sono riopposituoca atita parte, in qualche altre<br>glomale, ma casualmente<br>adesso il nome di tale ...<br>"Beep!" proprio non me lo<br>probolicazioni di immagini<br>stuocate fosse una cosa<br>limitata al primo numero, ma<br>usado che dura ... vedo che dura.... e dura!<br>4) Il simbolo che sta sopra alla colonna dei giudizi mi va<br>bene, perché indica il bene, perche indica il<br>computer per il quale è<br>uscito il gioco e sul quale lo<br>avete provato; ma dove<br>sono finite le scritte de<br>transformatività del attri<br>formati il una delle cose più<br>importanti, ovvero la<br>disponibilità pe state bene o avete la

febbre? tebbre?<br>Solo comment riguardo alle<br>Console, perché pur non<br>possedendone una, ritengo<br>che per glocare non siano<br>che per glocare non siano<br>Amighisti affermano, gli stessi<br>che si vantano di usare un

computer e non una console<br>e poi si limitano a giocare<br>esclusivamente. Perché<br>preferiscono l'Amiga? Ma<br>forse perché c'è il pirata di<br>faucia sotto casa che<br>faucia di console sono sicuramente<br>console sono sicuramente<br>console del CBM64 perché<br>potevamo glocare con i<br>videograms a casa, senza<br>andare al bar e senza<br>spendere cifre astronomiche.<br>E 'vero che avere una console significa non andare<br>al bar, ma si spendono cifre<br>molto più alte per una<br>stu quality matchine manglasoldi.<br>
6) Posseggo un IBM<br>
Compatiblie Amstrad che, cl<br>
Compatiblie al 100% con gli<br>
BM. Ho montato un Intel<br>
BM. Ho montato un Intel 8086 e per la sua lentezza<br>sarò costretto a sostituire il computer; però non capisco<br>quelle persone che dicono che quel particolare gioco<br>non gira su Amstrad. Avete<br>sicuramente commesso qualche errore nella configurazione del lie<br>programa o del file<br>programa o del file<br>programa o del file<br>subsequent de Configurys.<br>Se poi mi fate girare uno<br>space Quest IV con Sound<br>che che subsequent de la del programa<br>della Terra abbita la de

secondo la chiarezza, ormai<br>perduta (spero di no!) di un

tempo?!<br>Tempo?!<br>A) Condivido pienamente<br>l'Idea di stampare alcune<br>paglne in bianco e nero, riuscendo ad agglungerne<br>alcune di più rispetto a

In conclusione spero di non<br>avervi annoiato e soprattutto che i miei consigli possano<br>esservi serviti. Salutini! Paolo Guagliumi, Terruggia.

Caro Paolo,<br>1) le foto di Giuliano Cimarra<br>e Corrado Capretti sono in e comune de pazio dedicato è<br>sempre, ahimè, firanno - ce<br>ne stanno solo dieci per<br>numero, a meno che non numero, a meno che non<br>vengano pubblicate tutte in<br>formato "coriandolo"!),<br>mentre Mirko appare<br>finalmente in tutta la sua<br>"bellezza", fin dallo scorso<br>numero. Contento? Certo<br>che buttan giù così, dicendo<br>brutto non si può" capito dalle lue<br>affemazioni!) mi sembra<br>declsamente froppo<br>autolesionista. Del resto la<br>nostra rivista non è un periodico di moda o donnine<br>svestite, no?l

svestre, no?l<br>2) L'idea perciò di<br>pubblicare le foto di tutti voi<br>lettori-giocatori ci sembra<br>decisamente simpatica<br>perché anche Voi siete quasi<br>dei mifi (se non ci foste<br>bisognerebbe Inventanti : se

no la rivista per chi la<br>faremmo?!) e anche voi<br>potrete collaborare e contribute chilocontribute diffusion<br>stesura e alla stessa "vita" di<br>VG&CW, abbattendo<br>simpaticamente le obsolete simpanicamente le obsolet<br>consumatore", VG&CW<br>diventerebbe così una<br>mega-rivista "club" di<br>mega-rivista "club" di<br>scambi, opinioni, pareri e,<br>perché no, sbarazzine stantanee di questo macrocosmo di utenti informatici

3) La qualità delle foto,<br>come vedi, sta sempre più ringliorando, riguadaganado<br>non solo le posizioni perdute,<br>ma superando anche le<br>stesse. Il tutto è dovuto siese. Il funcio di provincia di nuovi<br>strumenti e tecnologie di<br>lavoro (leggi: scanner) che ci<br>ha costretto a una dura<br>gavetta per imparame le gaverta per imparame le<br>metodologie di impiego<br>correttamente, per riuscire a<br>superare i livelli di qualità già<br>traggiunti in passato. Chi<br>lavora e silmpegna anima e<br>copo può sbagliare, no?!<br>4) La disponibilità dei vari<br>for

formati e le notizie<br>sobastanza generiche<br>sull'uscita o la<br>pubblicazione di questi, ha<br>spesso tratto in inganno noi<br>stessi glornalisti e quindi vol<br>lettori. Le stesse software<br>house che pretendono di<br>per un andata d'uscita fanno naufragare i sogni e le<br>speranze dei lettori, nonchè

speranze del letton, nonche<br>l'attendibilità<br>d'informazione della nostra<br>l'abibiano tra le mani verrà<br>l'abibi recensito: se ci verrà<br>comunicata una data d'uscita, al massimo gli spetterà un posto nelle<br>Anteprime In Diretta. Anteprime In Diretta.<br>Guando verrà quindi<br>commercializzato per altri<br>formati, zacl, scatterà<br>un'ulterlore, specifica<br>recensione. Di bolle e fumo<br>negli occhi i vari "Beep!" ne<br>sono pieni: VG&CW non<br>vario cadere più nello st **IIIIIII**erome

errorellillill<br>5) Condivido plenamente le<br>tue opinioni per quanto<br>tiguarda le console. Tuttavia<br>se un gioco costa troppo per<br>una di queste macchine, ciò<br>è anche dovuto in parte di<br>fenomeno della pirateria su<br>le stesse soft re-incamerare i fondi spesi (e<br>perduti in grande<br>percentuale) per realizzare percentuale) per realizate<br>software su floppy disk,<br>aumentando il costo delle<br>cartridge, fortunatamente<br>incopiabili. Lo so. non è giusto e neanche leale, ma<br>la colpa, ancora una volta, è solo ed esclusivamente dei

piratil piratil<br>
of Cil Amstrad sono un<br>
omordo a parte e tu, a dire la<br>
verità, sel l'unico utente<br>
"completo" e "fellce" di<br>
questo standard. Spero<br>
dunque che gli "Amstradiani"<br>
in ascolto possano far tesoro<br>
del tuol consigli, comunque l'anima in pace<br>e concettizzando un<br>prossimo cambio di sistema.<br>7) La suddivisione degli spazi<br>relativi a ciascun ambiente di<br>gioco è ritornata: evvival<br>per niente, è un placere<br>rispondere a questo tipo di<br>lettere

# PIO' HARD... **MENO SOFT!**

# BY MAURO PAGANI

Dopo avere visitato sviluppo le differenze di comperava un od hardware.

varie mostre e fiere dell'hardware velocità rispetto ad anno fa un 286 oggi Questo è dovuto dell'informatica, rispetto a quello del un 386 con montato si può acquistare un soprattutto alla SMAU compreso, ci software. A un 387 sono limitate buon 386 a 25 Mhz ricerca di un prezzo siamo messi a macchine sempre e non invogliano con un discreto sempre più basso, a parlare più evolute o 32 od certo o sostituire il hard disk. Del resto discapito dello animatamente. qui o 64 bit non fa PC. non si può qualità e dello In redozlone. fra di riscontro un software Unico fotto che può nemmeno dire che serietà del noi "esperti" del altrettanto giocare a favore di questa caduta di venditore. Un settore e ci siamo aggiornato. Non per un 486 al momento prezzi vada a negoziante che ritrovati (come al niente i386 dell'acquisto è vantaggio vende un persona! solito) in completo all'inizio non l'esigenza di dell'utente finale, con un margine disaccordo sul ebbero lo diffusione possedere un che spesso si deve ridotto oli' osso non comportamento raggiunto negli coprocessore confrontare con un può certo tenuto dalle cose ultimi tempi. matematico, che mondo pieno di permettersi di produttrici di L'uscito di ne coso di un 387 o rischi. sia per lo perdere tempo per hardware e di energrammi del tipo 33Mhz copre la mancanza di cercare di risolvere i software. WINDOWS 3.0 e 3.1 differenza di prezzo assistenza sia per il problemi del Il motivo di tale della Microsoft che fra i due modelli. Susseguirvi di malcapitato cliente, contendere è lo prevedono Chi ho più do folllmenti. che potrebbe correre il folle rincorsa alla l'utilizzo specifico perdere da questo alcune volte rischio di perderci novità. od un prezzo di processori del tipo mondo in continua coinvolgono anche del denarollll sempre più basso. A 386 o 486, evoluzione è il grosse strutture con Ma chi si ritrova in questa discesa sfruttandone negoziante, che si molti dipendenti. queste condizioni verticale del prezzi appieno le ritrova in balia del Tutto ciò non può certo dell'hardware non caratteristiche mercato. con prezzi contribuisce o lamentarsi: chi poco corrisponde un (soprattutto di sempre in tensione. rendere sempre più spende non sempre analogo gestione dello legati al valore del rischioso 1· acquisto risparmiai comportamento del memoria in modo dollaro ed alle di macchine non di Questo vecchio software, sia esso protetto), hanno capacità produttive marca, i cosiddetti detto vale in ludico sia esso reso le macchine delle fabbriche taiwanesi. Alcune particolare modo adibito al lavoro dell'ultimo taiwanesi. volte acquirenti per il nostro coso. d'ufficio ed allo generozlone sempre Chi segue anche in particolarmente Per quanto riguardo produzione. più competitive e modo superficiale sfortunati si sono visti Il software. c'è Altro problema, di ricercate. l'andamento dei sbattere la porta in invece da dire che non piccolo conto, Sicuramente i prezzi di un PC, si è faccia alla richiesta questo si comporta che cl slamo posti. è possessori di un 486 accorto che con I di uno minimo in maniera ben

la differenza di si sono accorti che soldi con cui si assistenza software diverso. Se si

l'hard divento soft un droghiere ed un che entrambi non faccio od essere Logicamente anche e Il sott diviene negoziante di possono dare dei sicuro di non questo costo .. ., mo hard!!!!!! computer. buoni suggerimenti dovermi pentire è lo scotto che si Non si capisce Enon me ne e tonto meno dell'acquisto deve pagare molto bene perché vogliono quelli che spiegare come appeno fotto? quando si utilizzano un programmo svolgono bene e ottimizzare l'utilizzo Certo non c'è uno macchine applicativo debba con passione il loro del pacchetto regola assoluta, ma assemblate in in alcuni cosi lavoro, ma o molti, appena venduto? utilizzare negozi già maniero costare più del introppi è capitato di In molti casi è molto conosciuti, con una improssimativa computer. Per non imbattersi con meglio fidarsi di lunga tradizione e come quelle parlare della persone scortesi, del strutture che offrono con un laboratorio taiwanesi. pessima abitudine tipo: se lo vuoi lo possibilità di di riparazione Computer che preso negli ultimi compralo se no seguire corsi di hardware è già di arrivano in Italia a anni dalle software sgombra che non formazione, magari per sé una sicurezza. pezzi e che house che ogni due ho tempo!!!! brevi, in alcuni casi Se poi potete vengono montati o tre mesi Oramai molto gente gratuiti. Certo in permettervi di secondo le esigenze annunciano uno ha capito questo coso lo entrare in una dell'acquirente. nuova release dello l'antifona ed parola gratis è struttura che fa Questo purtroppo è stesso prodotto, acquista ciò che gli sinonimo di un anche dei corsi per il mondo in cui noi mettendo occorre solo da prezzo di acquisto la l'aggiornamento appassionati di l'acquirente nella negozianti ben più elevato del software ... beh, computer scomoda situazione conosciuti, con cui software o del allora avrete quasi dobbiamo abituarci di rincorrere le sono stati stabiliti dei computer .... ma tutto, oltre od una a muoverci ed a novità, sborsando rapporti di fiducia nessuno regala buono dose di cercare di tutelarci, sempre un buon reciproca, magari nulla, e la sicurezza della se non altro per numero di quattrini. spendendo un 20% professionalità. la risoluzione dei passare indenni Certo questa in più rispetto ai gentilezza, la problemi futuri... attraverso le politica, assai prezzi più bassi del disponibilità a certo tutto ciò ha un eventuali discutibile, aiuta i mercato. Seguire il cliente con costo. buggerature, delle pirati o vendere il Intendiamoci. non i suol p1oblemi si Oramai anche case quali alcune volte loro software. spesso mi considero un pago. come l'IBM e lo non è colpevole non funzionante. masochista. di quelli Se invece volete COMPAQ hanno nemmeno il In pratica oggi tanto per intenderci risparmiare a tutti i ridotto il prezzo dei rivenditore ... è sì come oggi un che godono a costi, beh .. in questo loro personal e. anche "loro" utente di persona! pagare lo roba più coso qualche rischio soprattutto in un possono trasformarsi computer è visto del dovuto! Ma dovete pur correrlo. ufficio. non ha molto in vittime. come un polio da quanto vale una Se non siete alle senso rinunciare alla Vittime di un spennare. corretta assistenza prime armi eviterete loro qualità ed alla mercato troppo E' buona norma, sul prezzo finale di sicuramente cattive possibilità di avere dinamico ed in quando si fa un internacione. Sorprese, ma se non una macchina piena evoluzione. acquisto. in questo Tanto!! Anche sapete distinguere blasonata. una strano mondo perché un buon fra un 286 od un 386, Ferrari è pur sempre Informatico, consiglio può far fra una EGA od una una Ferrari, certo assicurarsi che ciò risparmiare molti VGA. fra un floppy costa un po· di che si compera soldi ed evitare un do 3 pollici ed uno più!!! risponda veramente acquisto sbagliato. da 5, beh ... allora In ogni caso, se olle proprie Lo stesso dicasi per il correrete dawero il volete tutelarvi esigenze. Coso software: che senso rischio di beccare contro eventuali questa non sempre ho comperare un una sonoro guasti o fermi del possibile, anche per programma fregatura! PC. potrete stipulare la scarsezza di applicativo ai A questo punto. un dei contratti di professionalità di grandi magazzini, o mio caro amico assistenza che vi molti venditori. In dal droghiere. (con il computer metteranno al riparo alcuni casi corre quando tutti guasto) mi ha da sorprese

guardano i prezzi poca differenza fra sappiamo benissimo chiesto: -come sgradevoli.

#### **HANNO**

COLLABORATO Al TRUCCHI DI QUESTO NUMERO: JACOPO TUCCI e RONNIE POPPER (FORTE DEI MARMI), VALENTINO DIEGOLI (MILANO), PIERANGELO FORNASIER (PO).

#### LOTUS ESPRIT TURBO CHALLENGE 2 (Per tutti i formati):

A tempo di record eccovi le prime sei password del game: 1) TWIUGHT, 2) PEA SOUP, 3) THE SKIDS, 4) PEACHES, 5) LIVERPOOL, 6) BAGLEY.

#### **JAMES POND (Per** Sega Megadrive):

Ci sono quattro zone di teletrasporto (warp zone) che vi permettono di saltare direttamente alcune missioni del game. Ricordatevi che per utilizzare queste warp zone dovrete prima aver raccolto tutti ali oggetti previsti per ogni missione. Missione 1: Liberate tutte le gragoste, quindi spostatevi all'estrema sinistra di partenza. Spingete il pad verso il basso posizionandovi sopra la sporgenza di terreno del muro suddetto. Sarete trasportati direttamente alla missione 6. Missione 2: Raccolti tutti gli oggetti, tornate al tubo che conduce alla vostra casa. Sul lato sinistro di questo , proprio in mezzo al terreno spingete il pad verso il basso per arrivare alla missione 5. Missione 4: Andate nella zona di acqua scura che circonda la nave sommersa. Cercate una

sporgenza gialla. molto lunga, verso sinistra. Posizionatevi in mezzo alla sporgenza e spingete il pad verso il basso per arrivare alla missione 8.

#### SONIC THE HEDGEHOG (Per Sega Megadrive):

Alla fine della Green Hill Zone, Act 3, sull'ultima collinetta prima dell'area con il mostro di fine livello (quella spezie di robot legato alla catena), cercate di saltare verso destra partendo da un punto determinato per attivare la velocità sonica e raggiungere la cimadi un alberello su cui si trova un bonus di invincibilità. Prendetelo ed affrontate subito il mostro di fine livello per poterlo così sconfiggere senza troppi problemi.

#### **BATTLE ROYALE (Per** TurboGrafx-16):

fuori dal ring ed uno o due wrestler continuano a Se venite sbattuti perfait provate<br>different provate<br>different provate interruttori Turbo e pestarvi provate<br>questo trucco: attuace a computation disattivate gli<br>disattivate gli disattivate gli disattivate gli premete il pad l in sù, In giù, a sinistra e a destra. Utilizzate quindi il secondo joypad premendolo in sù. in giù, a sinistra e a destra. Infine, sempre sul pad 2, premete in sù. in giù a sinistra e a destra e vi ritroverete al centro del ring.

#### **WARBIRDS (Per Atari** LynX}:

C'è un modo per costringere il Barone Rosso ad una x picchiata continua e permanente. Innanzitutto selezionate

Unlimited Damage", 200 colpi per le munizioni, No Collisions e Unllmited Men se non ve la cavate molto bene nelgi atterraggi. Iniziate quindi il duello e, una volta in aria, sparate al Barone Rosso. Dopo che vi sarà passato davanti sprecate le vostre munizioni di proposito. Ora atterrate e, mentre gli uomini metteranno a posto il vostro aereo, il Barone Rosso si schianterà al suolo nel tentativo di colpirvi sulla pista!

#### **TANGRAM (Per**

Amiga): Ecco un po' di password. 10) 07274, 20) 14278, 30 81093, 40) 47672, 50) 27277, 60) 02675, 70) 47274, 80) 91281.

#### **STORMBALL (Per** Amiga):

Durante il gioco digitate LET ME WIN e indovinate cosa succederà?!

#### **FULL CONTACT (Per** Amiga):

ad un certo punto il vostro awersario si inginocchierà, perdendo il match clamorosamente.

#### STARFLIGHT (Per Amigo):

Andate al Trade Depot a Starport e selezionate l'opzione BUY. Scegliete l'Endurium *e*  digitate q11111111 nonchè la quantità di denaro che vorrete "rubare" immediatamente al programma!!!

#### METAL MASTERS (Per Amlga):

Premete F4 durante

il gioco per immobilizzare completamente il vostro awersario e finirlo così senza pietà.

#### THE POWER (Per tutte le versioni):

Ecco le password die primi 50 livelli del gioco. 2) LEVEL 2. 3) VISUAL. 4) COWBOY. 5) URGENT, 6) OOPSUP, 7) TOPTEN, 8) D14DH7, 9) ASDFGH, 10) SOLOIVG, 11) SURFIN, 12) RACKET, 13) BULUT, 14) QRAZZY, 15) 36F6FR. 16) UNLINK, 17) PiXXEL. 18) EUROPE. 19) NEWTON, 20) FREEZE, 21) LAUNCH, 22) M7MS49, 23) **GALVAN, 24) KLOWWM, 25)** INDIGO, 26) JINGLE 27) JOGGER, 28) INSIDE, 29) 5P25PS, 30) KNIGHT, 31) HINOON, 32) NOBODY, 33)<br>GOODIE, 34) OQZAYB, 35) ELTRIC, 36) 187293, 37) QROVVY, 38) DOUBLE, 39) ROLLER, 40) CLOSET, 41) SLOWLY, 42) BISNEZ, 43) 124816, 44) **JARGET, 45) ANZING,** 46) VOHDOH, 47) Z97531, 48) WOODIS, 49) Y2X3W5, 50) XUQZOX. CODICI SPECIALI PER ACTION REPLAY:

se possedete una cartuccia Action Replay, caricate e giocate i seguenti game. premete quindi il tastino rosso di Freeze e digitate il codice relativo al gioco preceduto sempre dalla lettera M (AD ESEMPIO, PER XENON 2 DOVRETE **DIGITARE** MOOOCCB). A questo punto provate a modificare solo la prima cifra della lista di numeri che

appariranno di seguito. Ciò servirà, a seconda dei casi. a modificare il numero di vite a disposizione, l'energia, ecc., ecc. Di solito il valore 00 dovrebbe garantirvi le vite infinite. Ricominciate quindi a giocare, ma ricordatevi di alterare SOLO quella fatidica prima cifra altrimenti manderete in crash il programma.

#### GIOCO - INDIRIZZO - FUNZIONE RELATIVA

1) THE SIMPSON -006021 - VITE 2) SWITCHBLADE 2 -00261F - VITE 3) XENON 2 -000CCB - VITE 4) THE SPY WHO LOVED ME - 024DB5 - VITE 5) GODS - 000255 -**VITE** 6) TECHNOCOP-C18BE1 - VITE 7) 9 LIVES - 005807 -VITE 8) BRAT-0080B7-**VITE**  $\mathcal{D}$ GHOST'N'GOBLINS  $C18842 - VITE$ 10) Z-OUT - 008328 -VITE **J1) ORERATION** WOLF - 036F57 -**ARMI 12) OPERATION THUNDERBOLT -**02102B - ARMI 13) SUPER WONDER BOY - 0009F9 -**CREDITI** 14) P.P. HAMMER -01058F - VITE (per stoppare l'orologio cambiate lo 02 in  $12$ . 15) RAINBOW **ISLAND - 00E337 -VITE** 16) RAINBOW **ISLAND - 0011C7 -CREDITI** 17) THEME PARK MYSTERY - 03969B -**VITE** 18) CHUCK ROCK -00697F - VITE

19) E-MOTION -00410D - VITE 20) LICENCE TO KILL  $-01081F - VITE$ 21) ARMY MOVES -0053B6 - VITE 22) THUNDERCATS -026D47 - VITE 23) KID GLOVES -014C3B - VITE 24) BATTLE **SQUADRON -**004DDA - VITE PLAYER 1 25) BATTLE SQUADRON - 004EE4 - VITE PLAYER 2 26) BATTLE **SQUADRON -**004ED5 - PLAYER 1 **MISSILI NOVA** 27) BATTLE SQUADRON - 004EEF - PLAYER 2 MISSILI **NOVA** 28) ST. DRAGON-01160B - VITE 29) ROBOCOP 2 -001695-VITE **30) DRAGON BREED**  $-02A337 - VITE$ 31) BLOOD MONEY -008C29 - VITE 32) FLOOD - 017E77 -**VITF** 33) SILKWORM -000235 - VITE 34) TURRICAN II -00015C - VITE 35) TURRICAN II -007871 - ENERGIA 36) TURRICAN -007AB1 - VITE 37) WIZBALL 05907D VITE 38) ACTION FIGHTER  $-$  01DE84  $-$  VITE 39) BACKLASH -00A0C0 - VITE 40) JAMES POND -0001B1 - VITE

#### **BURAI FIGHTER (Per** NES):

Le password? Eccole! STAGE 2) BQLL, STAGE 3) CQMP. STAGE 4) DTLL, STAGE 5) RDRW, STAGE 6) FQCR, STAGE 7) GQMR.

#### **SOLAR JETMAN (Per** NES):

Provate il codice seguente per arrivare al pianeta 14, l'hidden world. Possiederete anche 15 astronavi, scudi e oltre 700.000 crediti! Usate perciò il codice:

## ZHHZQQQQNNNN.

#### **ARNOLD PALMER'S GOLF (Per Sega** Megadrive):

Per aver accesso ad un livello segreto del gioco inserite solo F minuscole nella fila superiore delle password (nello schermo relativo) ed solo 9 nella fila più in basso. Potrete quindi giocare un nuovo torneo mai visto dove il caddy si occuperà di voi in modo strepitoso!

#### **TWIN COBRA (Per** Sega Megadrive):

Potrete vedere la fine del gioco premendo semplicemente il joypad in sù, in giù, a destra, a sinistra, tasto A, B, C $e/$ quindi START. Se poi vorrete glocare con ben 14 Continue premete START e continuate a schiacciare il tasto A fina ad incrementare i Continue.

#### **POWERBALL (Per**

Sega Megadrive): Nella schermata di selezione della squadra premete i tasti B, B, C, B, B, C in questa sequenza e quindi spingete in giù il joypad per scoprire le quattro compagini migliori con cui disputare i tornei.

#### **CHESSMASTER (Per** Game Boy):

Nella schermata delle password utilizzate i seguenti codici: 1) Trf09J60S=4dT-Nk%+%p\$WzVy2 per dare ai neri due re!  $2)$ 001000000 tomppppWzVy per regala ai bianchi regine al posto dei fanti e toglie un re ai neri.

#### **STELLAR 7 (Per IBM**  $PC)$ :

In ciascun livello c'è un pietrone che, se colpito fino a farlo esplodere, rivela una porta dimensionale. Se ci passate attraverso potrete arrivare al livello successivo senza dovervi confrontare con i guardiano finale. Questo trucco funziona fino al penultimo stage.

#### **GRADIUS (Per Super** Famicom):

Per offenere tutte le opzioni bonus premete PAUSE, quind/sù) sù, giù, giù, il tasto di sinistra, quello di destra, quello di sinistra, quello di destra. tenete premuto B. quindi A e poi schiacciate START Andate nella schermata delle opzioni e premete il tasto X più volte possibile per ottenere crediti extra.

#### **MOONWALKER (Per** Sega Megadrive):

Premete sù a sinistra, A e START allo stesso tempo. mantenendoll schiacciati, utilizzando il secondo Joypad; premete poi START sul primo joypad. Selezionate uno o due giocatori quindi premete START sul primo joypad. Apparirà il primo Round nell'angolo superiore sinistro dello schermo. Premete il pad a destra o a sinistra per modificare i round da uno a cinque e quindi schiacciate

nuovamente START sul primo joypad.

#### CHIP'S **CHALLENGE (Per** Atari ST):

Premete F per girare il quadro e quindi inserire la seguente frase: SAGITTAREANS **MAKE BETTER** LOVERS., per ottenere chiavi acqua e fire shield infiniti. Usate invece 09/12/57. per avere tempo illimitato. Se poi non volete raccogliere nessun chip digitate I THINK **THEREFORE I AM. La** punteggiatura e le spaziature vanno rispettate!

#### **TOWER OF BABEL** (Per Atari ST):

Quando state per raccogliere i Klondike, girate it Grabber verso il Klondike e programmatelo cosi: "Fire", >,>,>,>, "Fire". Invece di raccoglierne uno, il [ Grabber ne registrerà ben duel

#### **LOGICAL (Per Atari**

 $ST:$ Quando vi trovate mella schermata di caricamento digitate ELOWANTS seguito dal numero del livello di gioco da cui vorrete iniziare. Ci arriverete subito!

#### **3D POOL (Per Atari** ST):

Ecco le soluzioni ai 20 trick shots. Inserite perciò le relative posizioni del tavolo verde così come vengono elencate qui sotto e godetevi *i* risultati. 1) 0768 024 63 10.2) 1002 041 63 09, 3) 0032 100 63 00, 4) 0962 024 63 00, 5) 0512 024 63 10.6) 0405 060 63 20, 7) 0018 061 63 20, 8) 0771 099 56 12, 9)

0932 024 63 11, 10) 0927 027 63 20, 11) 0751 100 16 20, 12) 0916 025 55 10, 13) 0004 054 58 20, 14) 0864 100 63 10, 15) 0084 076 12 00, 16) 0880 048 39 20, 17) 0373 100 63 10, 18) 0512 100 63 10, 19) 0601 024 63 20, 20) non c'è soluzione, definitelo come volete.

#### **DEFENDER 2 (Per** Atari ST:

Durante il gioco digitate RAVEN e quindi premete il tasto N per teletrasportarvi al livello successivo. Con il tasto L otterrete l'invincibilità.

# Provati per Voi!!!

**IMAGE LABELS**  WIZARDWORKS

PREZZO: L.59.000 USCITA: ADESSO SCHEDE GRAFICHE: CGA.EGA HARD DISK: SI' MEMORIA: 512 KRAM CONTROLLI: MOUSE. TASTIERA VAL. GLOBALE:

**8** 

**IMAGE LABELS è un plccolO programmo, In grado di lare grondi c:oee. Do tempo si senttva la mancanza di un buon software In grado di stampare etichette, soprattutto con un c0\$to**  contenuto. Non tutti **sono Papet'on De Paperoni e spesso non possono permettersi il lusso di spendere 150 o 200.000 lire sola per stampare delle labels. La grafica è essenziale, nulla di troppo elaborato. I vari oomandl sono semplici da atttvare ed Il rlsunato è sicuro. La possiblilà di eseguire tutte le**  operazioni con il solo **ausilio del mouse rende elementare un programmo già di per sé faclllsslmo da usare.** 

IMAGE LABELS. come dice anche il nome. è un programma in grado di creare etichette di varie forme. Utilizzando alcuni fonts forniti con il dischetto si possono tare delle eccellenti etichette sia di indirizzi. sia di archivi. Il programma è in grado di usare immagini grafiche in formato .PCC che possono essere inserite all'interno della label. Una volta caricato Il software è possibile scegliere il formato dell'etichetta ed il tipo di font. Per tare queste operazioni basta attivare i vari menu a tendina con il mouse. Una volta passati alla fase di edit basterà scrivere il contenuto dell'etichetta che verrà rapidamente stampata. Il programma è In

grado di gestire le più diffuse stampanti: si va dell'EPSON a 9 e 24 aghi. alla HP Lasejet. alla Toshiba. Stampanti diffusissime. che sono uno standard per le

case concorrenti. che difficilmente non includono queste emulazioni nei loro protocolli. Una volta caricato IMAGE LABELS vi renderete subito conto della semplicità dell'uso: In pratica vi trovate di fronte due zone: quella superiore che contiene I comandi con i popmenu e quella interiore (quasi tutto lo schermo) sulla quale potete digitare la vostra etichetto. Una volta scelto il formato della label sul video apparirà un riquadro

raffigurante i bordi dell'etichetta. A questo punto non vi resterà altro da fare che scrivere materialmente con la tastiera il testo e. se vorrete. inserire delle comici o delle Immagini. Una volta fatto ciò potrete decidere se stampare l'etichetta od archiviarlo per utilizzarla in un secondo tempo. Se volete fare più copie dello stessa lobel non vi resterà altro do fare che cliccare su MULTIPLE COPIES e digitare il numero di copie che volete stampare ... più semplice di così si muore!

Il programmo è tornito con un piccolo manuale Interamente in italiano che spiego in maniera chiara il modo migliore per un corretto utilizzo. Si può comunque dire, senza temo di essere smentiti. che Il programmo è gestibile anche senza consultore il manuale. visto l'enorme semplicità dell'uso. I vari menu a tendina sono molto chiari e mostrano tutti i comandi utilizzabili. Con IMAGE LABELS anche i più giovani potranno cimentarsi nello scritture di etichette per I propri quaderni. libri e dischetti.

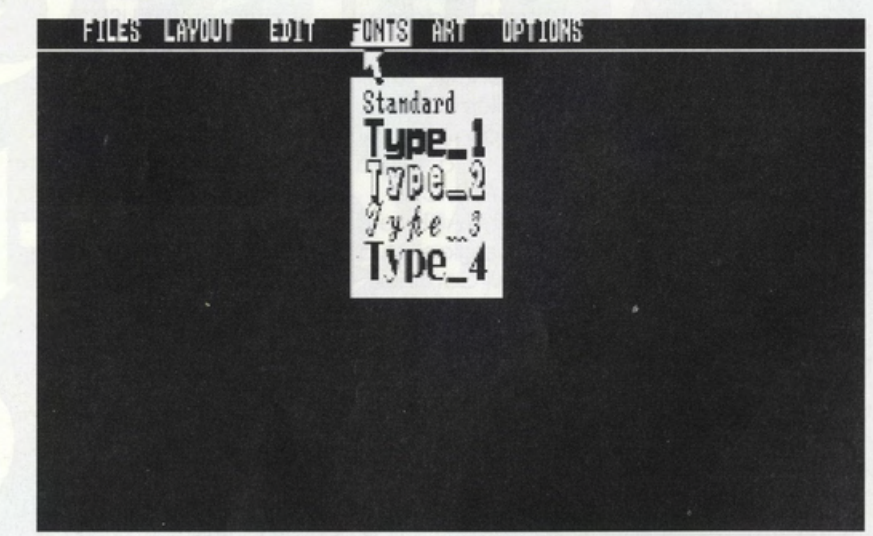

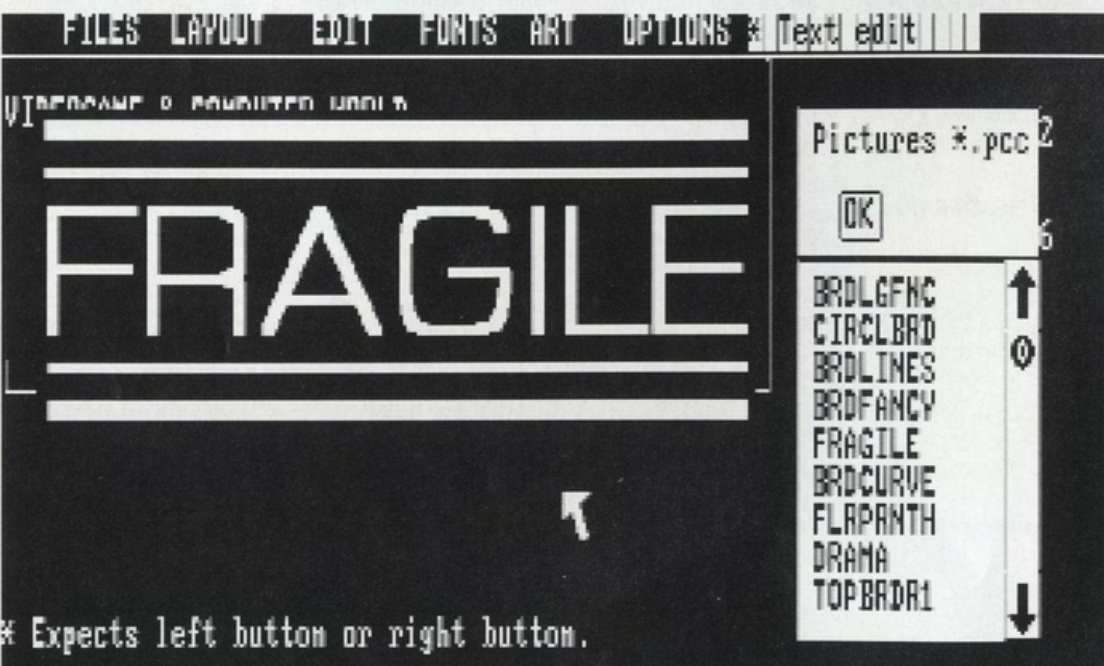

Prouati per Voi!!! Suò usare il complesse si di spostare un paragrafo da una provincia dell'altra de

**FONTASTIC WRITER PLUS**  WIZARDWORKS

PREZZO: L. 59.000 USCITA: ADESSO SCHEDE GRAFICHE: EGA. VGA. CGA HARD DISK: SI' CONTROLLI: TASTIERA MEMORIA: 512 KRAM VAL.GLOBALE: **8** 

Come già detto in precedenza nulla di paragonabile ai vari mega di un WORD per WINDOWS, bensi un programma facile da usare che può risolvere I problemi di tutti gli utenfl non professionali. La possibilità di inserire loghi e piccole Immagini lo rendono assol Interessante anche per un uso<br>scolastico. Il programma non deve essere necessariamente caricato su hard disk, basta un disco da 720K.

wordprocessor che risolvere tutti gli ripetitive. Sono poi presenti una permette di eventuali problemi che FONTASTIC WRITER marea di altre funzioni permette di eventuali problemi che impaginare testi e dovessero insorgere. consente di aprire che rendono questo immagini di formato Con il wordprocessor contemporaneamente wordprocessor della<br>PCC. Le figure che si viene fornito anche un due documenti, così WIZARDWORKS assai possono inserire sono di correttore ortografico: potrete vedere un interessante. file non deve superare purtroppo è In Inglese. lavorando su un altro ossoi contenuto. si possono utilizzare a nella confezione è Una volta impaginato il paragonabile con i<br>Internationale porto in Internationale con Internationale con Internationale con Internationale con Internatio<br>Internationale control de solo piccolì simboli che stato tradotto in lavoro potete passare vari WORD della possono essere italiano e permette alla fase di stampa, MICROSOFT o aggiunti ol testo in ogni oncheol più sono presentì i driver WORDPERFECT. mo un posizione. ' imbranati" di per le più comuni gestore di testi ossoi programmo vi viene programmo senza Epson o 9 ed o 24 aghi soprattutto per un presentata una problemi. Come in contra il organizzato di este di este di este di este non ha maschera con un Il software consente di Fra le funzioni presenti bisogno di impaginare righello che mostro scegliere fro vari fonts. ricordiamo: ZOOM OFF grossi documenti e di l'eventuale oltre ai classici bold, che permette di inserire immagini tabulazione e la itolics. superscript e ingrandire alcune parti voluminose. posizione del cursore. subscript. del testo su cui si sto Un programmo Tramite del comodi Varie funzioni lavorando. indispensabile per menu o tendina si può permettono di RESIZE che consente di scrivere le proprie accedere ai vari impaginare internationale le lettere ed i lavori comandi che sono rapidamente: con il misure dello finestra. scolastici. riuniti per argomento. GOTO ci si può copy che permette di<br>La scelta delle spostare velocemente ricopiare un blocco

viene fornito anche un Il manuale contenuto foglio. italiano e permette spostare velocemente ricopiare un blocco numerose opzioni è da una parte ali' altro marcato in un altro abbostanzo semplice. del testo. Se si vogliono punto del documento. automatizzare delle MOVE che è in grado

può usare il comando paragrafo da una<br>MACRO, che può parte all'altra del<br>essere assai comodo foglio. essere assai comodo<br>per automatizzare FONTASTIC WRITER accede al menu di delle digitazioni di fare una ricerca su una particolarmente di particolarmente de determinata parola. PLUS en permette di particolarmente determinata parola.<br>
Principality determinato parola.<br>
Principality of the solo point presenti units of the solo por presenti units of the solo por presenti units of the solo point prese lo SPELL CHECKER che testo mentre state soprattutto per il prezzo stampanti: si va dalle

SEARCH permette di

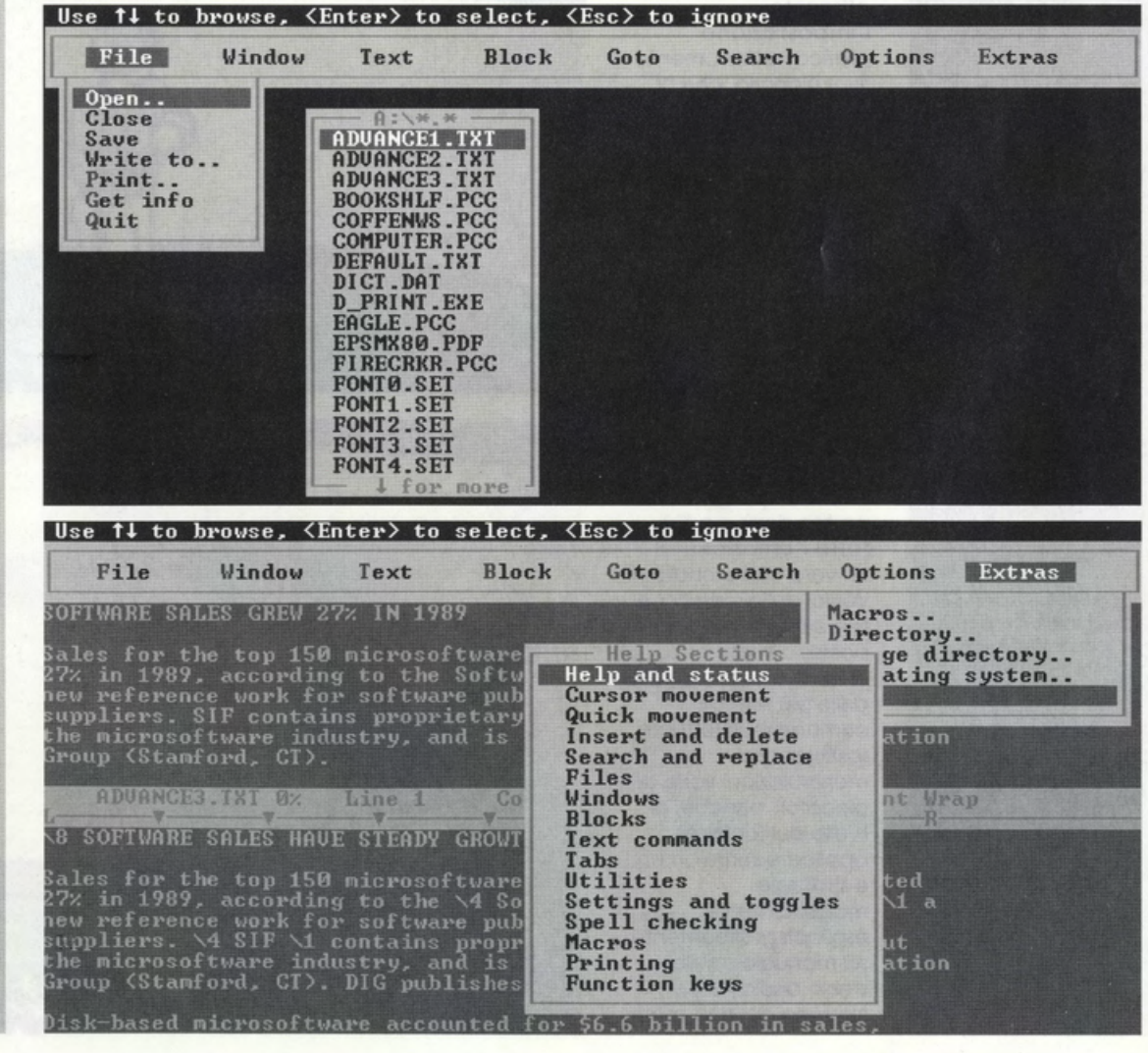

# **GAME BOY**

**BO JACKSON -TWO GAMES IN ONE T-HQ INC** 

**PREZZO: LIT. 69.000 USCITA: ADESSO DISPONIBILE** PRESSO: **MICROMANIA E COMPUTER LAND GRAFICA:** 8,8

**SONORO:** GIOCABILITA': 8,9 **VAL GLOBALE: 8,56** 

**lo Jackson firma la** prima mini-compilation **per Geme Boy. Due**  simulazioni sportive al prezzo di una (proprio come direbbe la pubblicità) sono pronte **ad invadere il vostro** display LCD regalandovi una nuova **impostazione** grafica **tridimensionale, tanto CljjOI ...... • la**  possibilità di **competere conlro la**  console o contro un **av-io umano. Dedlcalo ol IOll**  intenditoril

Per chi non lo sapesse Bo Jockson è l'attuale Quortebock dei mitici Los Angeles Roiders. team particolarmente agguerrito nello National Football Leogue statunitense. Bo ho pensato bene di sfruttare lo suo notevole popolarità anche per firmare un paio di videogiochi che ricreano tutto l'atmosfera dei due sport nazionali gericani per eccellenza. racchiusi eccezionalmente in un unico Game Pok. Nasce dunque uno mini compilation sportivo che condenso in due pseudo-oreade tutto lo mogio del football e del baseball. All'accensione del Game Boy potremo allora scegliere in quali delle due discipline competere. sfidando lo stesso Game Boy o un owersario umano. grazie oli' opzione di Unk. In entrambe le discipline tuttavia risulto particolarmente attraente l'impostazione grafico. relativamente rivoluzionario. che ci permette. soprattutto nel baseball. di goderci numerose fasi ed interventi in primo persona. tridimensionalmente. Anche se non masticate pone e baseball o pone ed 'elmetti" tutti i giorni. risulterò particolarmente facile ed immediato entrare nelle arene computerizzate dal Game Boy e godervi. partito dopo partito. tutta l'emozione di un vero campionato ai

vertici delle classifiche NFL e Mojor Leogue. Si possono infatti selezionare gran porte delle più temibili compagini. effettuare

manipolazioni varie dei giocatori. nonchè. al livello del football. applicare schieramenti

sostituzioni e

e strategie magistralmente esplicati graficamente sul manuale e sullo stesso display LCD. Nessuno dei due sport

risulto maggiormente curato o sviluppato all'interno di questo Game Pok. proprio perchè In entrambe le simulazioni si tiene conto delle variabili più realistiche e spettacolari. senza peraltro tralasciare un' altissimo livello agonistico. Il controllo di ogni gioco viene brillantemente sviluppato attraverso lo classico combinazione dei tosti A e B e del joypod. giostrando ogni azione o scelto su numerosi menu di riferimento e gestione. Ottimo dunque l'aspetto grafico. con sprite grossi. ben dettagliati e realisticamente animati; anche

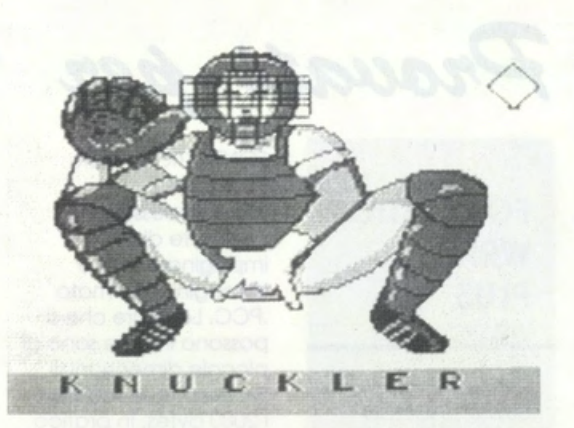

dell'accompagnamento sonoro non si può non parlare bene, grazie soprattutto o numerose musichette e od uno decina di effetti speciali di sicuro impatto. Nel complesso questo accoppiato Boseboll-Footboll firmato do Bo

Jockson si propone come un prodotto decisamente originale. destinato od incontrare il favore di chi si interesso attivamente di queste due discipline sportive. li manuale è interamente in inglese.

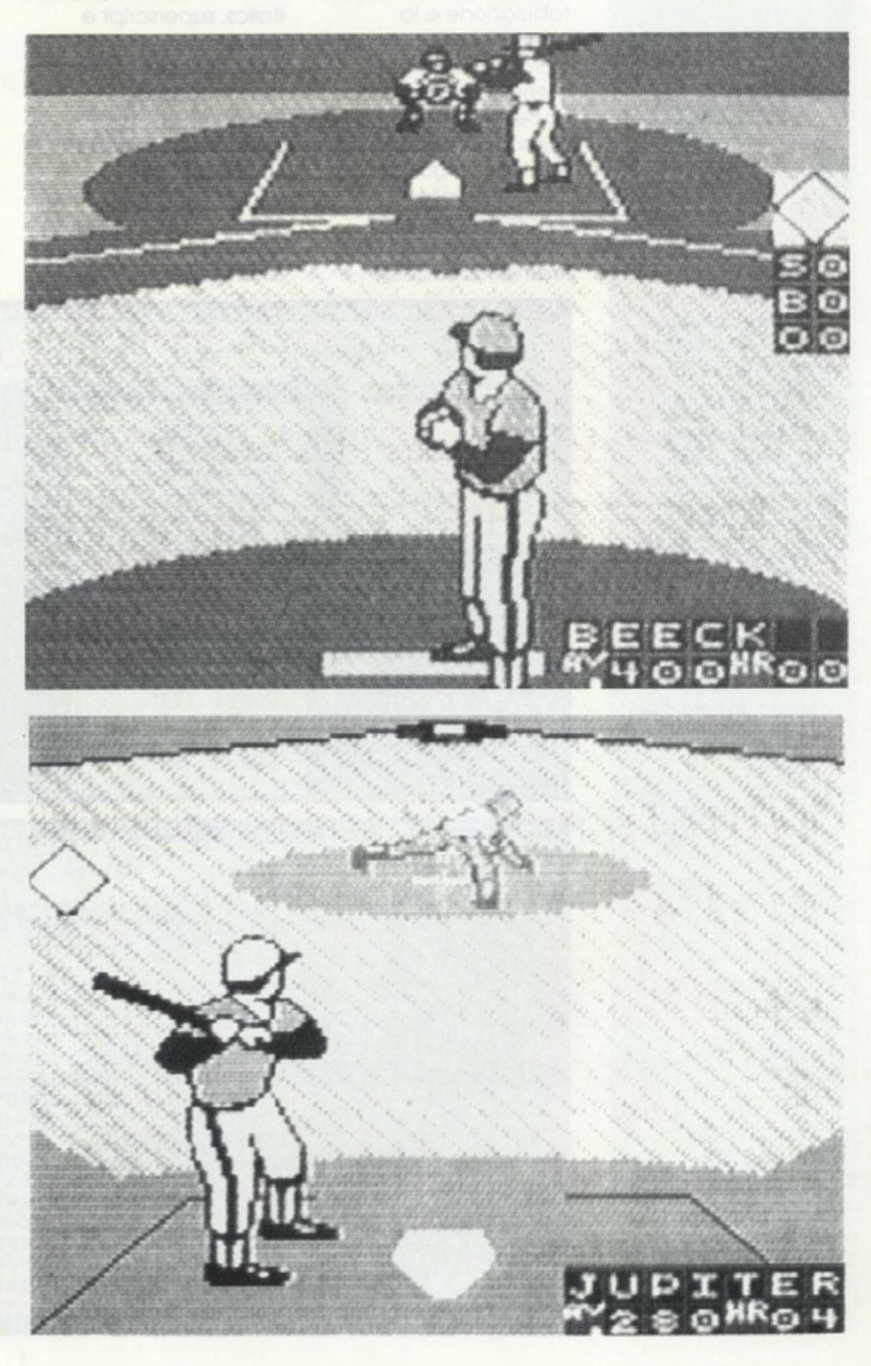

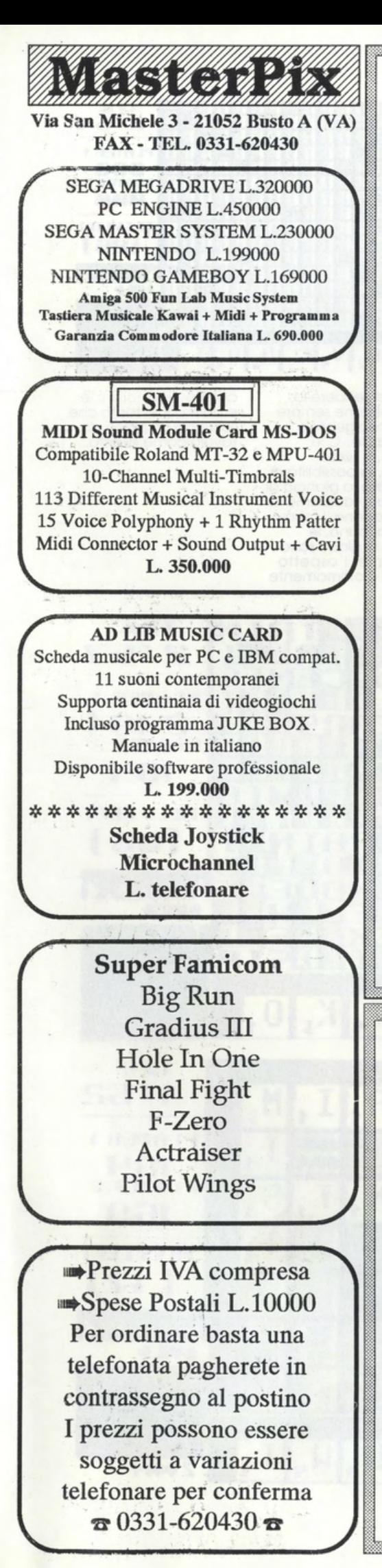

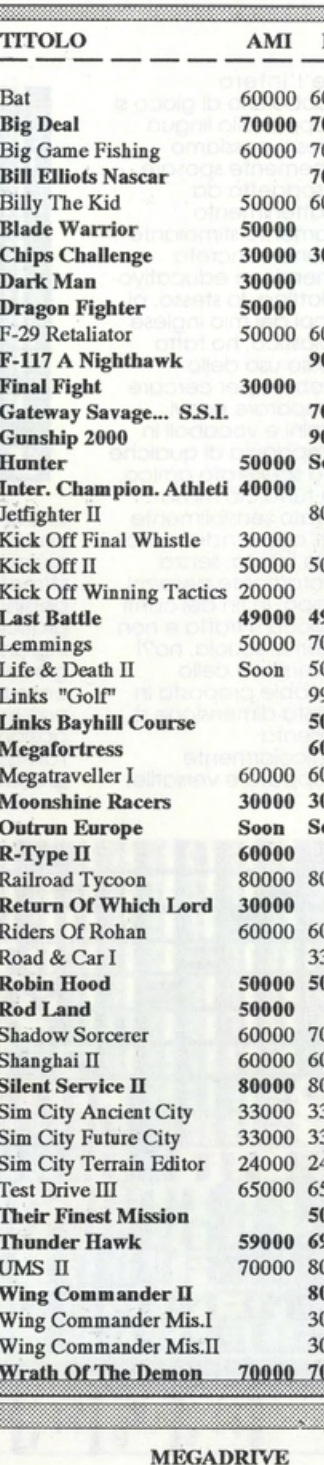

**Alien Storm** 

Alex K.idd M.W.

**Battle Squadron** 

**Fatal Labyrinth** 

**Rainbow Islands** 

**Alterated Beast** 

Air Diver

Ishido

Batman

Volfied

Onslaught

**Insector X** 

Strider

Budokan

Populous

Moonwalker

Ghostbusters

**Great Hurricane** 

Four Hero Master

**Mickey Mouse** 

**Atomic Robokid** 

**Shadow Blasters** 

**DISPONIBILE** 

**NUOVO** 

**JOYSTICK** 

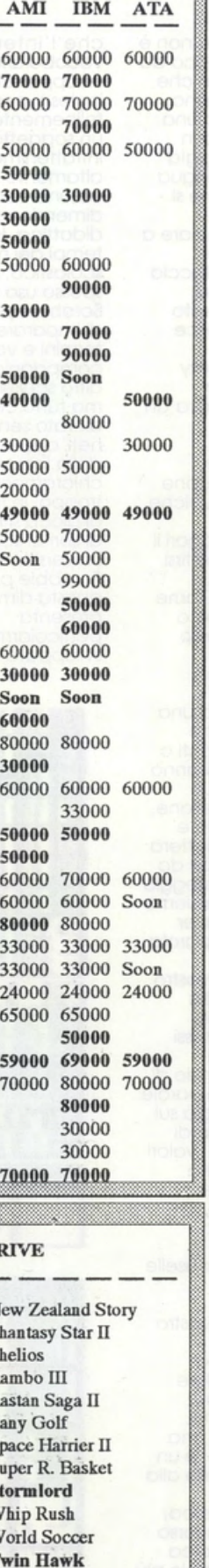

 $\mathbf{P}$  $\overline{\mathbf{R}}$  $\overline{R}$ Z S S S Ñ T **Street Smart** Spiderman **Super League Baseball** Golden Axe **Ghouls'N'Ghost** Super Hang On Truxton Super Monaco GP **Warrior Of Rome Crack Down GENESIS TAC 50** L.49000

 $\overline{P}$ 

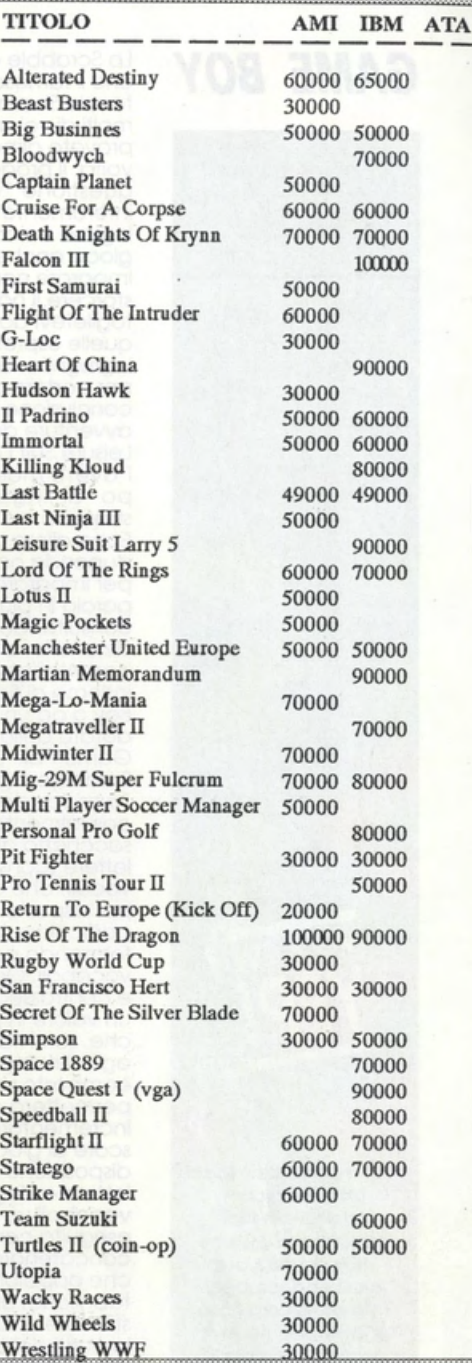

### Amiga 500 Garanzia Commodore Italiana L. 650,000

Soundblaster V1.5 L. 390.000 Versione per Microchannel con chips C/MS su scheda L.790.000

Geoworks Ensemble manuale e programma in italiano L. 299.000

**Maxidisk Converter** Trasforma ogni dischetto da 3.5" portandolo da 720Kb a 1.44Mb L.59.000

# **GAME BOY**

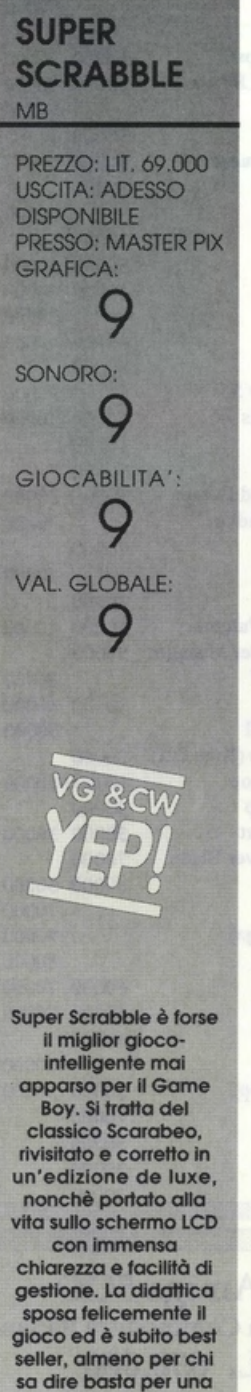

**volta allo shoot'em upl** 

che il famoso gioco da tavolo Scorobeo che molti di voi avranno provato almeno una volto. Il prodotto in questione 'viaggia" interamente in lingua inglese e siccome si gioca anche per imporore non iniziare o storcere il naso e toglietevi dalla faccia<br>quelle espressioni ingrugnite: del resto per portare o felice conclusione le owenture dei vary Leisure Suit Larry<br>l'avete masticata un po' di lingua straniera. no?! Ecco allora una stupendo occasione per imparare qualche porolo in più. consultando magari **il**  dizionario, e divertirsi con intelligenza<br>insieme al fido Game Boy o od un amico dotato dello stesso Gome Pak. Lo Scrabble si gioca<br>"pescando" casualmente do uno sacchetto alcune lettere (consonanti o vocali) che andranno poi disposte su un particolare tabellone. formando parole e vocaboli. Ogni lettera è controssegnoto do un valore in punteggio che. sommato insieme agli altri dopo over composto una parola, permetterò di incrementare il vostro score di gioco. Lo disposizione delle lettere e degli stessi vocaboli va poi eseguito cercando di concatenare le parole che oppoiono giò sul tabellone. ol fine di sfruttare anche i valori in punti delle altre lettere giò presenti. Inoltre sul piano di gioco oppoiono delineati alcuni differenti tipi di caselle che possono incrementare ulteriormente il vostro punteggio. roddoppiondo o triplicando il valore ottenuto da ogni porolo composto. Sembra difficile, ma non lo è offotto: è un gioco molto simile olla creazione di un normale cruciverba. sviluppato attraverso questo spasmodico ricerca delle parole più<br>Inconsuete che

possono utilizzare lettere altrettanto insolite (le Y. le Z. le X. le K. ecc. posseggono I voli più olti. piuttosto che le normali vocali o consonanti con cui risulto porticolormente

facile ideare vocaboli). Se consideriamo quindi

Lo Scrobble altro non è

vocabolario di gioco si sviluppo sulla lingua inglese. possiamo felicemente sposare un soggetto da intrattenimento altamente stimolante od uno concreto dimensione educotivo-didottico. lo stesso. ai tempi del mio inglese scolastico. ho fatto spesso uso dello Scrabble per cercare di imporore nuovi termini e vocaboli in compagnia di qualche altro scellerato amico. ma tutto ciò mi ha oiutoto sensibilmente nell'apprendimento della lingua, senza chiaramente pesarmi troppo. In fin del conti di gioco si tratta e non di hbri di scuoio. no?I Lo versione dello Scrobble proposto in questa dimensione si presento particolarmente sviluppata e versatile.

che l'intero

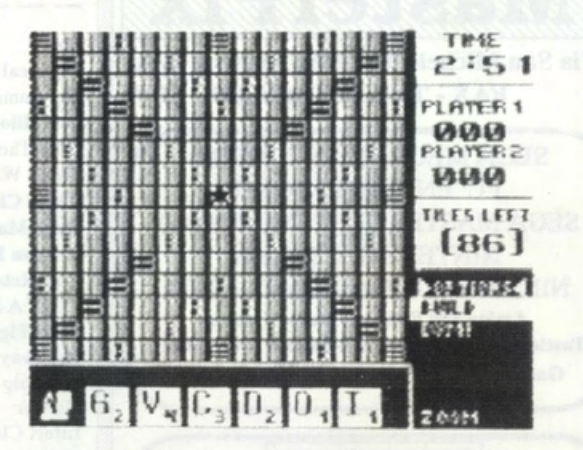

ol fine di rendere **la**  più coinvolgente e stimolante. C'è persino, a livello grafico. lo possibilità di ingrandire la plancia di gioco per facllìtarne la consultazione. I menu non moncono. le opzioni di gioco sono<br>tantissime, l'aspetto grafico è ottimamente

curato. il sonoro c'è e basto quel tonto che serve ad un gioco da tavolo come questo.

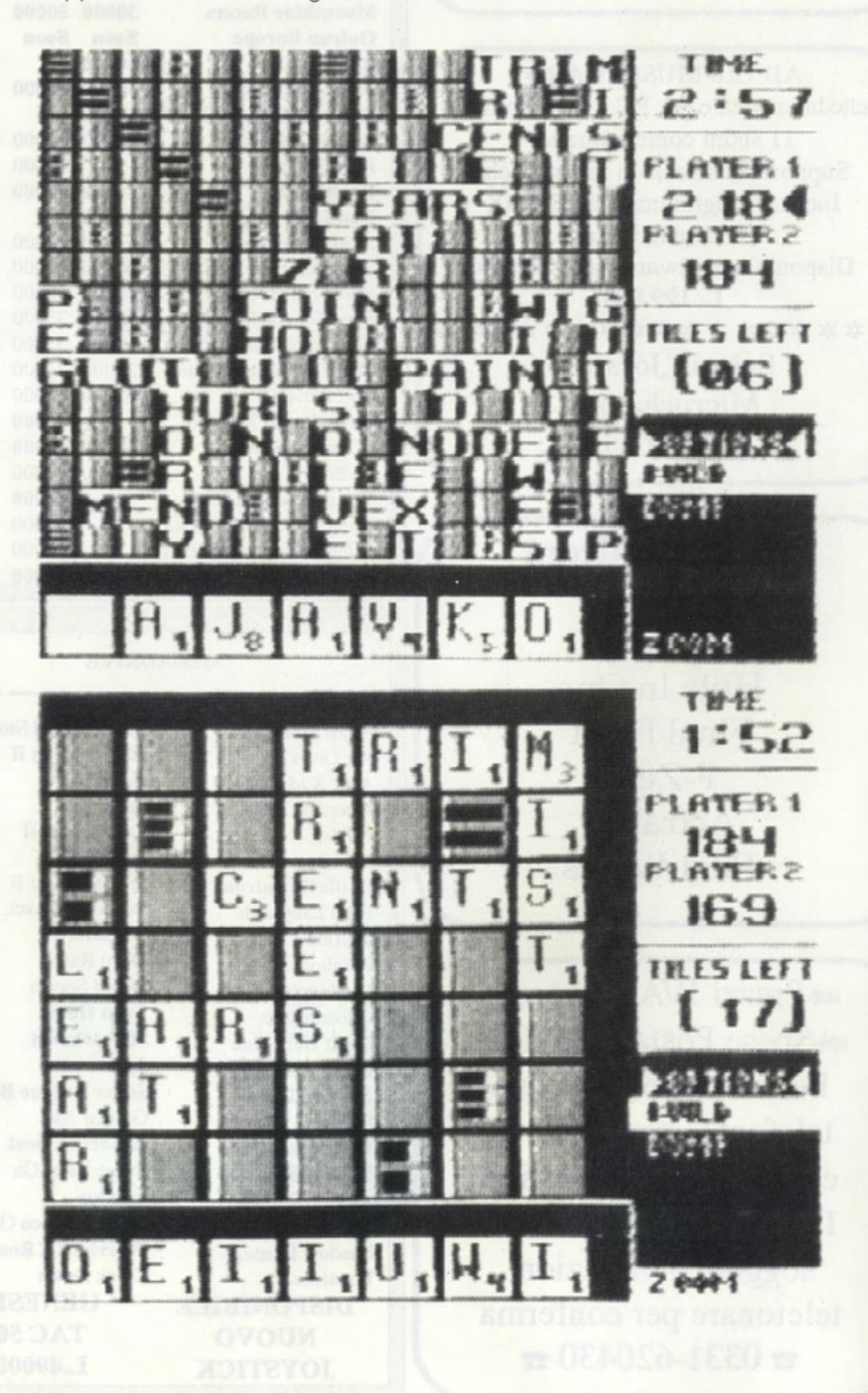

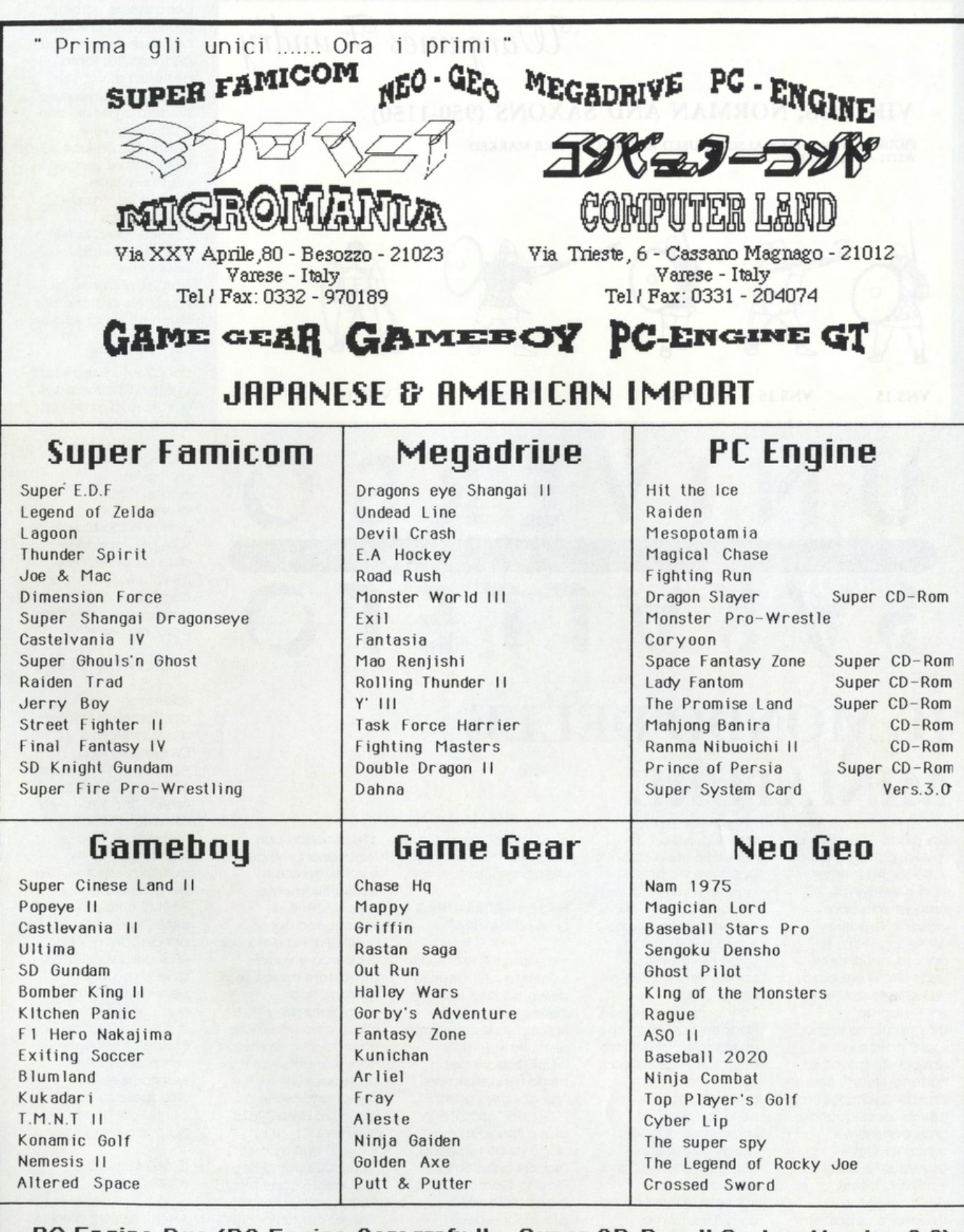

PC Engine Duo (PC Engine Coregrafx II + Super CD-Rom II System Version 3.0) Importazione Diretta da Giappone & America in Tempo Reale Vendita per corrispondenza su rete Nazionale ed Estera - Servizio Assistenza Tecnica<br>Tutti i nostri prodotti sono regolamente importate dal Giappone & USA e perciò prodotti originali

*Wargames Foundry* 

VIKINGS, NORMAN AND SAXONS (950-1150)

FIGURES WHICH MAY ALSO BE USED AS "SAXONS" ARE MARKED WITH AN ASTERISK.

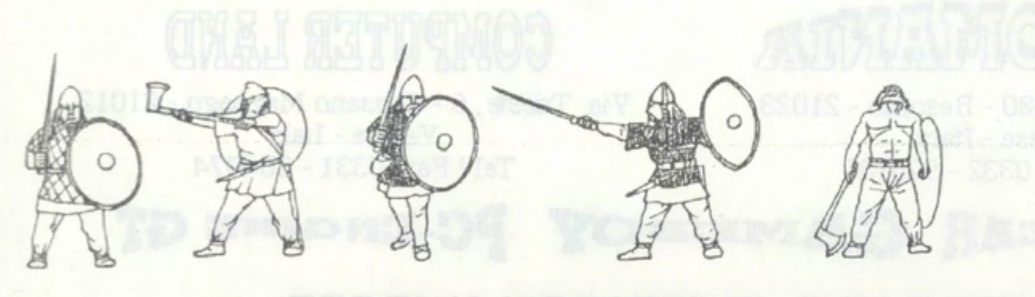

VNS.15 VNS.16 VNS.17 VNS.18

VNS.19

# $RSO$ **IL MONDO DELLE rought Strate**

**MINIATURE** 

Chi gioca RPG da tavolo, conosce le varie saghe fantasy, sci-fi o medievali proposte da case come TSR. Games Workshop, ecc., e, ancora. chi almeno una volto è entrato in un negozio del settore e si è guardato attentamente in giro. saprò cosa sono le cosiddette miniature. Partendo Infatti da una strdclo di reminiscenza fanciullesca. quando gran parte delle emozioni, delle avventure e dei giochi venivano basati sull'impiego di soldatini e pupazzetti van. a guisa di feticci. I ·grandi" di oggi dimostrano chiaramente di non voler abbandonare quest'ereditò. giustificandola come

vera e propria necessità fiosiologica. Dopo ore ed ore di indefesso lavoro di fantasia e creatività per sviluppare questo o quell'RPG. gran parte dei giocatori sente Infatti fortissimo il bisogno di ·ancorare" le proprie epopee di sogno ad un feticcio o simulacro che dir si voglia di quel mondo fin qui concretizzabile solo nella fantasia. I produttori di giochi del genere. hanno dunque fatto tesoro di questa fortissima richiesta. sposando od un già vastissimo universo RPG un' altrettanto poliedrico microcosmo di soldatini. personaggi miniaturizzati. effigi e pupazzetti van. con la doppia finalità del

supporto al gioco e del supporto alla fantasia del partecipanti.

#### NASCE PRIMA L'RPG O LA MINIATURA?

No. non c'è rischio di ricadere nell'annoso dilemma dell'uovo e della gallina: qui la nsposta è decisamente semplice. L'RPG Infatti appare per primo nella storia dei giochi per i grandi" ("Grondi· di tutte le età. si intende!) e dopo poco tempo lo grande industria Role Playing Game si butta a capofitto nello produzione delle miniature.Dopo qualche periodo do un inevitabile marasma commerciale. emergano al fine poche case produttrici d'ellte che.

affermandosi con realizzazioni sempre più riuscite. amate e qualitativamente sconvolgenti. si Impongono come punti di riferimento per chi cerco e vuole acquistare miniature di qualsiasi tipo. Lo miniatura in sè stesso altro non è che un modellino. In scola notevolmente ridotta. di un qualsiasi personaggio che a) viene già presentato nell'ambito di un RPG, b) può essere sposato al primo tipo o può essere considerato completamente a sè stante. magari anche come semplice soprammobile o, nei migliori casi, vera e propria opera d'arte. E si. perchè per dipingere una miniatura non bisogna

certo essere pittori provetti, ma ci vuole necessariamente una certo abilitò. tanta pazienza e. soprattutto, un amore sviscerato per ciò che si sta creando e portando alla luce. Le miniature vengono infatti vendute "pulite" e "nude" senza alcuna colorazione di base che verrò perciò sviluppata doli' acquirente stesso. Ne esistono di differenti tipi, anche se quello ormai universalmente conosciuto è realizzato in lega di piombo per garantire la massima compatibilità con i colori e con le sostanze impiegate per dipingere. **Addentriamoci** dunque in una panoramica essenziale sulle più importanti ditte produttrici di miniature, relativa a costi, disponibilità e presenza sul mercato parallelo agli RPG.

#### 1) RAL PARTHA (U.S.A.)

Sposando direttamente il filone del Dungeons & Dragons e degli **Advanced Dungeons** & Dragans. la ditta americana si è affermata in un ·repertorio· base legato appunto a queste produzioni TSR. Le miniature Ral Partha, oltre che a poter essere lmplegote per giocare qualsiasi RPG dela suddetta serie, si sposano perfettamente a qualsiasi gioco o ambiente fantasy. Ral Partha offre perciò un catalogo base per questo genere. sviluppato su ricche confezioni di set particolarmente vari.

#### 2) METAL MAGIC <GERMANIA)

Anche questa ditta bavarese si è prodigato per creare un corposissimo catalogo di miniature fantasy. con particolare predilizione per le figure umane.

piuttosto che per quelle fiabesche o mostruose. La Metal Mogie sposo perciò completamente il genere RPG immaginario offrendo le proprie produzioni o costi decisamente inferiori rispetto ad oltre cose e curando sensibilmente il livello qualitativo delle miniature. In porticolor modo. soprattutto nelgi ultimi tempi, la Metol Mogie si è dimostrata l'unica in grado di offrire, oltre od un ricchissimo catalogo di personaggi. moltissimi occessort. ottrezzoture e. in generale. oggettistica fantasy peraltro sconosciuto od ottre ditte. Stiamo parlando degli stupendi sarcofagi, delle tombe. degli accessori per moghi e stregoni e di tutta una vera cornucopia di ·mobilio" ed ·arredamento· fantasy con cui supportare oncor più concretamente lo 'vita" delle miniature nell'ambito di un RPG. Facilmente riconoscibili, tutte le miniature Metal Magic sono disponibili singolarmente in comodi e praticissimi blister (della serie: potete studiarvele bene prima di acquistarle!).

#### 3) RAfM (CANADA)

Le produzioni canadesi dello Rofm non sfruttano olcun tipo di franchising con cose produttrici di RPG. al contrarlo di quanto occode per le miniature Ral Partho. Anche in quest'ambito si porlo esclusivamente di genere fantasy cui vengono ispirate tutte le produzioni Rotm. per le quali, fra le altre cose, la stessa ditta mette a disposizione un particolare regolamento inerente alle fasi di combattimento. Stupendi gll Zulù. vero e proprio gioiello dello serie. Anche le Rofm vengono distribuite In

confezioni In cartone. con foto dimostrativa. proprio come occode per le miniature Rol Partha.

#### 4)WARGAME **FOUNDRY** (INGHILTERRA)

Lo ditto di Nottingham è ormai diventata famosa per la sua completo e complesso differenziazione dal genere di produzioni relativo al tutte le altre case. La Wargame Foundry si è infatti esclusivamente odaperoto per creare un intero universo di miniature ispirate oll'omblente medievale. sviluppando in contemporanea alcuni set di regole disponibili in opuscoli, libri e fascicoletti. Famosi perciò I personaggi della guerra civile inglese e dei vichinghi. dei normanni e del sassoni dell'anno 1000. L'intero cotologo si identifica quindi come vera e propria chicca per intenditori ed appossionoti. giostrando una miriade di produzioni nei ·dintorni del fantasy·. Le miniature Worgome Foundry sono talmente curate e sofisticate che pore che nel

Regno Unito sia stato offerta uno toglio per catturare e bloccare i 'pirati" che cercano continuamente di copiarle e spacciarle come originoli! Anche la Wargame Foundry si owole del sistemo di vendita in blister trasparenti.

#### 5) CITADEL (INGHILTERRA):

Per i più mollgnì sarò facile abbinare. commercialmente, il nome Citodel o quello della Games Workshop, famosissima coso madre di RPG anglo-americani. Rìmone comunque Il fatto che la casa produttrice di miniature ho do sempre utilizzato come musa ispiratrice qualsiasi produzione

della G.W., mettendo a disposizione dei giocatori un ricco catalogo di personaggi ispirati, ad esempio, a Worhommer 40000. concretizzando perciò l'esplorazione del genere fantascientifico, pressoché sconosciuto olle ditte fin qui elencate.

#### PARLIAMO DI COLORII

Per dipingere le vostre miniature sono richiesti: obilltò. pazienza e materiale specifico all'uopo. Lasciando a voi il compito di procurarvi i primi due •strumenti". eccovi uno breve panoramico sui tipi di colori e di attrezzature attualmente in vendita In tutto il mondo per colorare qualsiasi tipo di miniatura.

#### 1) COLORE DI BASE

Lo tinta di base o ·primer· è un unico tipo di colore. universalmente riconosciuto (a base di ammoniaco) e venduto per preparare le miniature allo vero e propria colorazione. Senzo di questo non è possibile procedere alla colorazionel

#### 2) COLORI ACRILICI

Sono decisamente i migliori: si rivelano solubili in acqua, non sono tossici ed offrono uno superba reso cromatico. In più osclugono onche In **fretto!** 

#### 3) SMALTI

Gli smalti posseggono uno reso cromatica mediocre, risultano composti in alte percentuali da sostanze tossiche. risultano difficilmente solubili e per farli asciugare cl vuole parecchio tempo.

#### 4) FISSAGGIO DEL **COLORE**

A pittura e colorazione terminato per fissare gli smalti o i colori acrilici, e poter quindi manlpolore le figurine senza rovinarle, si dovrò usare un fissotore sproy del tipo utilizzato per solidificare e proteggere onche le verniciature industriali o professionali.

#### 5) PENNELLI

Per questi c'è poco da dire; tenete presente le dimensioni dello figurino da colorare per scegliere le punte più fini (0 o multipli di 0). senza incappare in "grandi pennelli"!!! Ricordatevi che prima di partire a razzo o dipingere le miniature. sorò spesso necessario eliminare alcune inevitabili sbovoture o Imperfezioni di metallo con uno piccolo limetta.

#### **6) SCENARI ED ACCESSORI**

Per scenari ed accessori si intende una vasta oggestistica che comprende muschio. erbe. piantine sintetiche, pietre varie, sabbia,

ecc., ecc., che in porte vengono venduti o bosso costo negli stessi negozi che trottano miniature. ed in porte possono essere comodamente reperiti in natura (con effetto e reso finale spesso ancor più realistica).

#### 7) PULIZIA DELLE MINIATURE

Se le vostre figurine, dopo qualche mese. Iniziano od impolverarsi, il miglior modo per pulirle ed. In generale, eliminare qualsiasi impurità consiste nell'adoperare un pennellino, con molta cautelo. o utillzzore un osclugocopelll (senza impostore temperature d'orlo troplcole o do alto fornol).

**Tutte le** miniature ed il materiale elencato in quest'articolo sono disponibili presso: **PERGIOCO** (MI)

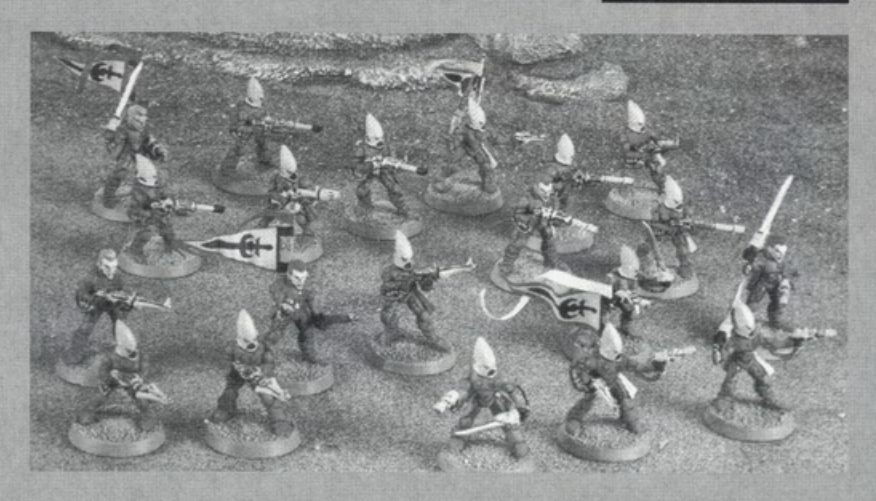

# $\mathbf{Db}$  Line  $_{\text{s.r.l.}}$

V.le Rimembranze, 26/C - 21024 Biandronno VA Tel. 0332.767270 Fax. 0332.767270

Per ordinare in automatico via modem:

BBS: Db-Line 0332.767277 (Ms-Dos) Sky-Link 0332. 706469 (Amiga)

### Console:

Super Famicom CD Megadrive Neo Geo Home Verslon PC-Engine GT

PC-Engine Coregrafx Il CD-Rom Il System PC-Engine PC-Engine Supergrafx

**GAME BOY Lit. 42/69.000** 

Megadrive Giapponese Scart Sega Game Gear Game Boy System

**Giochi:** Arrivi settimanali per tutte le console

#### SUPER FAMICOM PC-ENGINE MEGADRIVE

Lit. 120/169.000 Lit. 59/130.000 Lit. 49/139.000 Castelvania IV **Dragon Egg!** Alien Storm **Alien** Storm Dimension Force Spriggan (CD-Rom) and Block - Out<br>
Final Fantasy IV Might & Magic (CD - Rom) Dragon Eye Might & Magic (CD - Rom) Dragon Eye Shangai Fire Pro-Wrestling Lady Fantom (CD - Rom) Beast Warrior Gamba League F1 Circus 91 Devil Crash<br>Gundam F91 Gundam Fire Pro-Wrestling 2nd El Viento Fire Pro-Wrestling 2nd Hyperzone **Hit The Ice Fantasia** Jerry Boy Mesopotamia Galaxy Force Il Joe & Mac **Raiden** Bare Knuckle Lagoon **Magical Chase Rolling Thunder 2** Magical Chase Rolling Thunder 2 Legend Of Zelda Fighting Run Shogi No Hoshi Magic Sword **Power League IV VS III** Pro Soccer Prince Of Persia (CD-ROM) Exile Raiden Trad Randa 2 (CD-ROM) Mercs Street Fighter II Lords Of War (CD-ROM) Out Run Super E.D.F. Time Cruise Double Dragon<br>
SuperGhouls'n'Ghost **Double Dragon**<br>
Zero Wing (CD-ROM) Saint Sword Zero Wing (CD-ROM) Saint Sword Super Tennis S. Fantasy Zone (CD-ROM) Sonic The Hedgehog

Baseball Bill & Teo Dead Heat Scramble Ninja Turtle **Conducts** Operation C **Revenge of Gator** Spiderman Super Mario Tasmania Story

Doctor Mario Robocop Batman

#### NEO GEO

Lit. 250/399.000 ASOll Puzzled The Super Spy Baseball Stars Pro **Cyberlip** Ghost Pilot King Of The Monster Joy Joy Kid Burning Fight Top Player Golf League Bowling Magician Lord Minasan No Okages Nam 1975 Ninja Combat **Raguv** Rocky Joe **Sengoku Densho** 

## \*\*PRENOTATE OGGI I VOSTRI REGALI\*\*

#### Offerte del mese (fino ad esaurimento scorte):

Tappetino Db\_Llne per mouse Lit. 25.000 (MOUSE SERIALE 3 TASTI PER PC IN OMAGGIO!!!) Scheda Joystick 2 posti PC + Tappetino Db Line Lit. 59.00 (MOUSE + JOYSTICK IN OMAGGIO!!!) Floppy disk: 3.5 DS-00 LII. 870 • 3.5 DS-HD Lit. 1.500 Telefonare per GIOCHI AMIGA e MS-DOS. Prezzi IMBATTIBILl!ll PC 386SX25Mhz - 1 Floppy Disc 3.5" - Hard Disk 40 Mb - Monitor VGA colore - Tastiera it. avanzata - MS-DOS 4.01 - MANUALI. In omaggio: Modem portatile 2400 bps - Mouse 3 tasti - 1 joystick - 2 Giochi Garanzia 1 anno: \*\*\*\*\*\*\*Lit. 2.500.000 + IVA\*\*

Ad ogni telefonata listino in omaggio. Vendita per corrispondenza, evasione ordine in 24 ore. Telefonare per: listino prezzi-altri titoli -offerte promozionali - sconti quantità prenotazione prossimi arrivi Modalità di pagamento: C/C Postale - Vaglia postale - Assegno Bancario - Carta di credito - Contrassegno

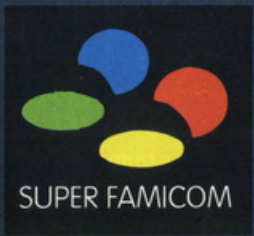

### **PRO SOCCER IMAGINEER -**

**ANCO PREZZO: LIT. 139.000** 

**USCITA: ADESSO DISPONIBILE** PRESSO: **MICROMANIA E COMPUTER LAND GRAFICA:** 

SONORO:  $8,3$ GIOCABILITA': 7.9 VAL. GLOBALE: 8,06

Ahi, ahi! Il Super **Famicom fa cilecca** (?????) con una conversione decisamente mal riuscita e terribilmente rozza sia da guardare che da giocare. Kick Off, alias Pro Soccer non brilla certo di velocità, realismo e dinamicità su una console che potrebbe altrimenti sottolinearne ed esaltarne ancor di più le indiscusse doti di soccer più giocato sui computer id tutto il mondo. Provatelo quindi prima di comprarlo e se già lo possedete su Amiga...

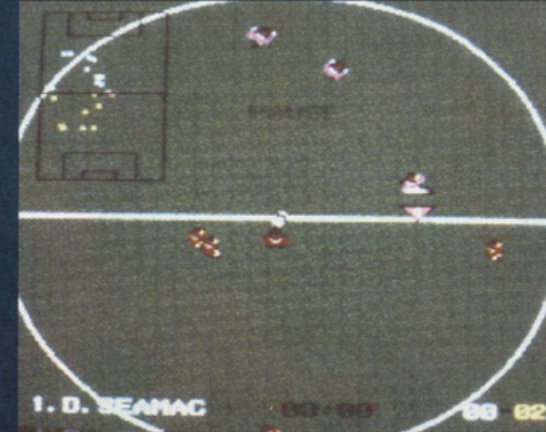

Dall'annunciato connubio tra Anco e la giapponese Imagineer

#### nasce la versione per Famicom del celeberrimo Kick Off, già in procinto di venir pubblicato per il Game Boy. Nonostante la grande attesa, e le ormai

arcinote potenzialità di una console come il Super Famicom, il risultato finale di questa trasposizione del soccer più famoso del mondo sul Super Famicom non ci soddisfa pienamente e, a dire il vero, ci lascia un po' di amaro in bocca. Andiamo dunque per ordine: dopo la schermata iniziale ci troviamo, come sempre, di fronte alla pagina di opzioni per determinare una partita singola, un campionato del mondo, le varie opzioni di gioco (tipo di campo, durata della partita, vento, tipo di arbitro, numero dei giocatori, doppi effetti, ecc.) e scelta dei vari tipi di formazione. dopodiché eccoci alla lista delle squadre disponibili (tutte "tradotte" in giapponese! Non vi sarà perciò difficile incontrare l'Alto Volta vestendo i colori del Burundi!). Dopo la classica fase di scelta ed assegnazione dei giocatori ai vari ruoli, evidenziati dall'immancabile presenza su schermo dei rispettivi numeri di maglia, eccoci finalmente sul campo

di gioco. La grafica di

Pro Soccer inizia dunque a vacillare

sotto il peso di un'eredità Amiga dura a morire! Il campo è infatti particolarmente rozzo e così pure gli sprite dei nostri calciatori. Non parliamo poi delle animazioni che risultano inspiegabilmente lente, scattose, faragginose ed imprecise, sequite poi, chissà perché, da un fastidioso triangolino numerato che identifica il giocatore in possesso di palla o, comunque, controllato dal nostro joypad. Anche nei tiri alti il pallone non "gira" su sè stesso, ma rimane incollato ad una singola frame di animazione statica. manco fosse un coriandolo di carta. Quando si segna poi ecco l'apoteosi della pessima grafica, a dir poco dozzinale: i numeroni trasparenti che appaiono a tutto schermo proprio non

me li dovevano mettere nel Kick Off!!!! Ci sono allora i calci d'angolo, le rovesciate, i doppi effetti alla palla, i falli, le punizioni con barriera, le rimesse laterali, ecc., ecc., ma alla resa dei conti ci sembra di giocare forse una versione di Kick Off per il defunto Commodore 128 piuttosto che per il Famicom. Proprio in questo numero, ad esempio, abbiamo recensito il Kick Off in versione Master System e, credetemi (andatevi a leggere la recensione in ogni caso! Mai credere alle parole di un redattore!!!!), la qualità di gioco e di sviluppo grafico si è rivelata notevolmente superiore. Non parliamo poi di accompagnamento sonoro che sembra più una musichetta da balera di provincia piuttosto che un inno a tutto l'agonismo

degli assi del pallone. Risulta perciò decisamente inspiegabile una simile perdita di qualità nel trasferimento di un best seller come Kick Off su una delle migliori console attualmente disponibili, visti soprattutto gli esempi di perfezione qualitativa che gli 'girano" su (quasi tutti i titoli del Famicom meritano una medaglia d'oro per giocabilità e ricercata fattura). Ci sorge quindi il dubbio che la conversione sia stata. effettuata a rotta di collo, trascurandone molte sostanziali caratteristiche che, ancor oggi, fanno di Kick Off Amiga una gemma preziosa ed una pietra miliare nella storia dell'intrattenimento computerizzato.

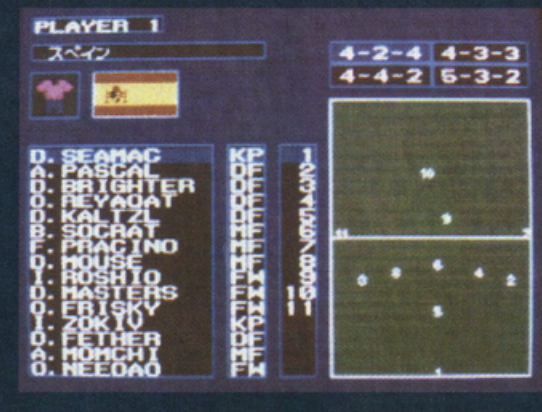

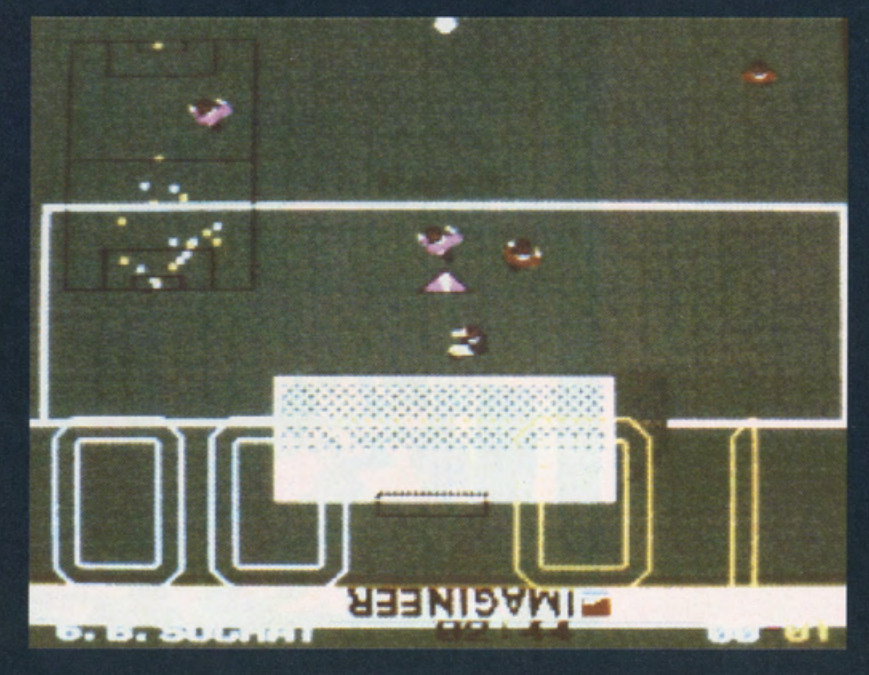

### **LEISURE SUIT LARRY V**

**SIERRA** 

PREZZO LIT.: 89.900 **USCITA: ADESSC SCHEDE GRAFICHE** MCGA-VGA AD LIB-SOUND **BLASTER-ROLAND CONTROLLI** MOUSE, JOYSTICK. **TASTIERA** MEMORIA: 640K **RAM MINIMO GRAFICA:** 

SONORO: Ő **GIOCABILITA': VAL. GLOBALE:** 

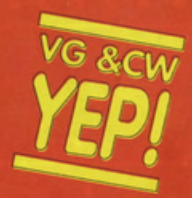

Larry V viene presentato come capitolo finale della celeberrima saga del nerd-playboy più famoso del mondo. Noi non ci crediamo perchè visto il successo dei precedenti episodi e l'estrema, raffinata fattura/giocabilità di quest'ultimo capolavoro, il caro Leisure Suit Larry ci terrà compagnia fino al 2000. Non tradite il simpatico eroe Sierra: ve ne pentireste amaramentel

"Ta-ta-ta-tatatatatatatataaaaaaa", sù, provate a cantarla seguendo le famosissime note di Leisure Suit Larry, e la magia è fatta! Il più simpatico ed irriducibile rubacuorinerd del mondo ritorna nella sua quinta avventura, sempre più chiassoa, sbarazzina e satirica, per regalarci qualche altra ora di spensierato divertimento. I più attenti si chiederanno il perchè del numero "5", quando di adventure Larry ne ha vissute solo tre! Il mistero è presto svelato: molti infatti non sanno che, nel frattempo, vale a dire tra Passionate Patty e quest'ultimo episodio, Larry ha fatto una fugace apparizione nelle Larry

Utilities, una compilation cioè di frizzi, lazzi e giochetti buffi da ufficio (infarciti di opzioni "The Boss's Coming", "Panic", "Schiaccia quel tasto che il capo sta arrivando e sullo schermo apparirà un

bello spreadsheet invece del puzzle con le donnine svestite". ecc) che nel nostro paese non è ancora stata importata. Per evitare confusione, l'avventura viene dunque denominata come quinto ed ultimo (ma ci credete?!)

episodio di questa fortunata saga. Allora, lasciando da parte per un attimo lo strabiliante lavoro audio-visivo sviluppato dal team di Al Lowe, buffiamoci in una vicenda tanto divertente quanto sbarazzina, nonchè particolarmente "spinta", come vuole la tradizione della Leisure Suit! Larry è alla

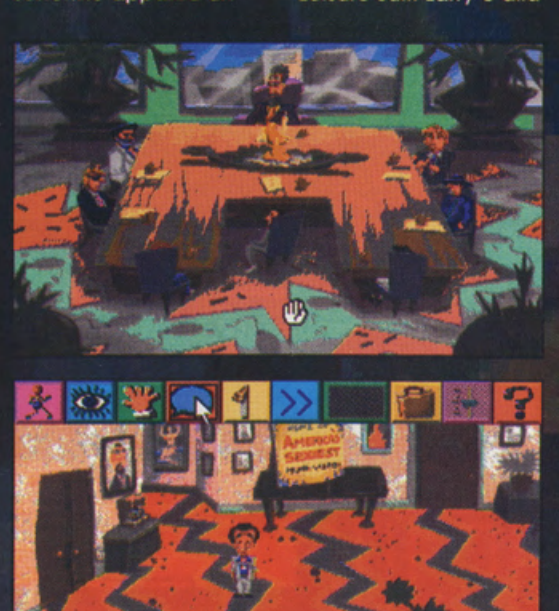

ricerca della bella della sua vita (quella definitiva!) e per farciò si troverà a visitare alcune insolite locazioni (i "Several Wrong Places" ritornano in corsi e ricorsi storici!!!!) come la Porno Production Corporation, la sordida New York e persino la Casa Bianca!! Ci scapperà anche una capatina all'Hard Disk Cafè (chiarissima presa per i "fondelli" della famosa catena di ristoranti anglosassoni) e al Mud Night **Madness Show delle** 

#### advertue

ci sembra un po' troppo facilotta e non troppo impegnativa da risolvere. Ecco allora che si solleva un bell'Eureka! da tutti voi risolutori in erba. finalmente in grado di

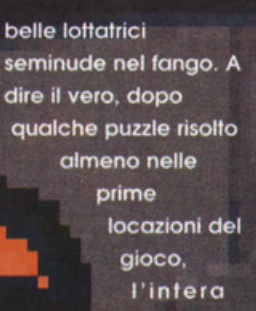

女の性

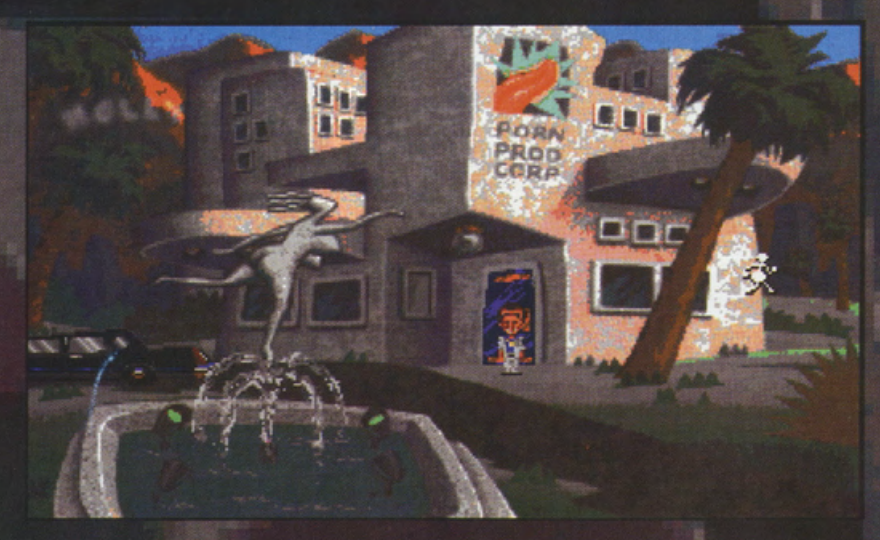

portarsi a casa tanta grafica stupenda, una colonna sonora da film ed un giocabilità decisamente accattivante, senza la classica spada di

Damocle del "e se non riesco a finirlo?". A tempo di record, soprattutto per far si che altra gente continui a mangiarsi il fegato (mi sa che sono già passati alla milza e alla cistifellea!). proprio in questo

numero appare già la soluzione completa dell'avventura, che volete di più?! A sì, magari una bella scheda VGA (perchè giocare Larry V in EGA proprio non esiste), una potente Sound **Blaster o Ad Lib (inutile** 

dire poi che se vi traboccano le centomila dal portafoglio potreste scegliere al volo Roland!) e possibilmente un hard disk abbastanza capiente perchè di Megabyte questa avventura ne ha bisogno parecchi! La gestione "Point'n'Click" si rivela sempre superba ed immediata per interagire in tempo reale con il gioco, anche se non si possiede necessariamente un mouse di qualsiasi tipo. Un prodotto d'eccezione che vale esattamente quanto costa; un

nuovo strabiliante capolavoro di chi di adventure se ne intende da una vita!

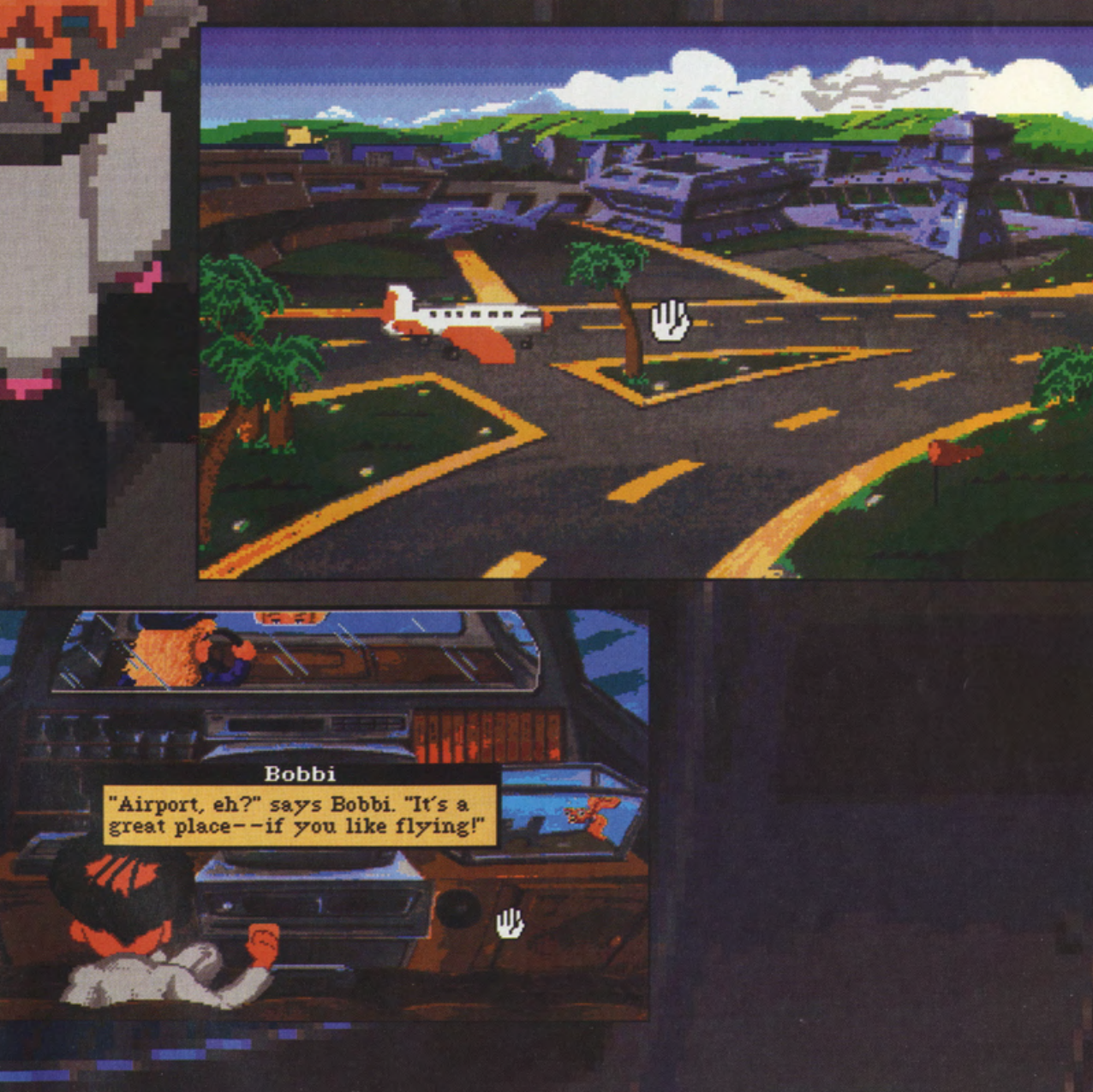

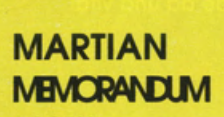

**ACCESS** 

PREZZO: LIT. 89.900 **USCITA: ADESSO DISPONIBILE** PRESSO: PERGIOCO **GRAFICA:** 

9

SONORO: 8,8 GIOCABILITA': 9 VAL. GLOBALE. 8,93

Martian Dreams è una stupenda esperienza adventure del tipo cinematografico, del tipo introdotto dai recenti Countdown e **Mean Street. Curato** nei dettagli e nella giocabilità fino all'inverosimile, questo prodotto firmato Access si rivela decisamente imperdibile per qualsiasi amante del genere adventure. Nuove emozioni vi aspettano in quel di Marte: emozioni per i grandi!

Secondo capitalo<br>
della mini-saga di Ted<br>
Murphy, l'alter-ego<br>
dei Sam Spade e del<br>
Philip Marlowe della<br>
letteratura gialta, già<br>
visto nel Mean Streat di<br>
visto nel Mean Streat<br>
qualche mesetto fa.<br>
Tex ritorna alla riba

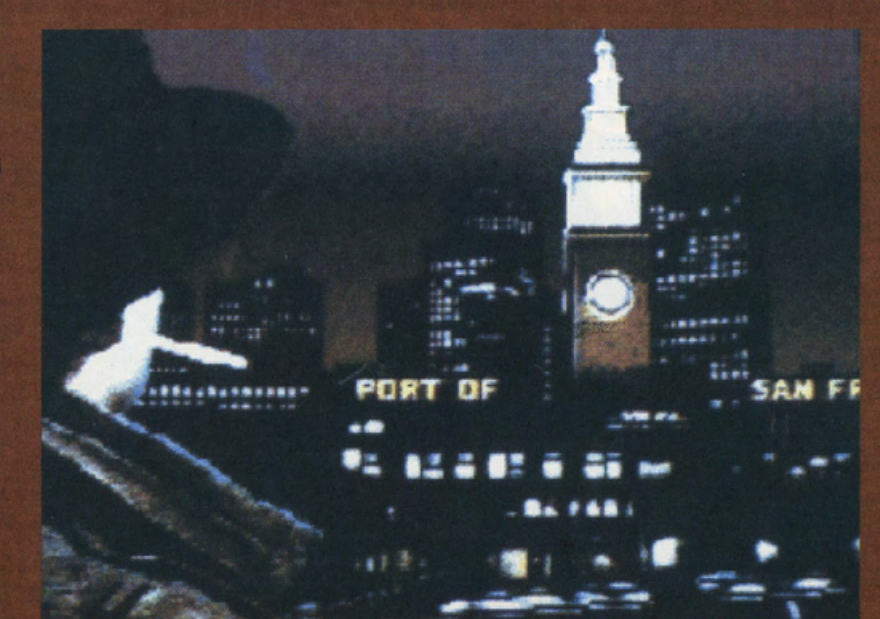

omando ave (proprio c<mark>ome</mark><br>cade in Count Down) e di manipolare

fracco di effetti "full<br>motion video" ed una<br>marea di suoni e commenti digitalizzati

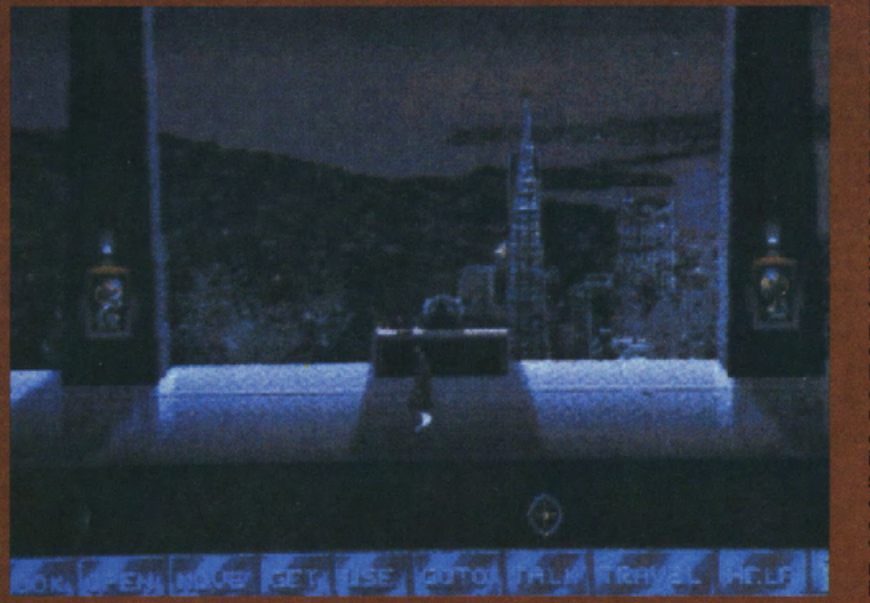

imbattendosi nel<br>misterioso Martian<br>Memorandum, misterioso Martian<br>
Memorandum,<br>
chiaramete legato<br>
cila sparzizione della<br>
ragazza. Se nel<br>
frattempo avete già<br>
finito Mean Street o il<br>
recentissimo<br>
recentissimo<br>
recentissimo<br>
countdown sempre<br>
targato Access, non vi<br> qualsiasi oggetto su<br>schermo con la<br>massima dimestichezza<br>e facilità. Al tutto si<br>aggiungono una

che fanno di Martian<br>Memorandum un<br>classico per molti mesi a venire (dire anni<br>sarebbe sperare forse

troppo visto i passi da<br>gigante dell'industria<br>adventure!). Qui, adventure!), Qui,<br>tuttavia, casca un<br>po' l'asino, perchè<br>per godersi appieno<br>tutta la magia di<br>un'altro "filmone<br>interattivo" Access<br>bisogna possedere<br>una bella VGA e,<br>possiblimente (vi<br>sconoiuro di una bella VGA e,<br>possibilimente (vi<br>scongiuro di<br>ascoltarmil), una<br>altrettanto potente<br>Sound Blaster o Ad Lib.<br>Se poi avete una<br>Roland... complimenti<br>vivissimili!!! Avrete<br>perciò ormai capito<br>che una visita al Big<br>clic Cas

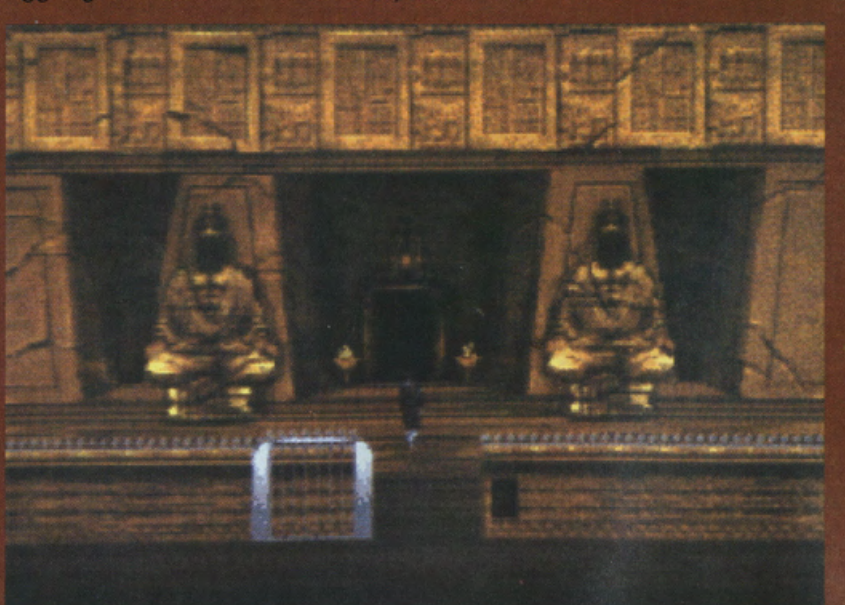

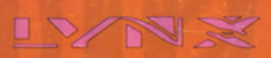

#### **GAUNTLET ATARI**

PREZZO LIT.: 69.000 **USCITA: ADESSO DISPONIBILE** PRESSO: PERGIOCO **GRAFICA:** 

**SONORO:** 8,7 GIOCABILITA': 8 VAL. GLOBALE: 8,56

**Gauntlet per Lynx** sembrerebbe un'impresa impossibile, ma non certo per l'Atari. La conversione è riuscita in pieno e la giocabilità originaria del best seller RPG-**Action viene** conservata integralmente. Si usa lor schermo in verticale per maggior cura e chiarezza nei dettaali e si gioca senza tregua per ore ed ore con un game d'esplorazione che ha segnato l'inizio di una vera e propria epopea.

mercato vi guarda attraverso i suoi occhi rugosi. Avete passato giorni interi qui alla fiera, affascinati dalle sue storie sul Castello incantato in una montagna prospiciente. Il castello domina la vallata, con le sue torri spettrali che sbucano nella nebbia. I racconti di bestie mostruose, di pozioni magiche, fantasmi, spettri e passaggi segreti hanno risvegliato in voi un misterioso interesse. Ma ciò che più vi ha affascinato è il racconto della gemma magica che, cadde una notte dal cielo ai piedi del castello. Questo accadde molti secoli fa e anche allora il maniero era disabitato. La Gemma Stellare cadde in una esplosione di fuoco che illuminò tutta la vallata per miglia intere. E nella luce splendente delle creature mostruose uscirono dal castello e trasportarono il tesoro splendente nei sotterranei della fortezza. Tutti i tentativi

Il vecchio cantastorie

nella piazza del

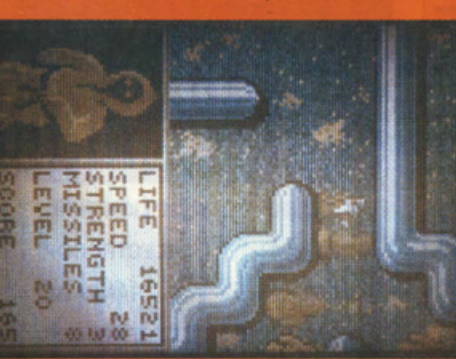

di ritrovare la gemma da allora fallirono. I ricercatori furono sempre annientati Socchiudete allora gli occhi e sudate freddo ad ascoltare questo racconto. Improvvisamente balzate in piedi, gli occhi spalancati. Una mano ossuta vi accarezza la spalla. Guardate fisso negri occhi il vecchio cantastorie "avete coraggio" mormora. 'Tutti gli altri fuggono via terrorizzati quando racconto della

Gemma Stellare, ma non Voi!". "Avete il coraggio di ascoltare il resto della storia?!" (Siïiiii, perché se non cosa giochiamo a fare?!). "Bene, le creature del castello ottengono poteri magici dalla Gemma Stellare, Finché la pietra starà lì i malvagi saranno invincibili e presto avranno la forza di distruggere il nostro mondo". Il vecchio cantastorie toglie la mano dalla vostra spalla e vi augura buona fortuna perché... ormai vi siete comprati Gauntlet per il Lynx ed ora dovete finirlo per forza!!! Gauntlet è, per chi non lo sapesse ancora, un gioco di labirinto con ben 40 livelli e può essere giocato da uno fino a quattro giocatori. Nella miglior tradizione degli RPG fantasy dovrete perciò scegliere un personaggio da guidare nella ricerca della Gemma Stellare, sfruttando un "parco eroi" che comprende Androidi, Valchirie, guerrieri, Pirati, Nerd (!), maghi e Samurai. Ognuno di questi possiede chiaramente

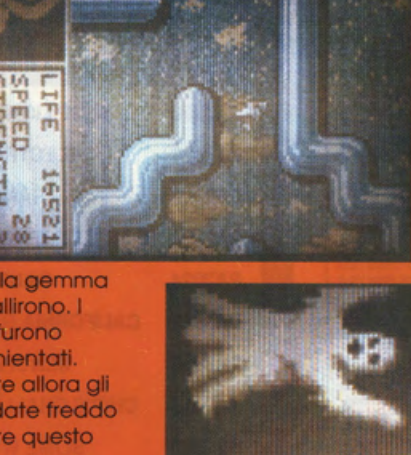

m

C

m

의왕

o

ΓU

 $-1$ 

50 页四

**Vi mm** 

G) m

UT UT 00

 $[...]$ 

۷ì

un certo livello di potenza, forza ed abilità che andrà via, via maturando durante l'esplorazione (a patto che si riesca a rimanere vivi). La forza vera e propria di giochi come questo è la comodissima interfaccia utente che, lontana da peregrinazioni su tastiera, manuali di istruzioni e device di input vari, si avvale esclusivamente di un sistema di interazione arcade che ci permette di visitare ogni locazione, raccogliere oggetti ed effettuare combattimenti a completo piacimento, in tempo reale. La versione per Lynx non fa dunque eccezione e per l'occasione si avvale di un sistema visivo che ruota lo schermo di 90 gradi, permettendovi di giostrare le gesta dei vostri eroi su un "plancia" di gioco più profonda ed ini grado di contenere e descrivere numerosi particolari del gioco.Abbiamo dunque la classica finestra di gioco che si sposa alla classica porzione "radar" dove potremo tener d'occhio vita, velocità, forza, livello e punteggio del nostro personaggio, nonché la quantità di armi e colpi magici a disposizione. Lo scopo fondamentale del gioco è quello di aprisi un varco tra mostri di ogni genere e tipo,

trabocchetti vari e dedali di corridoio che sembrano interminabili; il fido joypad ci viene perciò in aiuto, permettendoci la .<br>massima libertà di movimento, proprio come vorrebbe la realtà arcade di un qualsiasi RPG-action. Ottima dunque la grafica, coloratissima e particolarmente curata, così come l'accompagnamento sonoro che rende il giusto merito al capostipite di una lunga saga di giochi d'esplorazione, giunto infatti alla sua terza versione su molti personal ed home computer. Ora, visto che ci sentiamo particolarmente magnanimi e che, soprattutto, siete quasi in procinto di portarvi a casa una stupenda conversione RPG per il fido Lynx eccovi un utilissimo trucchetto per iniziare a girovagare per il Castello Incantato senza troppa difficoltà (solo per le prime partite, mi raccomando!): dunque, dopo aver scelto un personaggio nella schermata iniziale premete il tasto A ed apparirà la stanza d'inizio. Non muovete il personaggio! Premete invece ancora A e vi troverete avanti di cinque livelli!!!!

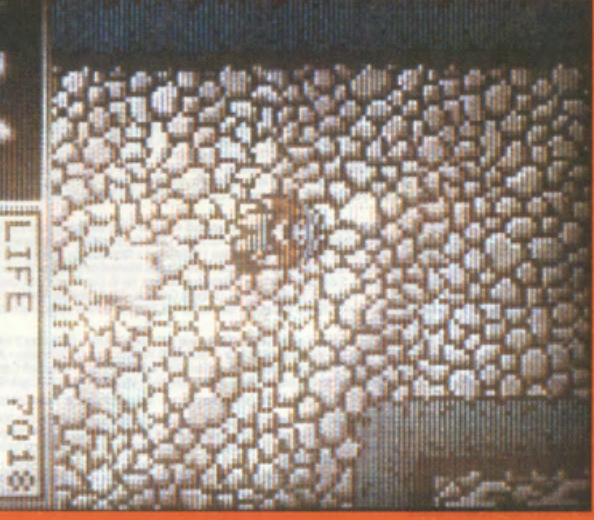

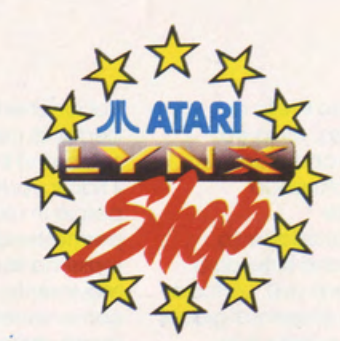

## IN ESCLUSIVA NEI SEGUENTI LYNX SHOP:

LOMBARDIA - G. Ricord & C. Via Berchet 2 Milano - Pergisco Via S. Prospers 1 Milano - Gioceltoli Med Via Marcon 40 Milano - Supergames<br>Via Vittovio 3 Milano - Grande Emporto Cagnoni C.so Verceli 36 Milano - Lucky Via Passe

88 Varese - Sicon Non Food Via Elvazia 8 Trano<br>PIEMONTE - G. Ricordi & C. P. P.za C.L.N. 251 Torino - Auschan C.so Romania 460 Torino - Alla Giola dei Blimbi anc Via Po 46<br>Torino - Play Game Shop Via Carlo Alberto 39/A Tor

oesa " Germeno via moza so piesa " rus. Le russo Annonio via reasa c/ senarane sesa<br>LIGURIA - ABM Computer sif P.zza De Ferrai 24R Genova - Martinelli Nara Via C. Reta 7/9 Botzaneto - La Fata del Bambini<br>Mazzini 35 Genova

172 Genova - Center Geoberetta Cas Wi. Emanuel 14 Protecco - Pringsbenetta Via S. Linia S. Genova - Team Media 18 Padova - Computer Person of Mathematic Team (193 Genova - Team (193 Genova - Team (193 Genova - Team (193 Ge

TRENTINO-ALTO ADIGE - Trading Office snc Via 4 Novembre 23 Cies - Music Center Via Soprasasso 324 Gardolo - La Discoteca Via Tartarotti<br>48 Rovereto - Kontschieder E. Via Portici 313 Merano - Macromat Via Museo 45 Bolzano -

48 Roversio - Kontschieder E. Via Portici 313 Merano - Macromat Via Museo 45 Bolzano - Radio Maier Via Principale 70 Brunico - Statement Care Statement Care Statement Care Statement Care Statement Care Statement Care State

della Libertà SA Fannza - Montina III, sec L.po Calderoni Lugo - Bristol Via Logoi del Panagione i Si Lugo - Meri<br>1986: All Libertà SA Fannza - Montina III, sec L.po Calderoni Lugo - Bristol Via Logoi del Panagione i Si Lu

Via C. Coomto 3 Tem - Gazzetta Gina Cao Viti. Emanuele 51 Camerno - Passert Blagio Va N. Fabric 2500 Pecara - Cerquetetta Pierino Va<br>
1920 - Mechani 2011 Perino - Chiedrel Leonillo Va Netroni 277 Perma - Californi 2012 Per

CAMPANIA - Odorino art L.go Laia 22/A8 Napoli - Santaniello sas Vai Santanna dei Lombard 45 Napoli - HPE Informatica and Va Consalvo 191<br>Napoli - Video Sud and Vai - Della Valle 16 Napoli - Corsale ass Vai S. Genraro Art.

Metalo S. Severino - Povine A. Val Costarinopoli 2/123 Aversa.<br>PUGLIA - Elettrophy Va Zara 75 Taranto - Centro Attari R.V.F. C.so Cavour 196 Bart - Discomma C.so Cavour 99 Bart - Discomma 2 V.te Erisard 17<br>Bart - Di Matthe

SARDEGNA - Cen Via S. Emiliano 51 Nuoro - Porra sinc Via Tempio 10 Tortoli - Sarda Computing V.le Monastr 155 Cagliari - D.A.R.C. sinc C.so<br>Vico 37 Sassari - Erredi sinc Via E. Campanelli 15 Oristano - Skema Elettr. sinc V E PRESSO TUTTI I CENTRI VENDITA COECO

# I FANTASTICI

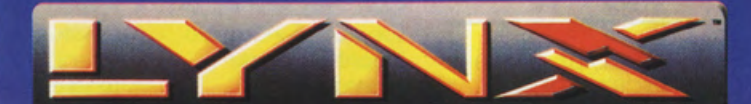

#### **MOMALIAL** RANDI G

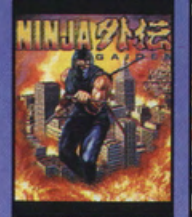

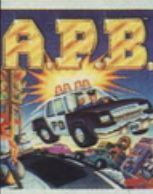

**PA 2042** 

**APR** 

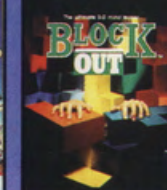

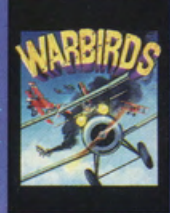

A SOLE 169.000

 $(+ IVA))$ 

PA 2039 **NINJA GAIDEN** 

**PA 2056 BLOCK OUT** 

**PA 2032 WARRIRDS** 

# **TUTTI I VIDEOGIOCHI ATARI-LYNX** A PARTIRE DA Lit. 59.000 + IVA

P

D

p p P

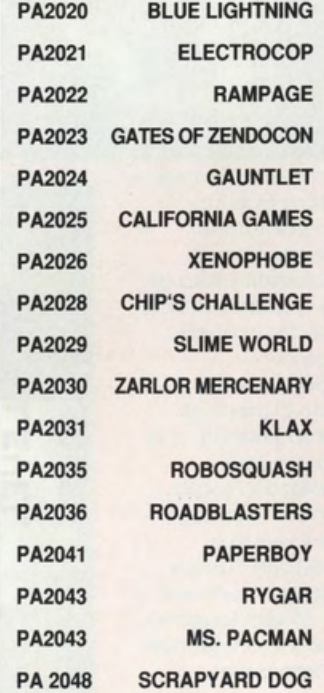

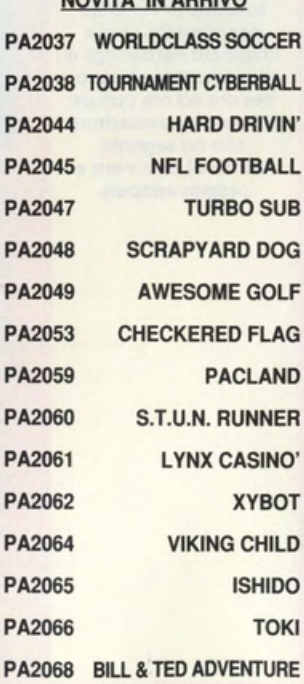

NOVITA' IN ADDIVO

# VIDEOGIOCHI AYTA RI

# **ATARI-7800**

A SOLE L. 109.000 + IVA<br>(confezione con 2 joystick e 1 videogioco)

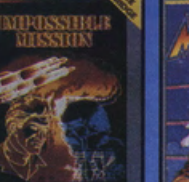

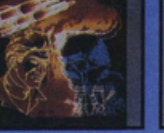

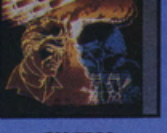

CX 7852

**MOTORPSYCHO** 

CX7850

CX7851

CX7855

CX7856 **CX7857** 

CX7859

CX7862

CX7868 **CX7870** 

CX7875

CX7869

**CX7879 CX7889** 

CX7854

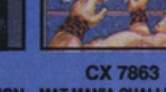

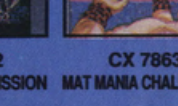

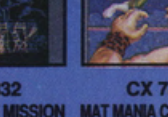

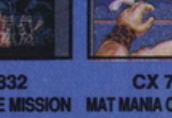

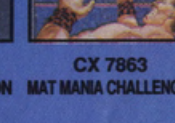

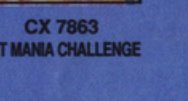

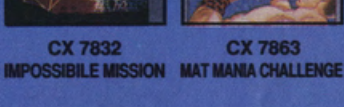

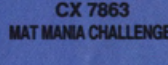

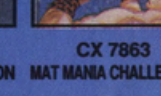

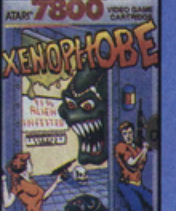

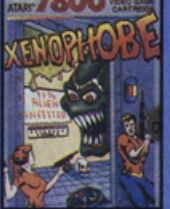

**MARIO BROS** 

**FIGHT NIGHT ALIEN BRIGADE** 

**JINKS** 

**TOWER TOPPLER** 

**BARNYARD BLASTER** 

**PI ANFT SMASHERS** 

**MIDNIGHT MUTANT** 

**NOVITÀ IN ARRIVO** 

**IKARI WARRIORS** 

**NINJA GOLF MELT DOWN** 

**SENTINEL JUNKYARD DOG** 

**FATAL RUN** 

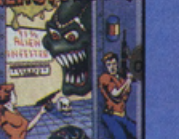

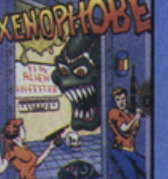

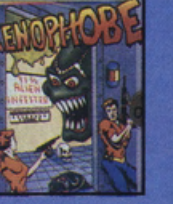

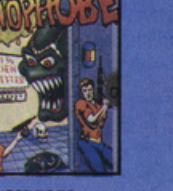

# **TUTTI I VIDEOGIOCHI ATARI-2600 A PARTIRE DA Lit. 19.900 + IVA**

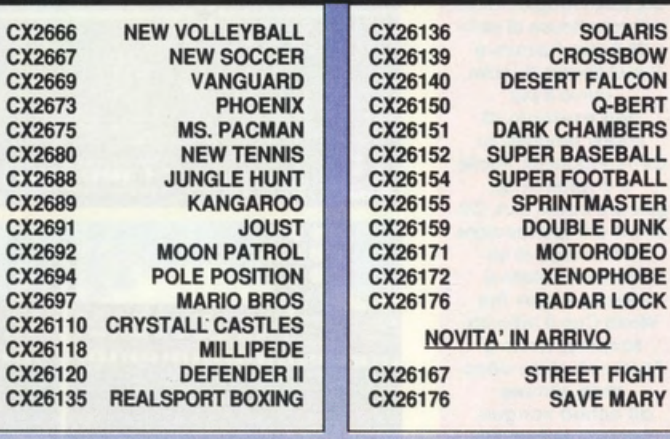

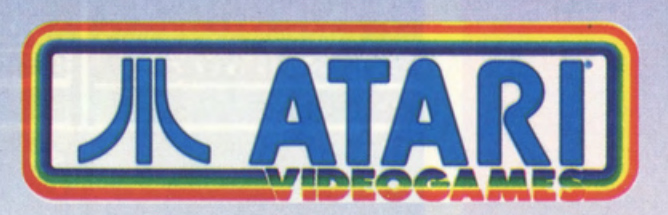

ATARI ITALIA S.P.A. - Via Bellini, 21 - 20095 Cusano Milanino (MI) Telefono 02/6134141 - Telefax 02/6194048

#### TUTTI I VIDEOGIOCHI ATARI-7800 A PARTIRE DA Lit. 28.500 + IVA **CENTIPEDE** CX7801 CX7846 **ACE OF ACES CX7848 DONKEY KONG CX7849 DONKEY KONG JUNIOR**

**CX 7880** 

**BASKETBRAWL** 

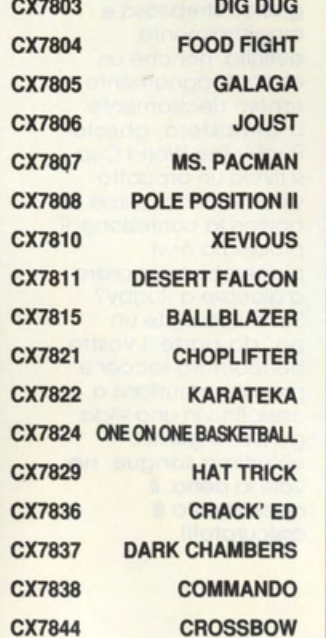

CX 7828

**SUPER HUEY** 

**CX 7858 XENOPHOBE** 

CX 26168 OFF THE WALL

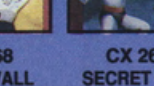

CX 26176 **SECRET QUEST** 

CX 26177<br>IKARI WARRIORS

2600

CX 26190<br>BMX AIRMASTER

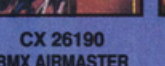

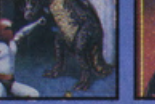

2600

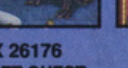

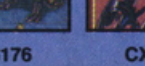

**ATARI-2600** 

A SOLE L.  $79.000 + IVA$ <br>(confezione con 1 joystick)

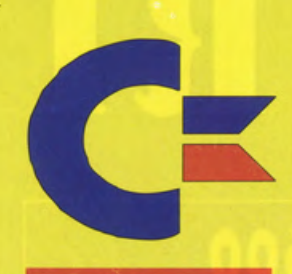

#### **RUGBY THE WORLD CUP DOMARK**

**PREZZO: LIT. 29.900 USCITA: ADESSO DISPONIBILE** PRESSO: MASTER PIX **GRAFICA:** 

SONORO: 8.8 GIOCABILITA' VAL. GLOBALE: 8,93

della Domark; dal cappello magico della software house di MiG-29 Super Fulcrum e **Super Space Invader,** arriva il più bell'esempio di **Rugby simulato su Commodore 64. Facile** e divertente da giocare come Kick Off, ancor più spettacolare e frenetico di un football a stelle e striscie, Rugby The World Cup è tutto da scoprire, vivere e "sudare", sfida dopo sfida, sempre all'ultimo sangue Decisamente molto valido!

Ecco un'altra magia

Lo Domork é riuscito o fare il miracolo! Non solo ho stupendamente ricreato tutto lo furibondo e spettacolare essenza del rugby in un ·semplice· videogioco mo, proprio in questa dimensione, ho sfruttato al meglio le potenzialità del piccolo" CBM64, superando gli standard qualitativi di game come lo stesso Kick Off.

Alloro, di rugby non vi importa nulla, lo so, del resto in Italia c'è un altro sport molto più seguito e facilmente etichettobile come "nazionale", ma per vostro normo anche noi possediamo uno compagine forte e vincente in questo disciplino, parallelo olle "leggendarie· prestazioni di quello dei vari Zengo, Baresi e Donadoni. Il rugby, fratello minore del forse più chiassoso e colorato football di Joe Montano e Bo Jockson, viene infatti sviluppato su numerosi

tornei, competizioni e campionati del mondo, altrettanto spettacolari, sofferti e vissuti, per la gioia di un pubblico di sostenitori ed amatori sempre più vasto. Prendendo spunto dallo stesso sistemo di gioco vincente del Kick Off Anco, la Domork ho perciò ricreato tutta l'atmosfera di una Coppo del Mondo di Rugby, strutturando un' altissimo livello di interazione e divertimento, supportato do moltissime caratteristiche e variabili di gioco tratte direttamente dallo realtà. Il manuale è interamente tradotto in italiano e ci offre una utilissimo, anche se succinta, guida alle regole del gioco (basilari, del resto, per capirlo fino in fondo). Lo Coppo del Mondo, definitivo terzo evento mondiale dopo le Olimpiadi e i Mondiali di Calcio, consiste in 32 incontri in 19 diversi stadi di cinque nozioni ospitanti. Il gioco cl

permette di partecipare, giocondo contro una o tutte le sedici nozioni in competizione, ai Mondiali 1991 in uno accurato simulazione. I sedici team sono divisi in quattro gironi di quattro compagini ciascuno, come nel sorteggio dei Mondiali. Lo primo porte del torneo è uno gora di quolificozione per le quattro squadre di ogni girone e le prime due si qualificano per per i quarti di finale e così via. Nel menu principale del game troviamo alloro lo possibilità di disputare uno partito singolo, l'intero torneo,

nonché l'opzione per variare la durata di ciascun incontro (do 5 o 10 minuti). Per controllore i giocatori si impiego esclusivamente il joystick, sfruttando il classico sistemo di evidenziozione del giocatore gestito con l'immancabile sbarretta bianco, proprio come accade in Klck Off. Si possono effettuare marcature, passaggi, mischie, tiri o campanile, calci laterali e rimesse, nonché effettuare le cosiddette conversioni, vole o dire il calcio della palla, da fermi, entro i poli dello meta. A questo proposito,

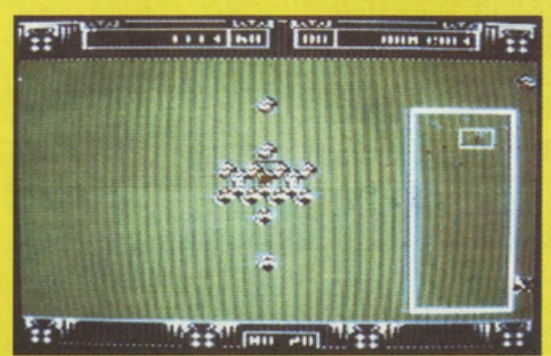

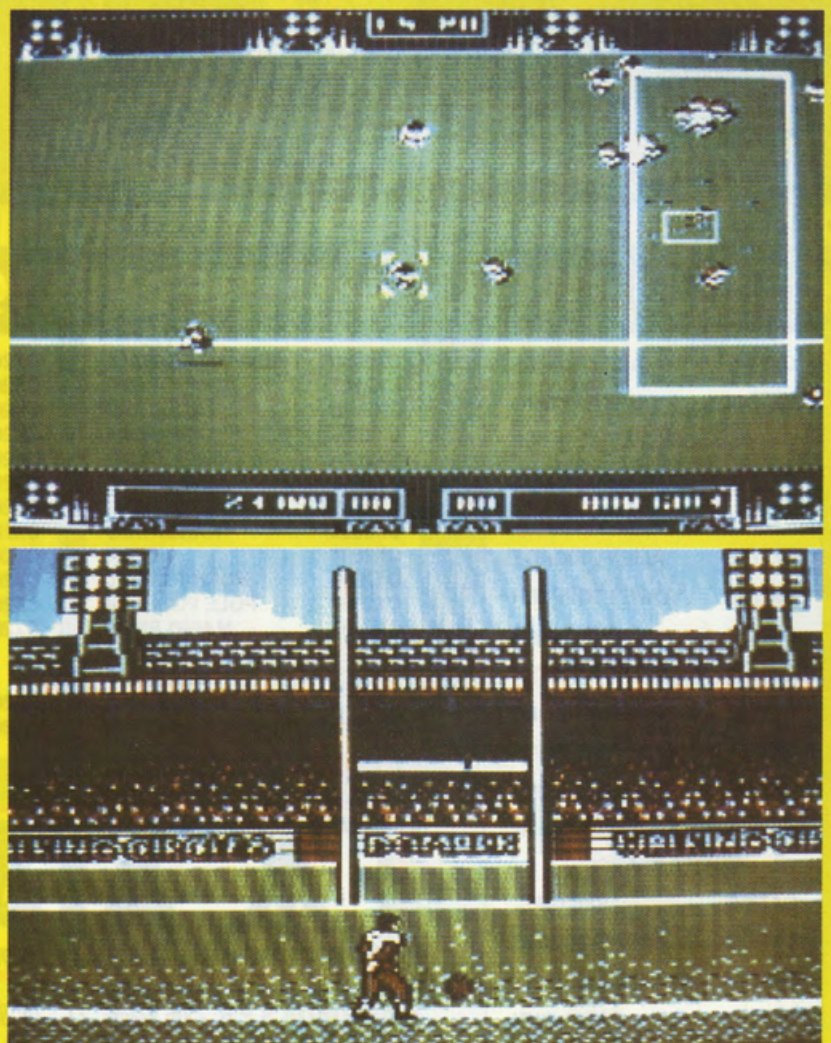

allo schermato o tutto campo vista dall'alto (altra identica analogia con Kick Off-e' è anche Il radar di gioco) si sotituisce una visione prospettico tridimensionale, con il nostro atleta in primo piano, pronto a calciare la palla oblunga e trasformare il risultato. Se al tutto uniamo tantissimo, veloce giocabilità ed interazione, una grafica strepitosa e magistralmente definita, nonché un occompognomento sonoro decisamente d'atmosfera, questo Rugby The Wortd Cup si rivela un prodotto vlcente ancor primo di aprirne lo confezione. Il problema è: vi piacerebbe imparare a giocare a Rugby? Suwia, lasciate un po' da porte il vostro beneamato soccer e provate o buttarvi o capofitto in una sfida gomito a gomito all'ultimo sangue: ne vale la pena, il divertimento è assicurato!!!

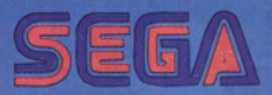

**FATAL REWIND PSYGNOSYS -**<br>ELECTRONIC ARTS

PREZZO: LIT. 120.000 **USCITA: ADESSO DISPONIBILE** PRESSO: DB LINE **GRAFICA:** 8,7 SONORO: 8,5 GIOCABILITA

VAL. GLOBALE

8,63

**The Killing Game Show** viene ceduto all'Electronic Arts ed esce nei negozi con il nuovo titolo di Fatal Rewind. Il perchè di questa mossa strategicocommerciale proprio non ce lo spieghiamo, ma tuttavia resta una notevolissima giocabilità arcade. abbastanza originale, che fa di questa cartridge un prelibato bocconcino soprattutto per i più giovani smanettoni. Tanta grafica, ottimi effetti sonori, animazioni ed interazioni particolarmente dinamiche, perciò tantissimo divertimento. Se tuttavia non ve la cavate molto bene con gli arcade **VOLTATE PAGINA!** 

poveri monitor. preceduto, come vuole la miglior tradizione della casa di Liverpool, da una stupenda presentazione. Questa volta però si tratta del "vecchio" The Killing Game Show che la software house di **Blood Money ed** Amnios ha ceduto alla Electronic Arts per la versione cartridge su Megadrive. Peccato comunque che, proprio come succede quasi sempre in casa Psygnosys, si tratti di un game troppo difficile, rispetto alla scarsità di vite messe a disposizione e alla osticissima giocabilità. L'idea su cui si basa è quella di scalare una specie di fossa abissale, popolata da nemici di ogni tipo, prossima ad essere completamente inondata da una marea crescente. All'alzarsi delle acque corrisponde dunque una tempistica ed un timer di gioco che ci costringe ad agire, sparare, saltare ed arrampicarci in tutta fretta, onde evitare di affogare in game over. Il nostro veicolo da battaglia, metà ranocchia, metà robot, si muove a balzelloni, con incredibile agilità, su piattaforme, scale e muri verticali, sputando fuoco e raccogliendo bonus. L'avete capito, si tratta di uno spara e fuggi particolarmente forsennato ed infuocato. L'unica vera originalità (forse i designer Psygnosys questa volta l'hanno capita!) consiste nel poter ricominciare a giocare dal punto in cui si perde una vita, senza dover ricominciare tutto da

Un'ennesimo

Psygnosys arriva a

frastornare i nostri

shoot'em up targato

capo (con maledizioni, incavolature e olio di joypad sul tavolo compresi!). La trasposizione per Megadrive si discosta di pochissimo dall'originale per

non ha proprio nulla da invidiare all'originaria colonna musicale. Simpatici anche gli effetti delle esplosioni e dei vari balzelloni della nostra ranocchia da

che per il momento non lo si possa vedere tutto, fino in fondo, senza un trainer (altamente) improbabile su cartuccia, o qualche trucco di VG&CW!

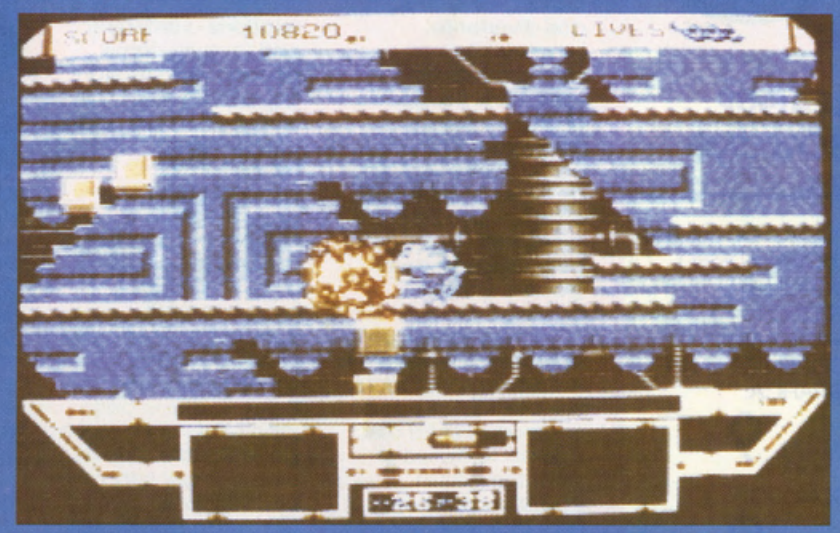

Amiga apparso un paio d'anni fa in tutta Europa. L'aspetto grafico è decisamente identico, sia per quanto riguarda colori e dettagli, si per le animazioni, risentendo esclusivamente di quella fastidiosa ed annosa mancanza di definizione che i chip grafici del Megadrive sono soliti proporre. Ottima anche la gestione joypad, veloce, scattante, fluida ed immediata, che ci tuffa letteralmente in un universo arcade particolarmente impegnativo ed eccitante. Buono infine anche il sonoro che

combattimento. **The Killing Game Show** è un buon programma, dotato di ottima grafica, eccellenti animazioni,

Un semplice palliativo, in sostanza, per ridurre la tensione dell'attesa per Aquaventura (annunciato anche

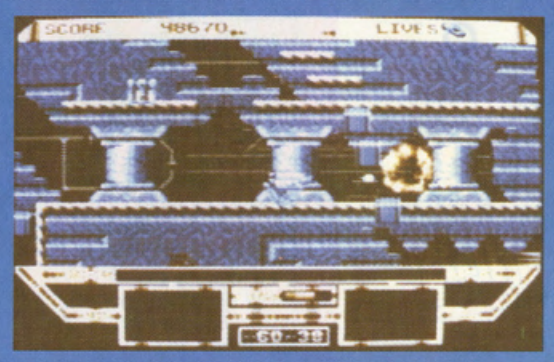

colonna sonora Heavy Metal di altissimo pregio (non sono un metallaro, giuro! Ma a chi la vuoi dar da bere?!) e buona giocabilità. Peccato

per Megadrive)! Otto livelli doppi (per un totale di sedici), ci attendono per far fondere anche il più possente joypad: ne varrà proprio la pena?!

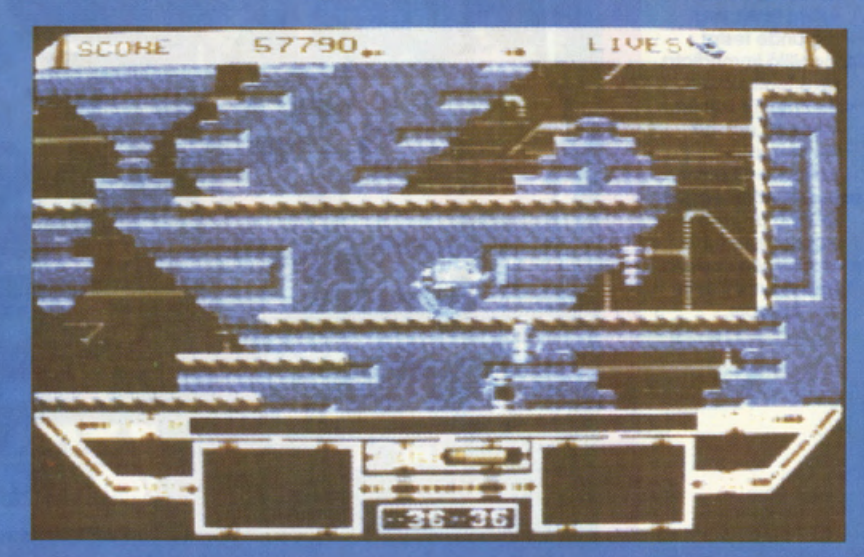

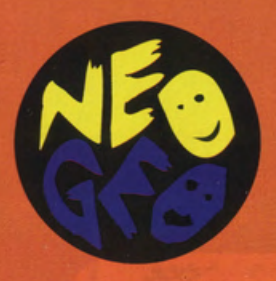

#### **LEAGUE BOWLING SNK**

**PREZZO: LIT. 300.000 USCITA: ADESSO DISPONIBILE** PRESSO: **MICROMANIA E COMPUTER LAND GRAFICA:** 

SONORO: **GIOCABILITA':** Q **VAL. GLOBALE:** 

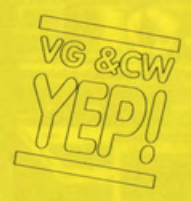

Il bowling all'americana arriva sul Neo-Geo ed è subito festa, anzi, grande festa! Giocabilità immediata, divertentissima e virtualmente infinita, sposata ad una rappresentazione grafica a dir poco superba, fa di League **Bowling un vero e** proprio asso nella manica della costosa 'Rolls Royce" delle console.

Se esistesse, nella nostra tabella di votazioni, un valore ancor più alto del 9 per la giocabilità, questo bowling per il Neo-Geo se lo beccherebbe di sicuro perchè mai una cartridge si è rivelata così divertente. irrinunciabile, coinvolgente ed interattiva. Il soggetto di gioco è presto spiegato e risulta particolarmente facile da digerire anche per chi si trova male in arnese con il gioco dei birilli. Ora, si tratta di giocare il classico bowling all'americana, quello di Ritchie Cunnigham e **Arnold Fonzarelli tanto** per capirci, lanciando una palla contro dieci birilli nel tentativo di abbaterne il più possibile con un colpo solo. Uno sport dunque che anche un cieco potrebbe apprezzare ed iniziare ad amare, supportato, nel nostro caso, da una realizzazione videoludica di eccezionale fattura. L'intero gioco, che fra le altre cose potreste anche provare in un bel bar di Arona, sul Lago Maggiore, viene infatti portato alla luce sullo schermo con la classica impostazione

cartoon giapponese, un sacco di colori, suoni ed animazioni e,

come ripeto, con una

partecipare da soli,

con un amico o, fino ad un massimo di quattro sfidanti, a

irrinunciabile giocabilità. Si può patto di possedere due console e due cartucce del Bowling (una versione "de luxe" quindi della classica opzione di link del Game Boy!). All'inizio del gioco si sceglie il tipo di palla da utilizzare, in relazione a differenti pesi (proprio come accade nella realtà qui tuttavia non rischierete di procurarvi una fastidiosa tendinitel) e si comincia subito ad abbattere birilli a più non posso. Lo schermo, qualora si giocasse in<br>due, si "splitta" magistralmente, proprio come accade al bar, per offrire in contemporanea l'osservazione delle piste relative a ciascun partecipante. Due tiri ciascuno per turno si avvicendano

attraverso la semplice

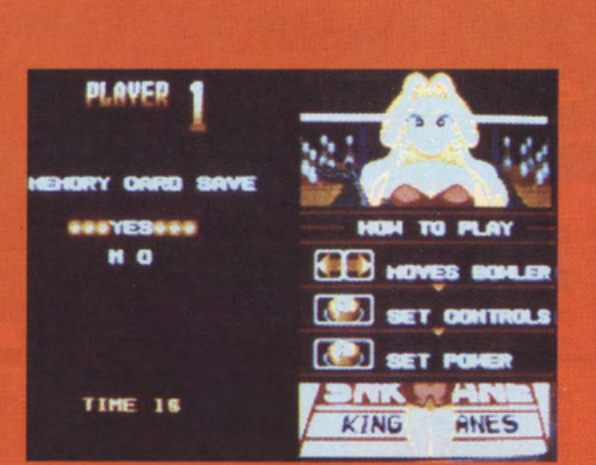

pressione del tasto A e l'impostazione dei vari effetti con lo stick. Per scegliere la<br>maggior forza del tiro sarà sufficiente bloccare il classico indicatore scorrevole sulla porzione più prossima al colore rosso su una classica barretta già impiegata in giochi simili come, il golf, ecc. Il game tiene poi automaticamente

conto dei punteggi conseguiti, offrendoci oltre ad un superbo tabellone elettronico scorrevole, una cornucopia di scenette di accompagnamento e suffragio dei nostri colpi migliori; provate infatti a fare due, tre, quattro o addirittura cinque strike di seguito e ne vedrete delle belle, una più spassosa

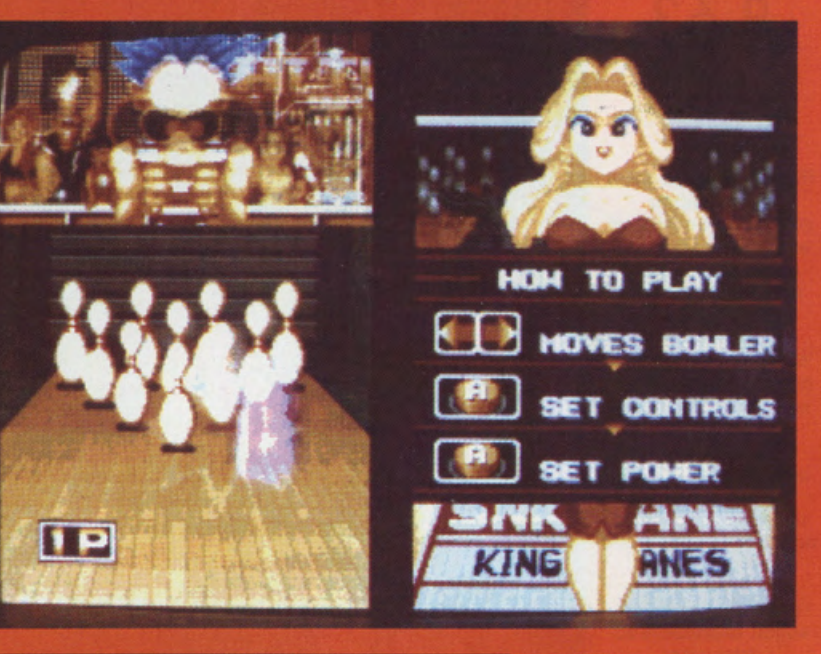

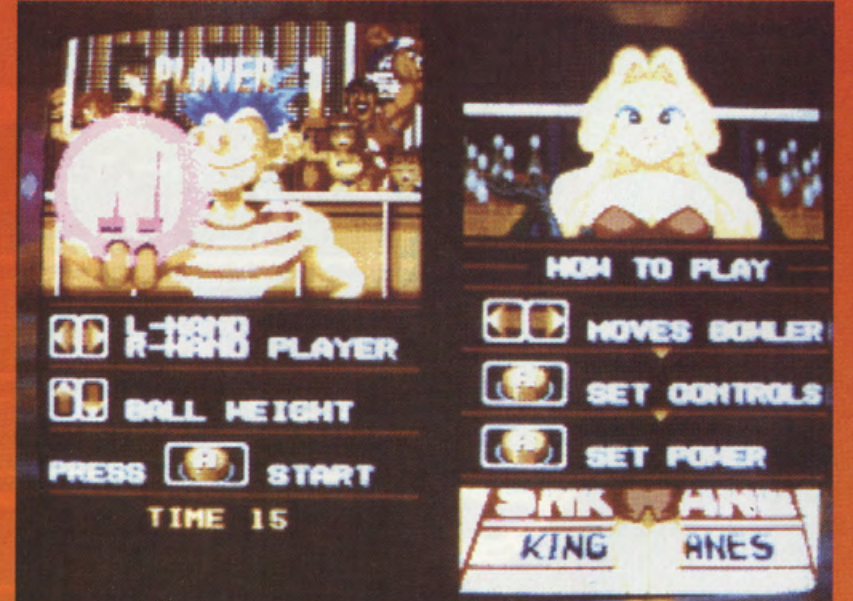

dell'altra, Giocando contro la console si possono infine selezionare alcuni tipi di tornei di crescente difficoltà, sviluppati chiaramente contro atleti in pixel particolarmente agguerriti. Nel complesso, anche tralasciando una stupenda colonna sonora con una spruzzatina di effetti digitalizzati, questo bowling in formato Neo-Geo si rivela un vero e proprio goiello di giocabilità e divertimento virtualmente infinito, irrinunciabile per la ludoteca di qualsiasi appassionato.

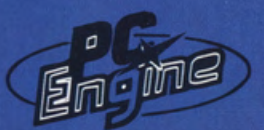

#### **HIT THE ICE TAITO**

**PREZZO: LIT. 115.000 USCITA: ADESSO DISPONIBILE** PRESSO: MICROMANIA, **COMPUTER LAND E DB LINE GRAFICA:** SONORO: Ç **GIOCABILITA':** 

**VAL. GLOBALE:** 

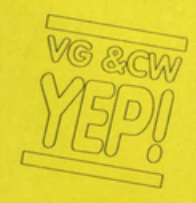

Hit The Ice è una insolita simulazione sportiva che mescola tantissima giocabilità arcade ad una sfida all'ultimo sangue, combattuta a guisa di un Final Fight. Effetti sonori d'atmosfera e grafica a dir poco rutilante si mescolano per dar vita ad un vero capolavoro di spassosissima giocabilità che in men che non si dica è già diventato un vero fiore all'occhiello del PC Engine.

L'hockey su ghiaccio incontra il "picchiatutto" ed è subito. rutilante e spassosissimo successo. Dopo l'episodio relativamente serioso" su Sega Megadrive, arriva Infatti la versione definitiva di questa discipling sportiva simulata per il velocissimo PC Engine che di dinamismo, azione, sangue e sudore ne ha davvero da vendere. Sin dall'inizio ci possiamo render conto che la conversione dall'omonimo arcade Taito è riuscita a chiedere l'impossibile al PC Engine: tantissima grafica, dettagli, colori, sprite particolarmente grandi, animazioni, suoni, luci e folla rutilante vengono infatti sivati nella 'povera" Card, offrendo uno spettacolo interattivo di altissima qualità. Ancor prima di passare ai dettagli del programma, si può già affermare a priori che Hit The Ice è uno di quei giochi per cui vale la pena di acquistare e possedere un PC Engine. All'inizio del game ci

troviamo di fronte alla classica schermata di opzioni che ci

permette di selezionare la sfida a solo contro la console o confrontando un avversario umano. C'è inoltre la possibilità di disputare un torneo completo o di gareggiare semplicemente contro il portiere in una specie di serie di calci di rigore. Una volta effettuate queste scelte si può passare alla selezione del nostro personaggio e di un secondo gregario che verrà scelto autonomamente dal programma. A questo proposito lo stesso manuale di gioco (ahimè tutto in lingua di Toshiro Mifune!) ci informa sulla disponibilità dei vari giocatori, organizzati in una gerarchia di potenza, forza, cattiveria e pericolosità. Il bello di Hit The Ice infatti consiste nel giocare in due contro due, portieri esclusi. sveltando al massimo le operazioni di passaggio, marcamento e segnatura, eliminando così le inevitabilmente lente manipolazioni di più sprite e personaggi sullo schermo. Ma non è finita qui; eh già, perchè come accennavo prima, nei numerosi scontri tra

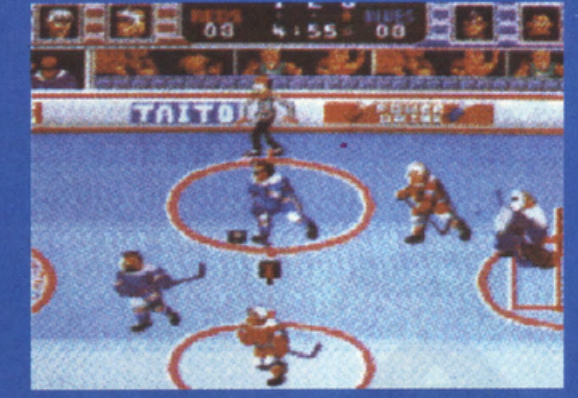

una sorta di vero e proprio combattimento arcade, esplicabile attraverso alcune mosse segrete di sicuro effetto. Attenzione però, l'arbitro ci può

permettergli di pestare più violentemente! Per complicare ulteriormente la situazione, il programma si incarica di far scivolare sul ghiaccio, in maniera

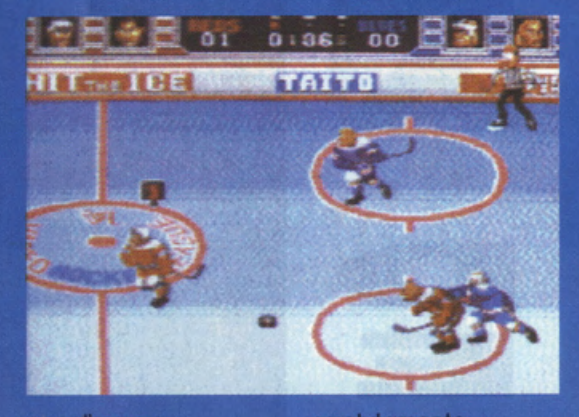

penalizzare o addirittura espellere se gli daremo modo di vederci pestare a sangue l'avversario. Inoltre, durante l'intero gioco potremo raccogliere bombolette energetiche e panini per ricostituire l'energia del nostro giocatore e

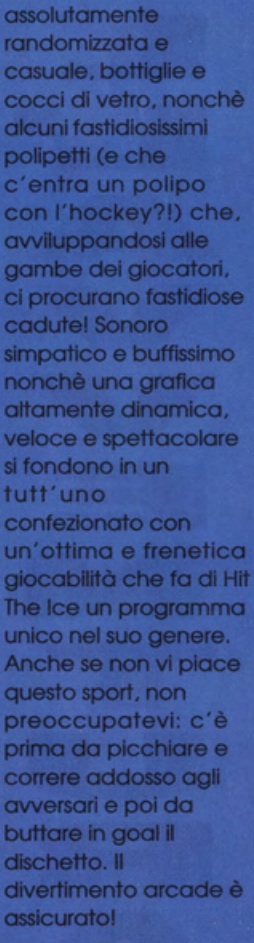

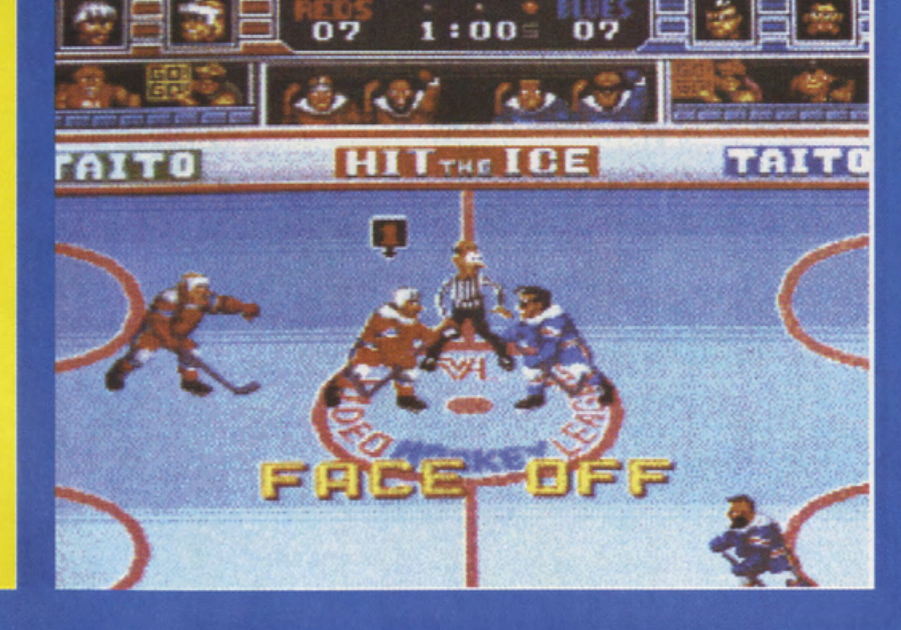

atleti rivali si realizza

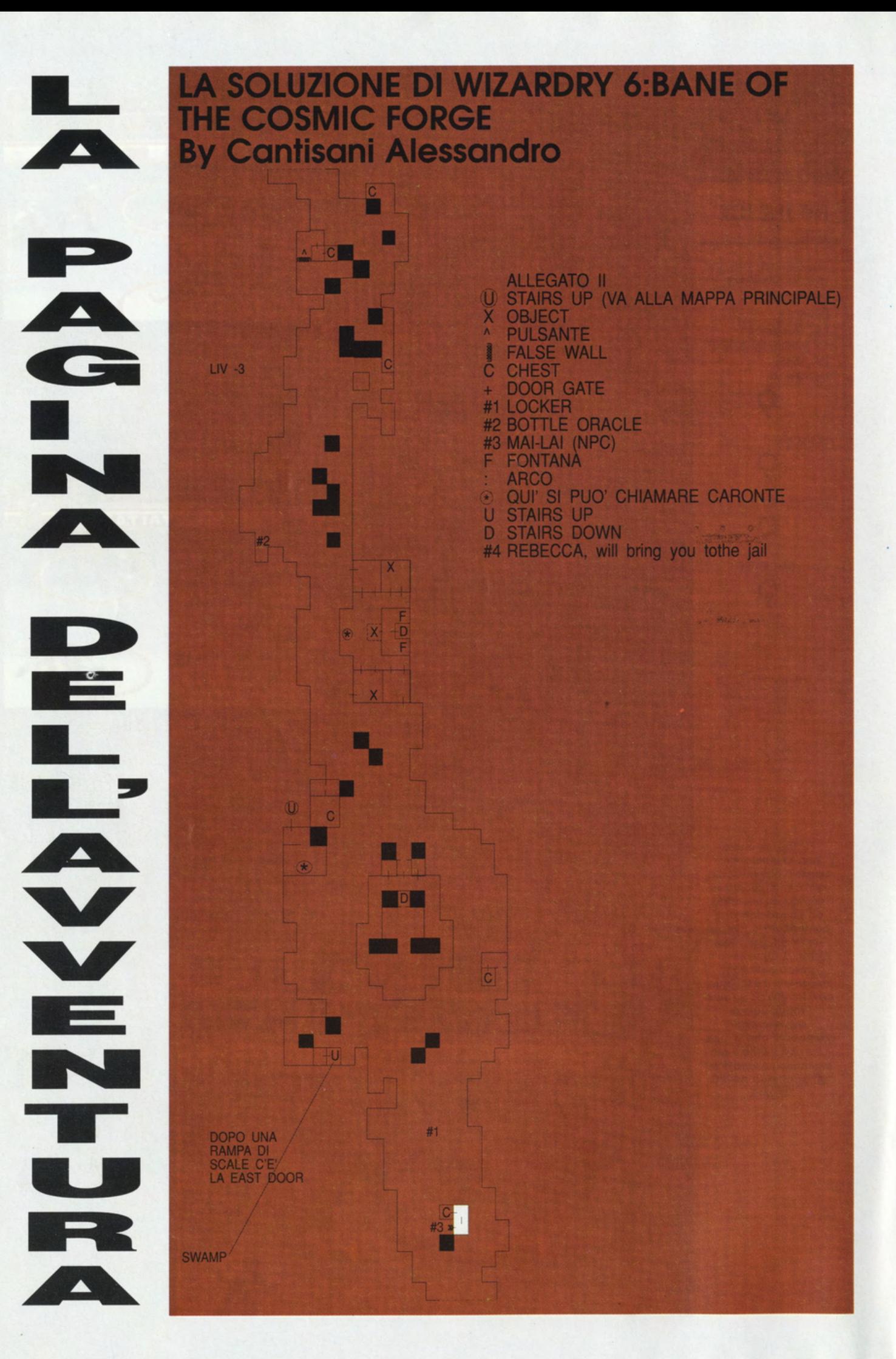

# **SOLUZIONE DI LEISURE SUIT LARRY 5 MAGNAGHI PAOLO**

TEL. 0331-635313

ORNOPRODCORP L'OCCHIO SULLA<br>L'OCCHIO SULLA<br>CCHINA DEL CAFFE'<br>FNA FUORI DALLA<br>CCATE CON L'ICONA<br>LA MANO SEMPRE<br>LA MANO SEMPRE<br>LA MANO SEMPRE

NPER :<br>PENA AVUTO<br>NCARICO DAL CAPO<br>CITE ED ANDATE ALLA<br>DEO TAPE ROOM (IN<br>TO A SINISTRA) TO A SINISTRA)<br>EENDETE 3<br>DEOCASSETTE ALLA<br>USTRA DEL MONITOR<br>LL'ANGOLO IN BASSO<br>DESTRA E POI PRENDETE<br>CAMERA CHARGER<br>VOLO IN ALTO A<br>USTRA, PRIMA DI USCIRE<br>ISTRA, PRIMA DI USCIRE<br>NOLO IN ALTO A SETTE LA<br>DOM PRENDETE LA<br>DOM P ERECURN GULTAVOLO<br>PPENA ENTRATI E I PLICHI<br>ELLE 3 RAGAZZE CHE<br>DNO NEL 1º ARCHIVIO A

TI DALLA FILE ROOM

ATE LA<br>CAMERA USANDO IL<br>RA CHARGER PRIMA<br>DEOCAMERA PI<br>PRESA DI CORRENTE ELLA PRESA DI CORRENTE<br>FIANCO DELLA<br>NACCHINA DA CAFFE<br>ATIO QUESTO USCITE<br>ALLA PORNOPRODCORP<br>ARA : UNA LIMOUSINE<br>ARA : UNA LIMOUSINE<br>NARA : UNA LIMOUSINE<br>DASPETIARVI,<br>DENA SALITI SULLA<br>LL'AUTISTA LA GOLD<br>ARD E VERRETE PORTA

ALL'AEROPORTO<br>CATE SU UNO DEI 3<br>HI DELLE RAGAZZE HIDELENOOL<br>LERANNO O UNA<br>LERANNO O UNA<br>LIQLA DI FIAMMIFERI O CATOLA DI FIAMMIFERI O<br>I NAPKIN),<br>NDATE ALLA ATM<br>NOATE ALLA ATM<br>NOCOMAT POSTA ALLA<br>NISTRA DELL'AEROPORTO)<br>SERITE LA GOLD CARD E<br>GITATE LA GOLD CARD E<br>GITATE LA DESTINAZIONE<br>CUI VOLETE ANDARE.<br>JIRATE

I CUI VOLETE ANDARE.<br>SITAATE<br>ELL'AEROPORTO ED<br>ELL'AEROPORTO ED<br>NDATE NEL VIP LOUNGE.<br>ER ENITRARE MOSIRATE<br>LA TELECAMERA LA<br>OSTRA GOLD CARD.<br>CRITTA DI IMBARCO<br>GLIETTO DATOVI DALLA<br>ESTRA DELLA PORTA E<br>ARTITE PER LA PORTA E<br>S RIJIE PER LA<br>STINAZIONE DESIGNATA<br>PENA ARRIVATI<br>L'AEROPORTO DI<br>RIVO DOVETE: RRIVO DOVETE:<br>JRICARICARELA<br>IDEOCAMERA SE PER<br>ASO L'AVETE ACCESA<br>N OGNI AEROPORTO<br>JORENTE<br>JORENTE<br>JORENTE<br>JORENTE I<br>ARTELLON E PRENDERE<br>ARTELLON E PRENDERE<br>LARTELLON E PRENDERE<br>LICARDARE I<br>JORENTE **DELL'AFFITTA-LIMOUSINE.** 

NEW-YORK<br>
NEW-YORK<br>
DOLLARO NELLA JERRY'S<br>
NODINARO NELLA JERRY'S<br>
NODINARO NELLA JERRY'S<br>
CONNISTER A DS DEL CONDENTATION<br>
NODA CANISTER A TELEFONIO<br>
NODA SCHEMATE LA LIMO-<br>
SCHEMATE LA LIMO-<br>
SCHEMATE LA LIMO-<br>
SCHEMATE

# AEROPORTO<br>STESSE MODALITA' PER<br>L'AEROPORTO<br>PRECEDENTE.

PRECEDENTE IL QUARTIDO CONTRATE<br>
ATLANTIC CITY<br>
PRENDETE IL QUARTIDI<br>
DOLLA RECONDA SLOT<br>
SULLA RECONDA SLOT<br>
SCHERMATA PRINCIPALE<br>
ELEFONATE ALLA LIMOUSINE E<br>
TELEFONATE ALLA LIMOUSINE E<br>
MATCHBOOK VERRETE E<br>
MATCHBOOK VE

SPETTACOLOR<br>
SPETTACOLOR<br>
CASINO CENTO USCITE DAL<br>
CASINO CENTO CONTE DA<br>
FINO AL NEGOZIO E AFFITIATE<br>
NEN AN S SKATES. ENTRATE<br>
NEN ANDO DI PATINI.<br>
E TORNATE AL CASINO'<br>
A VERE ALMENO 500<br>
DOLLARI.<br>
AVERE ALMENO 500<br>
DOL

VIMOUSINE.<br>
MAMI<br>
ARRIVATI<br>
ALL'AEROPORTO OLTRE<br>
A PRENDETE ANCHE QUELLO<br>
DELLA LIMO-COMPANY<br>
PRENDETE ANCHE QUELLO<br>
DELLA LIMO-COMPANY<br>
FRENDETE ANCHE QUARTO DI<br>
DOLLARO E NELLA<br>
ENTRAMBE (IL QUARTO DI<br>
DOLLARO E NELLA<br>
D

FARA" ENTRARE DA CHI<br>CHI,<br>CLICCATE L'OCCHIO SU<br>DI LEI, ACCENDETE LA<br>TELECAMERA E DATEIX<br>ACRE L'ACCENDETE LA<br>GREEN CARD, IL RESTO LO<br>FA" LEI,<br>TATO TUTO QUESTO<br>LEI PARTITE PER L'UNICA<br>ALL'AEROPORTO E<br>PARTITE PER L'UNICA<br>DEST

DESTINAZIONE RIMASTA.<br>
PATTY NEL LABORATORIO<br>
PER PRIMA COSA<br>
CUCCATE CON<br>
COCHIO SU TUITI GLI<br>
SCIENZIATI ALL'INTERNO<br>
DEL LABORATORIO, FATIO<br>
DEL LABORATORIO, FATIO<br>
QUESTO ANDATE CON IRAMITE<br>
TUITO SU DI UN FOGLIO<br>
(NUM

CASSETTA DI P.C. HAMMER<br>NEL DATAMAN E<br>MOSTRATELA AD ESSO.<br>NELLA LIMOUSINE<br>PRENDETE LA BOTTIGLIA DI<br>CHAMPAGNE.

CHAMPAGNE.<br>
K-RAP<br>
APPENA ENTRATI ALLA K-<br>
RAP GUARDATE IL DISPLAY<br>
SUL VOSTRO DATAMAN, VI<br>
VERRA 7 DATO LI NUMERO<br>
L'UFFICIO DI MR<br>
KRAPPER, ENTRATE<br>
L'UFFICIO DI MR<br>
KRAPPER, ENTRATE<br>
LA CHIAVE NASCOSTA NEL<br>
L'ASO IN ALT

STICKUM.<br>
CONTROL ROOM<br>
LOCATE CON LA DOMA DOLORE LAPE AL CENTRO DEL<br>
MURO IN ALTO.<br>
2P DOLORE LOCATE LOCATE LAPE<br>
CENTRO DEL TAPE<br>
CENTRO DEL TAPE<br>
DECATE LO SUL TAPE<br>
DECATE LO SUL TAPE<br>
DECATE LO SUL TAPE<br>
DECATE LO NOR

LIMOUSINE LA CASSETTA<br>
REVER RECORDS<br>
CAMBIATE LA CASSETTA<br>
NEL DATAMAN E INSERIE<br>
CULCLA DI REVERSE BIAZ.<br>
MOSTRATELA<br>
ALL'AUTISTA.<br>
ARRIVATI ALLA REVER<br>
RECORD PER PRIMA COSA<br>
PARLATE AL PORTIERE E POI MOSTRATE DE MONTAN

LARRY NELL'AEREO<br>QUANDO L'AEREO STA<br>CADENDO NON C'EPROBLEMA TANTO VI<br>SALVATEI

ALLA CASA BIANCA<br>QUANDO SARETE SOTTO IL<br>TIRO DELLA PISTOLA USATE<br>L'HOOTER SHOOTER ED<br>AVRETE COSI<sup>,</sup> FINITO<br>LARRY 5.

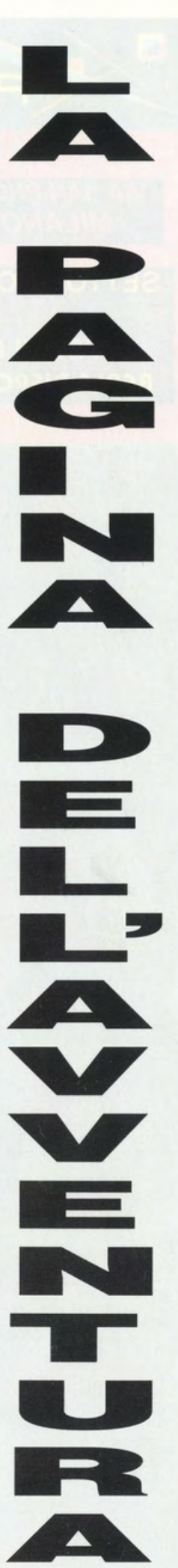

# il negozio accetta tutte<br>le carte di credito e<br>BANCOMAT

. . . . . . . . . . . . . . . . .

 $\odot$ 

**VIA SAN PROSPERO 1 MILANO** centro

 $\bullet$ 

**PERGIOCO** 

## **SETTORE CONSOLE**

## **PREZZI REALI** REALE DISPONIBILITA'

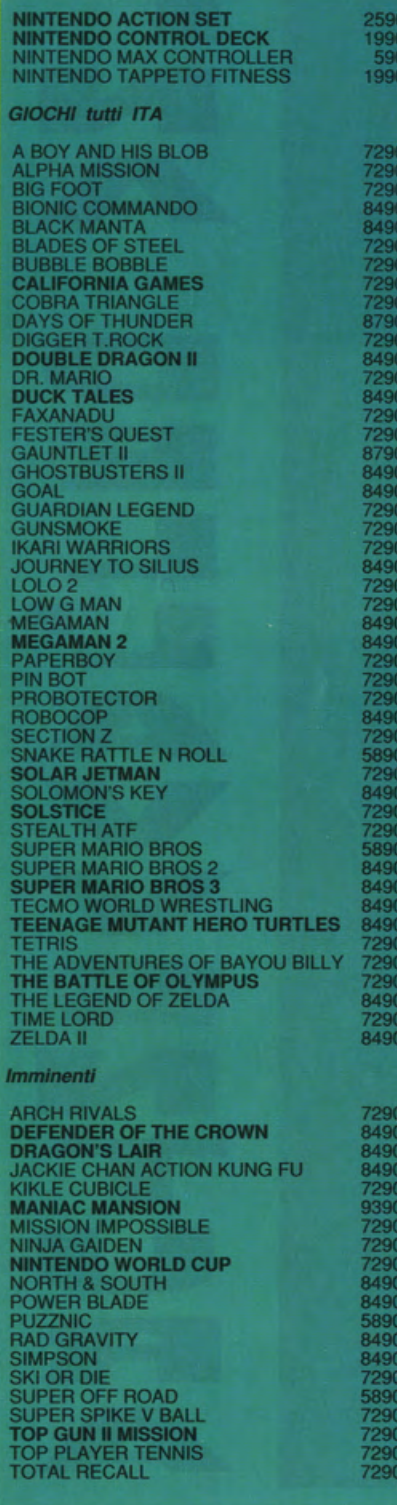

33900 '2900

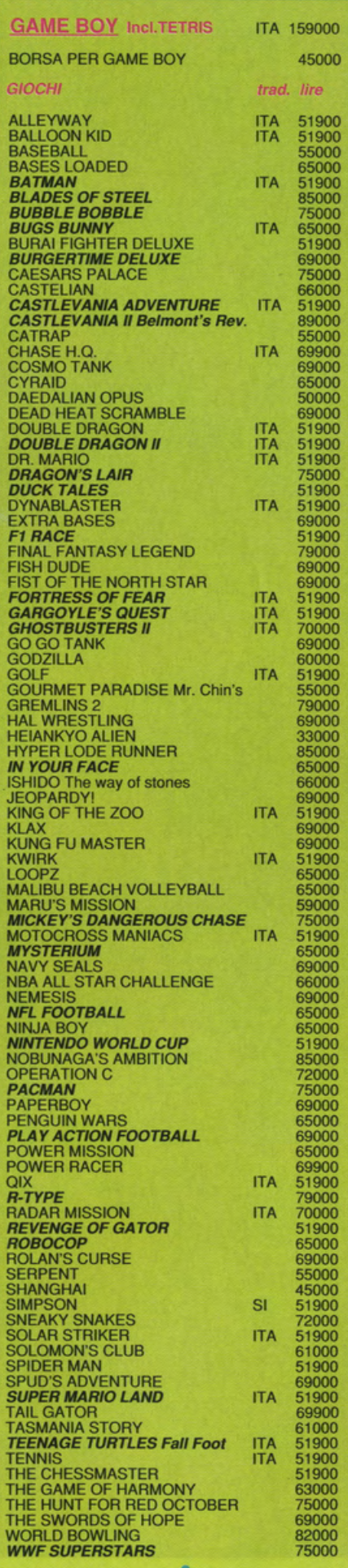

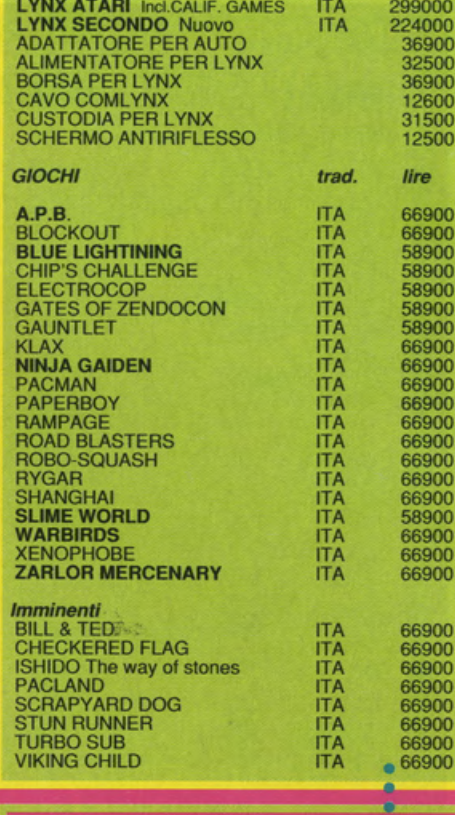

# SEGA MEGADRIVE INTERNAZ. 279000<br>GAME GEAR IN ARRIVO

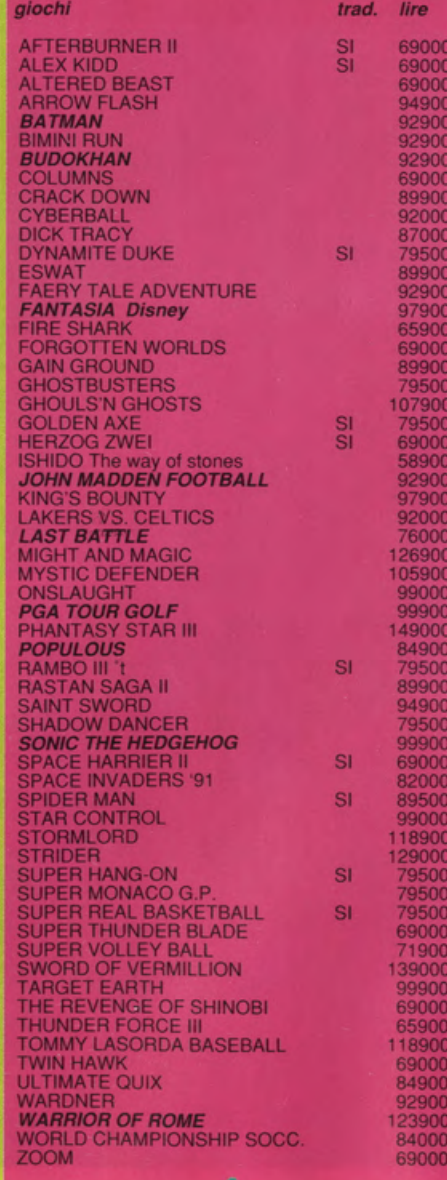

۰

 $\blacksquare$  $\blacksquare$ ٠ .. ۰ ٠  $\bullet$ ۰ ٠ ۰

Il negozio è in via San Prospero 1 **Milano centro** MM1 Cordusio Vendita per corrispondenza in tutta Italia telefonate ai numeri: 02 / 874580 - 874593 orario: 9,30 - 12,30 15 - 19,30, no lunedì matt. e fest.

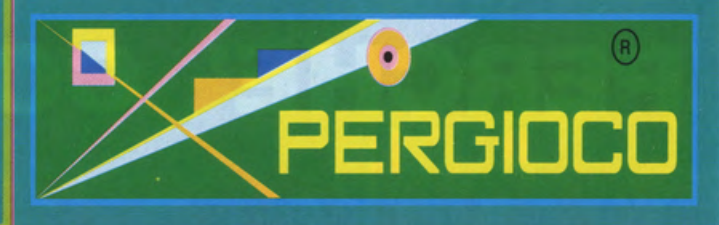

#### **COMPUTERGAMES 16 BIT BESTSELLERS**

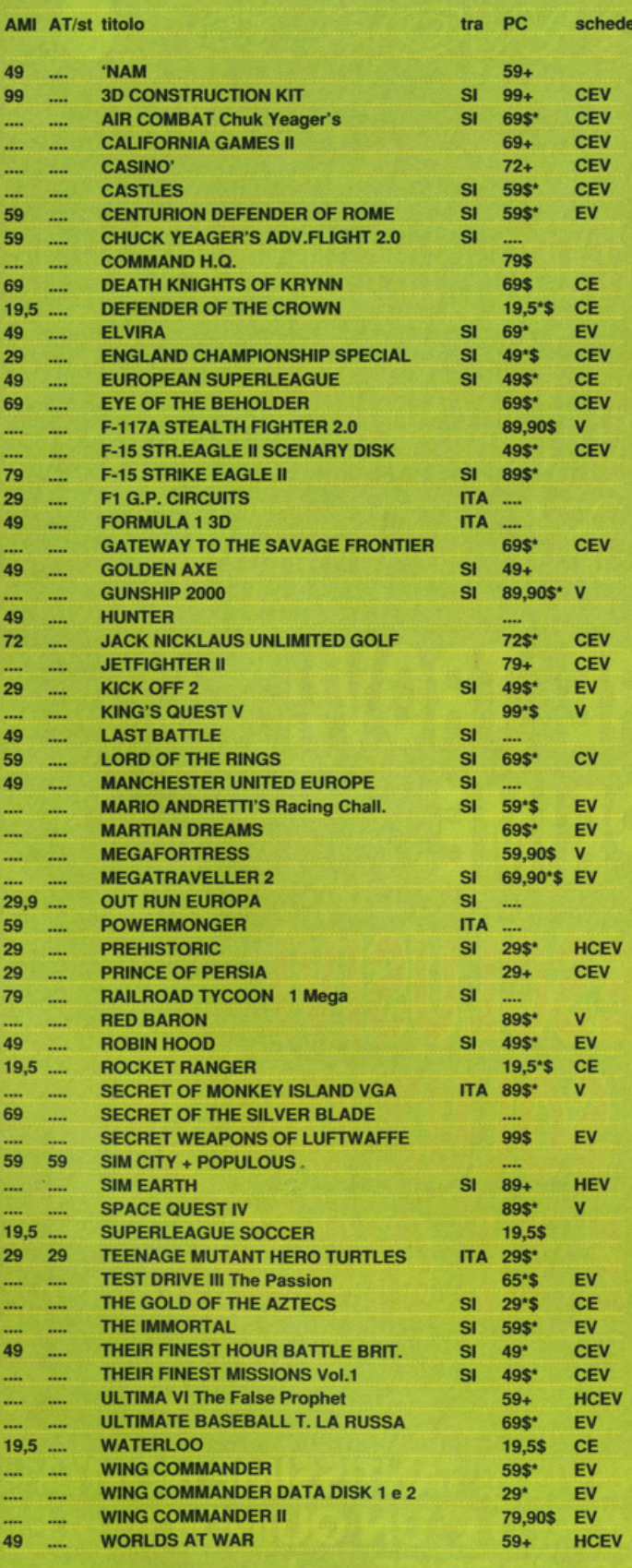

è disponibile il catalogo completo, potete richiederlo

## per esempio..gli altri giochi

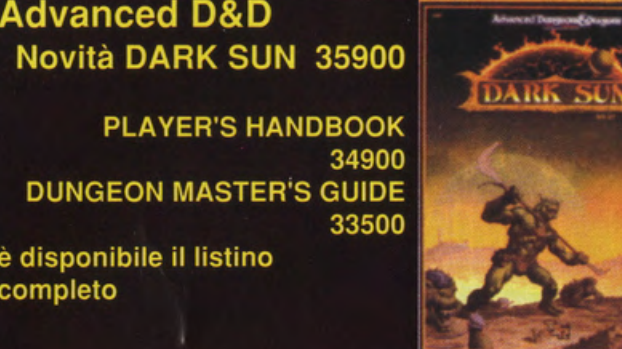

## Dungeons&Dragons : il gioco di ruolo

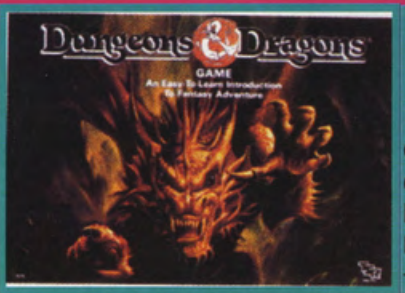

**D&D BASE** 25000 **D&D EXPERT 25000 D&D COMPANION 25000** disponibile il listino completo Novità: D&D 2nd Ed. 35900

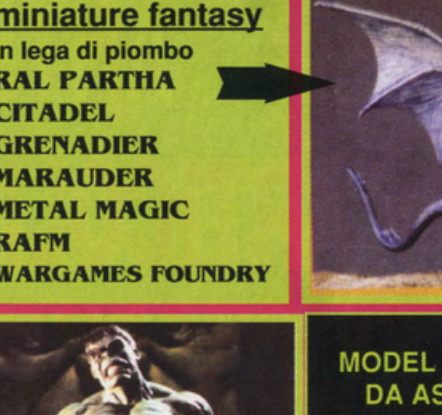

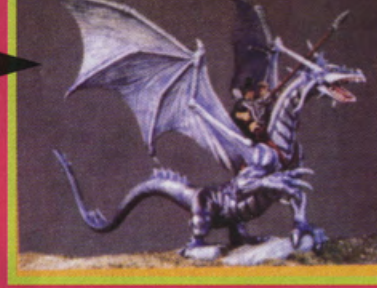

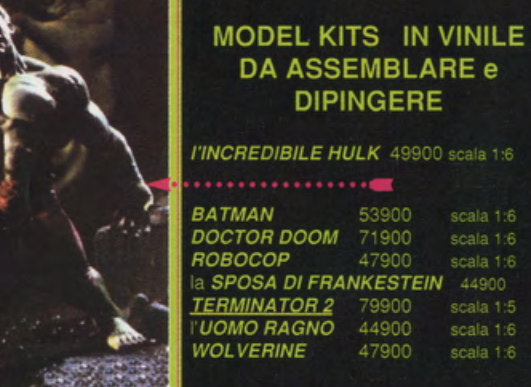

è già disponibile anche il catalogo completo dei wargames, da tavolo e regole per miniature

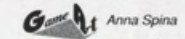

# RCHE' COMPRAR  $0002$ Men **ER WIOR** (CO) h

 $\mathbb{E}^{\mathbb{S}}$ GO QUINDIGINALE  $\mathbb{E}$ LIN L'OLALLUA SCRITTO INTERAWENTE 卪 GIORNALISTI ITALIA ED INOLTRE TROVI: ANTEPRIME ARTICOLI ESCLUS TANTISSIME SOLU 봐 AWWENTURE E DI GIOGHI

E PROSSIMAMENTE SONO PREVISTE TANTISSIME NOVITA' **VIDEOGAME & COMPUTER WORLD E' UN QUINDICINALE DELLA DERBY SOC. EDITRICE s.r.l.**